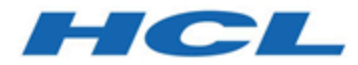

# **Unica Interact V12.1 Rest API Guide**

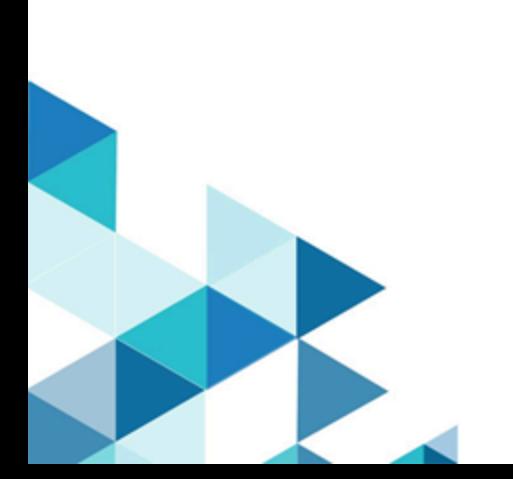

# Contents

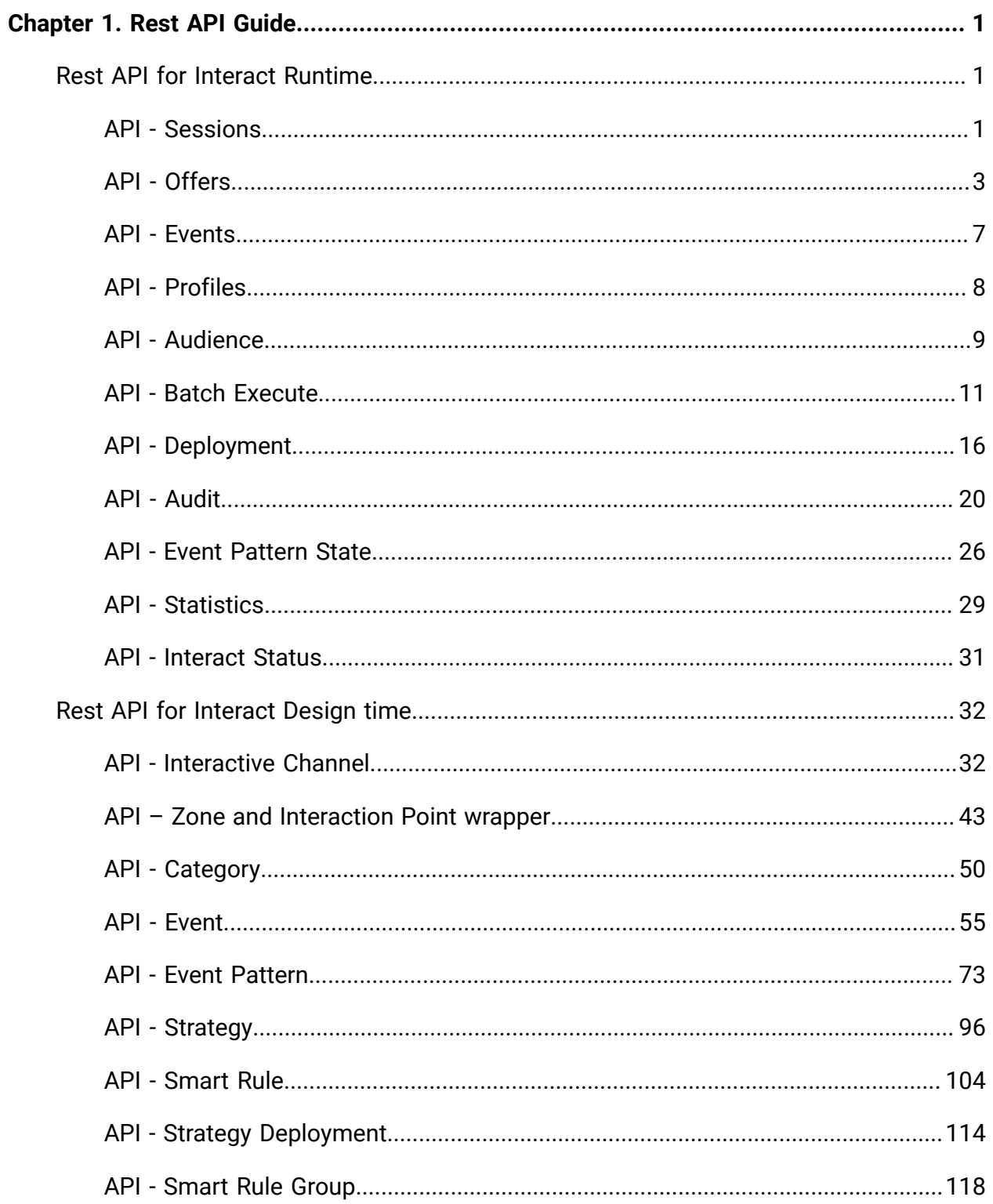

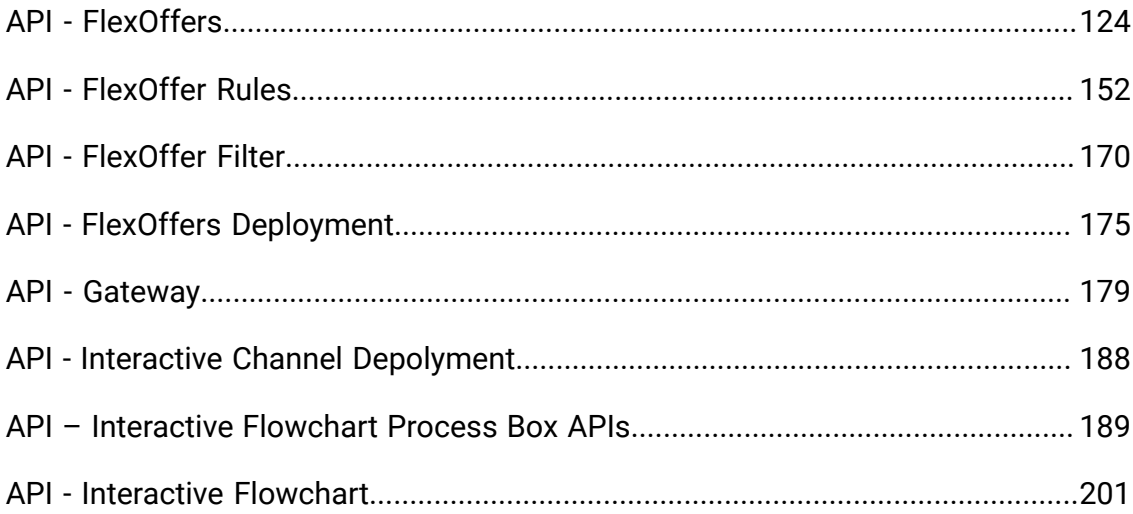

# <span id="page-3-0"></span>Chapter 1. Rest API Guide

contains information about Rest API for Unica Interact Runtime and Unica Interact Design Time.

# <span id="page-3-1"></span>Rest API for Unica Interact Runtime

The following section includes the Rest APIs for Unica Interact Runtime.

# <span id="page-3-2"></span>API - Sessions

# **Start Session**

These APIs are used to start or end the Interact Runtime session.

## **Methods**

POST/interact/v2/sessions/{sessionID}? ic={icName}&audienceLevel={audienceLevel}&audien ceIDField={audienceIDField}

This API call starts the Interact session.

## **Parameters**

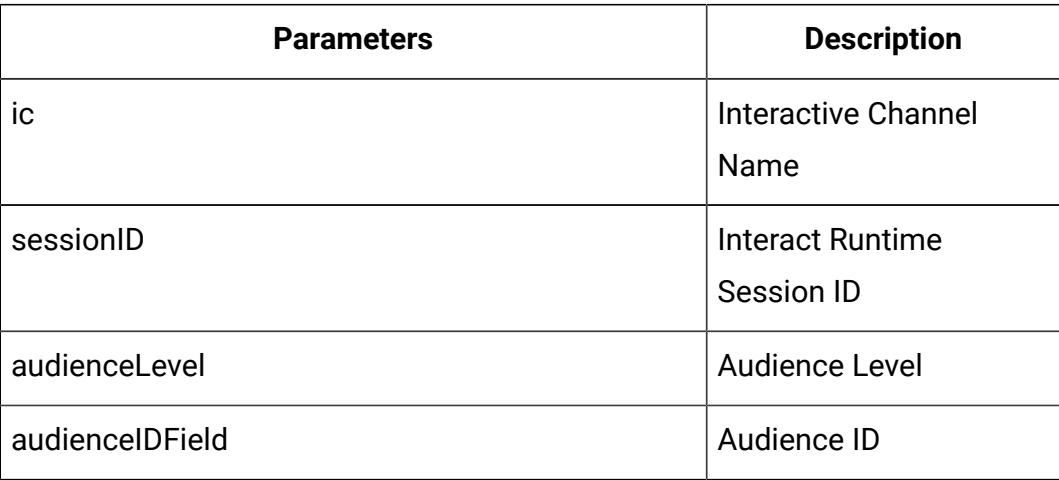

# **Body Parameter**

This is used to provide the start session command details.

Content-Type: application/json

```
{
   "auIdParams": [
     {
       "n": "string",
       "t": "string",
       "v": ""
     }
   ],
   "debug": true,
   "parameters": [
     {
       "n": "string",
       "t": "string",
       "v": ""
     }
   ],
   "relyOnExistingSession": true
}
```
# **Example Result**

```
{
     "messages": [],
     "sessionId": "101",
     "version": "1.0.0",
     "statusCode": 0
```
}

#### **End Session**

This API call ends and removes the Interact session.

DELETE/interact/v2/sessions/{sessionID}

#### **Parameters**

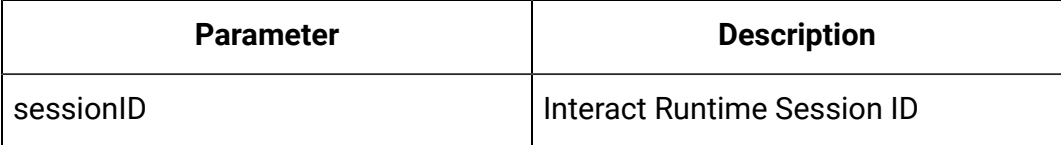

#### **Example Result**

Content-Type: application/json

```
{
     "messages": null,
     "sessionId": "101",
     "version": "1.0.0",
     "statusCode": 0
}
```
# <span id="page-5-0"></span>API - Offers

#### **Description**

These APIs are used to get the offers from the started Interact Runtime session.

#### **Get Offers**

This API call gets offers from the started Interact session.

GET/interact/v2/offers/{sessionID}/{interationPointID}? number={numberRequested}

#### **Parameters**

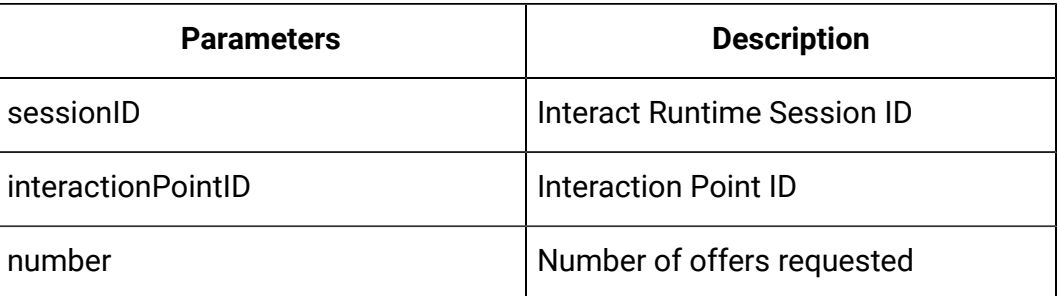

### **Example Result**

```
{
   "messages": null,
   "offerLists": [
     {
       "defaultString": "string",
       "ip": "string",
       "offers": [
         {
            "attributes": [
              {
                "n": "string",
                "t": "string",
                "v": "string"
              }],
            "code": [
              "string"
            ],
            "desc": "string",
            "n": "string",
            "score": 0,
            "treatmentCode": "string"
         }] }],
```

```
 "sessionId": "string",
   "statusCode": 0,
   "version": "string"
}
```
# **Get Offers for Multiple IPs**

This API call gets offers for multiple interaction points.

POST/interact/v2/offers/{sessionId}

#### **Body Parameter**

This is used to provide the get offers for multiple IP command details.

#### **Parameters**

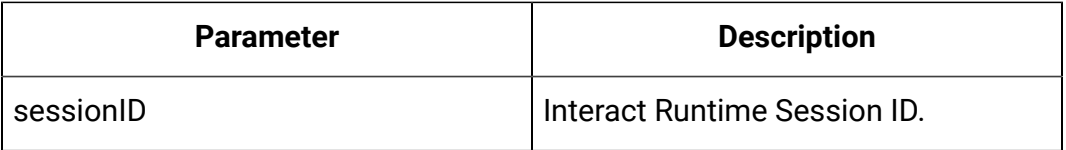

```
{
   "messages": [],
   "offerLists": [
      {
         "defaultString": "string",
         "ip": "string",
         "offers": [
           {
              "attributes": [
\left\{ \begin{array}{c} 1 & 0 \\ 0 & 1 \end{array} \right. "n": "string",
                   "t": "string",
                   "v": {}
 }
```

```
 ],
            "code": [
             "string"
           ],
            "desc": "string",
            "n": "string",
            "score": 0,
            "treatmentCode": "string"
         }
       ]
     }
   ],
   "sessionId": "string",
   "statusCode": 0,
   "version": "string"
}
```
# **Example Result**

```
{
   "messages": [],
   "offerLists": [
      {
         "defaultString": "string",
         "ip": "string",
         "offers": [
           {
               "attributes": [
\left\{ \begin{array}{c} 1 & 0 \\ 0 & 1 \end{array} \right. "n": "string",
                    "t": "string",
```

```
 "v": {}
              }
            ],
            "code": [
             "string"
            ],
            "desc": "string",
            "n": "string",
            "score": 0,
            "treatmentCode": "string"
         }
       ]
     }
   ],
   "sessionId": "string",
   "statusCode": 0,
   "version": "string"
}
```
# <span id="page-9-0"></span>API - Events

# **Description**

These APIs are used to post the event to the started Interact Runtime session.

#### **Post Event**

This API call posts event to the Interact session.

POST/interact/v2/events/{sessionID}/{eventName}

#### **Parameters**

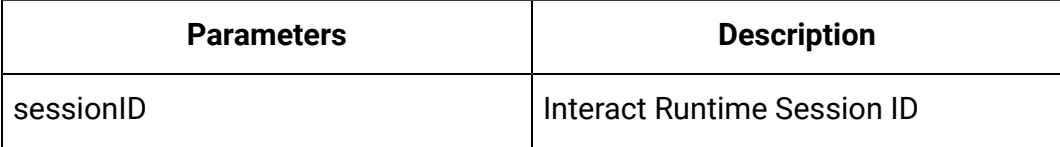

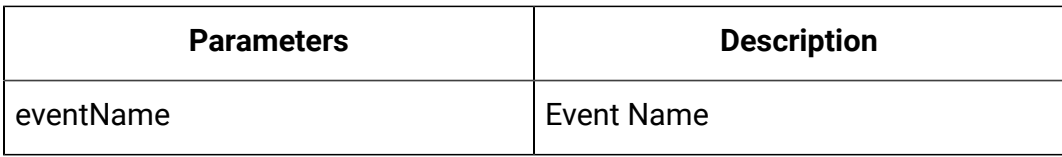

# **Body Parameter**

This is used to provide the post event command details.

Content-Type: application/json

```
{
   "parameters": [
     {
        "n": "string",
        "t": "string",
        "v": "string"
     }
   ]
}
```
## **Example Result**

Content-Type: application/json

```
{
    "messages": null,
     "sessionId": "101",
     "version": "1.0.0",
     "statusCode": 0
}
```
# <span id="page-10-0"></span>API - Profiles

**Description**

These APIs are used to get the profile data from started Interact Runtime Session.

# **Get Profile**

This API call gets profile data from Interact session.

GET/interact/v2/profiles/{sessionID}

#### **Parameters**

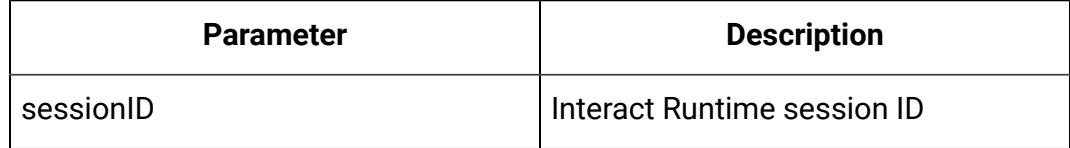

#### **Example Result**

Content-Type: application/json

```
{
   "messages": null,
   "profile": [
     {
       "n": "string",
       "t": "string",
       "v": "string"
     }
  \vert,
   "sessionId": "string",
   "statusCode": 0,
   "version": "string"
}
```
# <span id="page-11-0"></span>API - Audience

**Description**

These APIs are used to set the audience data to the existing Interact runtime session.

## **Set Audience**

This API call sets audience data to the Interact session.

```
PUT/interact/v2/audience/{sessionID}?
```
audienceLevel={audienceLevel}&audienceIDField={audienceIDField}

#### **Parameters**

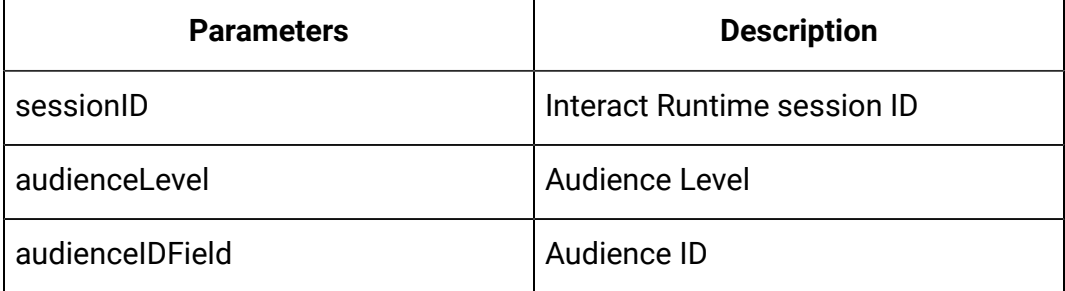

#### **Body Parameter**

This is used to provide the post event command details.

Content-Type: application/json

```
{
   "parameters": [
     {
        "t": "string",
        "v": "string",
        "n": "string"
     }
   ]
}
```
# **Example Result**

```
{
     "statusCode": 0,
     "sessionId": "101",
     "messages": null,
     "version": "1.0.0"
}
```
# <span id="page-13-0"></span>API - Batch Execute

#### **Description**

These APIs are used to execute batch commands.

#### **Methods**

POST /v2/batch/{sessionID}

#### **Parameters**

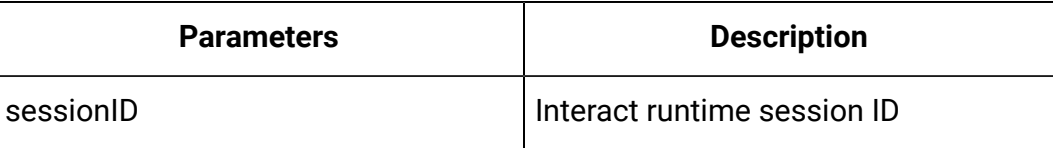

#### **Body Parameter**

This is used to provide the start session command details.

```
{
   "endSession": true,
   "getOffers": {
     "interationPointID": "string",
     "numberRequested": 0
   },
   "getOffersForMultipleInteractionPoints": {
     "getOfferRequests": [
```

```
 {
       "dupPolicy": 0,
       "ip": "string",
       "numberRequested": 0,
       "offerAttributes": {
          "attributes": [
           {
              "n": "string",
              "t": "string",
              "v": {}
            }
          ],
          "childRequirements": [
           {}
          ],
          "numberRequested": 0
       }
     }
   ]
 },
 "getProfile": true,
 "getVersion": true,
 "postEvent": {
   "event": "string",
   "parameters": [
    {
       "n": "string",
       "t": "string",
      "v" : {\} }
   ]
 },
```

```
 "setAudience": {
   "audienceID": [
    {
       "n": "string",
      "t": "string",
     "v" : \{\} }
 \vert,
   "audienceLevel": "string",
  "parameters": [
    {
      "n": "string",
      "t": "string",
      "v": {}
    }
  ]
 },
 "setDebug": {
  "debug": true
 },
 "startSession": {
   "auIdParams": [
    {
     "n": "string",
      "t": "string",
      "v": {}
    }
   ],
   "audienceID": [
    {
       "n": "string",
       "t": "string",
```

```
 "v": {}
       }
     ],
     "audienceLevel": "string",
     "debug": true,
     "ic": "string",
     "parameters": [
       {
          "n": "string",
          "t": "string",
          "v": {}
       }
     ],
     "relyOnExistingSession": true
   }
}
```
# **Example Result**

```
{
   "batchStatusCode": 0,
   "responses": [
     {
       "messages": [
         {
            "detailMsg": "string",
            "msg": "string",
            "msgCode": 0,
            "msgLevel": 0
         }
       ],
```

```
 "offerLists": [
  {
     "defaultString": "string",
     "ip": "string",
     "offers": [
      {
         "attributes": [
          {
            "n": "string",
            "t": "string",
           "v" : \{\} }
         ],
         "code": [
          "string"
         ],
         "desc": "string",
         "n": "string",
         "score": 0,
         "treatmentCode": "string"
      }
   \Box }
 ],
 "profile": [
\{ "n": "string",
   "t": "string",
   "v" : {\} }
\frac{1}{2},
 "sessionId": "string",
```

```
 "statusCode": 0,
        "version": "string"
     }
   ]
}
```
# <span id="page-18-0"></span>API - Deployment

#### **Description**

These APIs are used to get the deployment information of interactive channels.

#### **Get Deployed Channel**

This API call gets the currently active deployment information of an interactive channel.

GET/interact/v2/deployments/channels/{icIdOrName}

#### **Parameters**

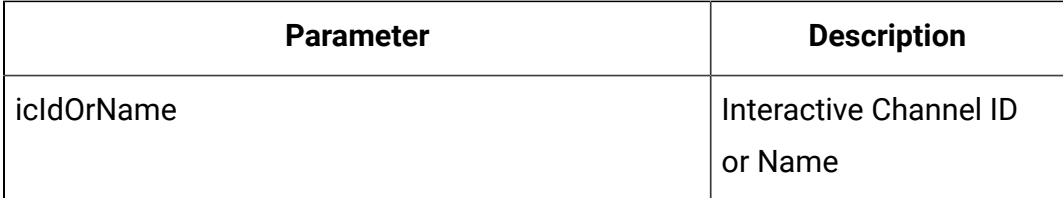

#### **Example Result**

```
{
   "deployment": {
     "categoriesAndEvents": [
       {
         "categoryName": "string",
         "events": [
```

```
 {
             "eventActions": "string",
             "eventName": "string"
           }
         ]
      }
    ],
     "constraints": [
      {
         "constraintId": 0,
        "constraintName": "string",
        "offerConstraint": "string"
      }
    ],
     "flowcharts": [
      {
         "audienceLevel": "string",
        "flowchartName": "string"
      }
    ],
     "icName": "string",
     "lastDeploymentTime": "string",
     "offerThreshold": 0,
     "strategies": [
      {
         "ruleGroups": [
           {
             "cellCode": "string",
             "rules": [
\{ "marketWeight": 0,
                 "offerAttributes": [
```

```
 "string"
                \mathbf{I},
                  "offerCodes": "string",
                  "offerName": "string",
                  "predicate": "string",
                  "predicateState": "string",
                  "ruleEnabled": "string",
                 "zoneName": "string"
 }
 ]
           }
         ],
         "stratergyName": "string"
      }
     ],
     "tableMapping": [
       {
         "audienceLevel": "string",
         "tableInfo": [
           {
             "parentTableName": "string",
             "preLoaded": true,
             "tableName": "string"
           }
         ]
       }
     ],
     "zonesAndInteractionPoints": [
       {
         "interactionPoints": [
           "string"
        \cdot
```

```
 "zoneName": "string"
        }
      ]
   }
}
```
## **Get Deployed Offers**

This API call gets the deployment information of all currently deployed offers.

GET/interact/v2/deployments/offers

## **Example Result**

```
{
   "offers": [
     {
        "constraintIds": [
       \overline{0} ],
        "offerCode": [
          "string"
        ],
        "offerId": 0,
        "offerName": "offer",
        "suppressionRules": {
          "categoryName": "string",
          "eventType": "string",
          "hidden": true,
          "id": 0,
          "name": "string"
       }
     }
```
 ] }

# <span id="page-22-0"></span>API - Audit

# **Description**

These APIs are used to get runtime API history.

## **Get API Audit by Session ID**

GET/interact/v2/APIhistory/session/{sessionID}?

audiencelevel={audienceLevel} &startTime={startTime}&endTime={endTime}

#### **Parameters**

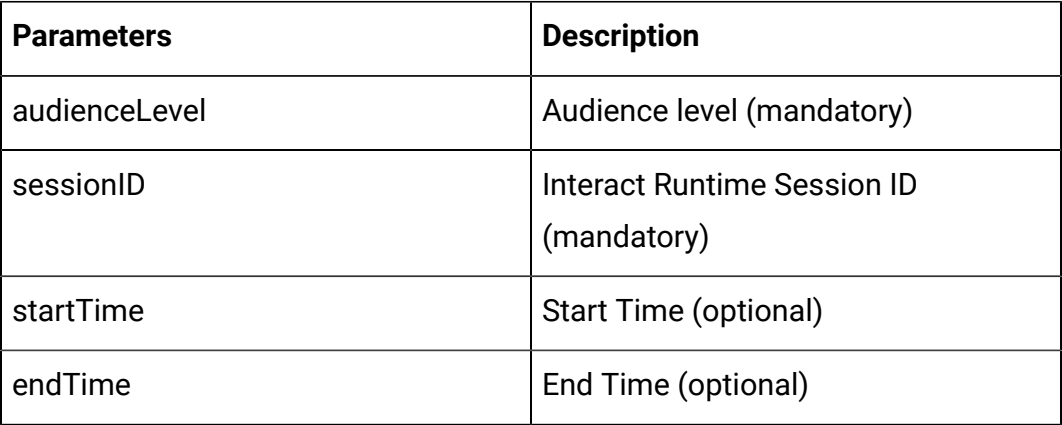

# **Output**

#### **Table 1. Response Codes**

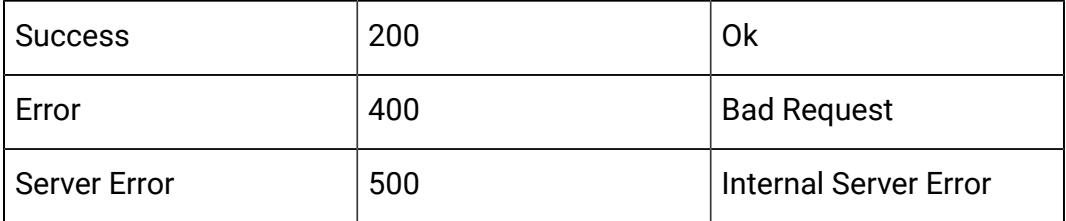

Example: Content-Type: application/json

 $\Gamma$ 

{

```
 },
 {
    "audienceId": {
        "CustomerID":4
    },
    "rtURL": "192.168.1.11:7001",
    "batchId": "8a65967d-9d29-47d9-84eb-c2a86817c35c",
    "sessionId": "{s12}",
    "apiTime": 1607775983000,
    "api": "startSession",
    "processTime": 61,
    "status": 0,
    "message": null,
    "intChannel": "Auto_PVT_IC",
    "intPoint": null,
    "relyOnExistingSession": 0,
    "noOfofferRequested": 0,
    "event": null,
    "offerRequest": null,
    "parametersCount": 0,
    "parameters": null,
    "response": null
    "audienceId": {
        "CustomerID":100
    },
    "rtURL": "192.168.1.11:7001",
    "batchId": "e46ab5f9-976e-4c77-b379-35119568dea7",
    "sessionId": "{s12}",
    "apiTime": 1607775965000,
    "api": "startSession",
    "processTime": 136,
    "status": 1,
```

```
"message": "{\"messages\":[\"Audience: AudienceId
  (Customer) [CUSTOMERID=100.0] not found in profile table for
sessionID: {s12}.\"]}",
        "intChannel": "Auto_PVT_IC",
        "intPoint": null,
        "relyOnExistingSession": 0,
        "noOfofferRequested": 0,
        "event": null,
        "offerRequest": null,
        "parametersCount": 0,
        "parameters": null,
        "response": null
     }
]
```
### **Get API Audit by Audience ID**

GET/interact/v2/APIhistory/audience? audienceLevel={audienceLevel}&audienceIDField= {audienceIDField}&startTime={startTime}&endTime={endTime}&offerArbitration=false

#### **Parameters**

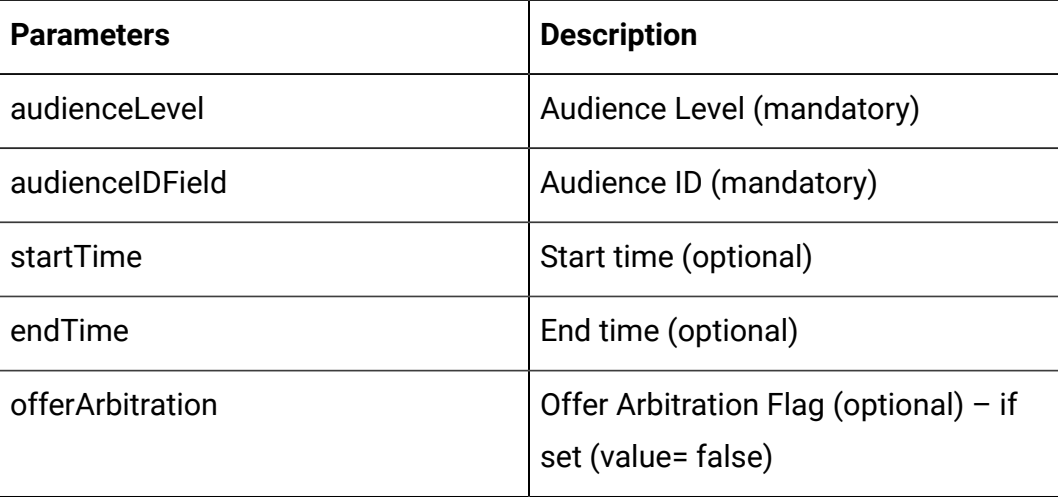

**Output**

#### **Table 2. Response Codes**

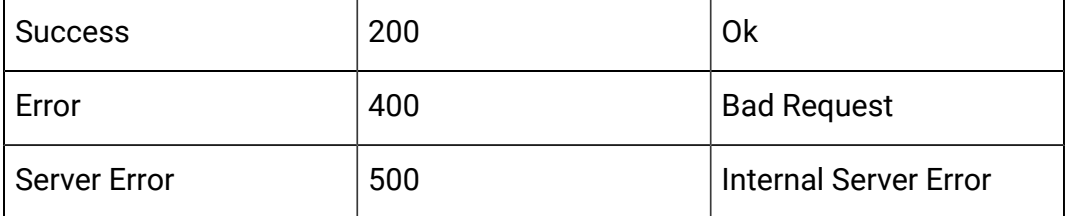

Example: Content-Type: application/json

```
\lceil{
 "audienceId": {
            "CustomerID":100
        },
        "rtURL": "192.168.1.11:7001",
        "batchId": "e46ab5f9-976e-4c77-b379-35119568dea7",
        "sessionId": "{s12}",
        "apiTime": 1607775965000,
        "api": "startSession",
        "processTime": 136,
        "status": 1,
        "message": "{\"messages\":[\"Audience: AudienceId
  (Customer) [CUSTOMERID=100.0] not found in profile table for
 sessionID: {s12}. \"]}",
        "intChannel": "Auto_PVT_IC",
        "intPoint": null,
        "relyOnExistingSession": 0,
        "noOfofferRequested": 0,
        "event": null,
        "offerRequest": null,
        "parametersCount": 0,
        "parameters": null,
```

```
"response": null
     }
]
```
# **Get Offer Arbitration information by Audience ID**

GET/interact/v2/APIhistory/audience?

audienceLevel={audienceLevel}&audienceIDField=

{audienceIDField}&startTime={startTime}&endTime={endTime}&offerArbitration=true

## **Parameters**

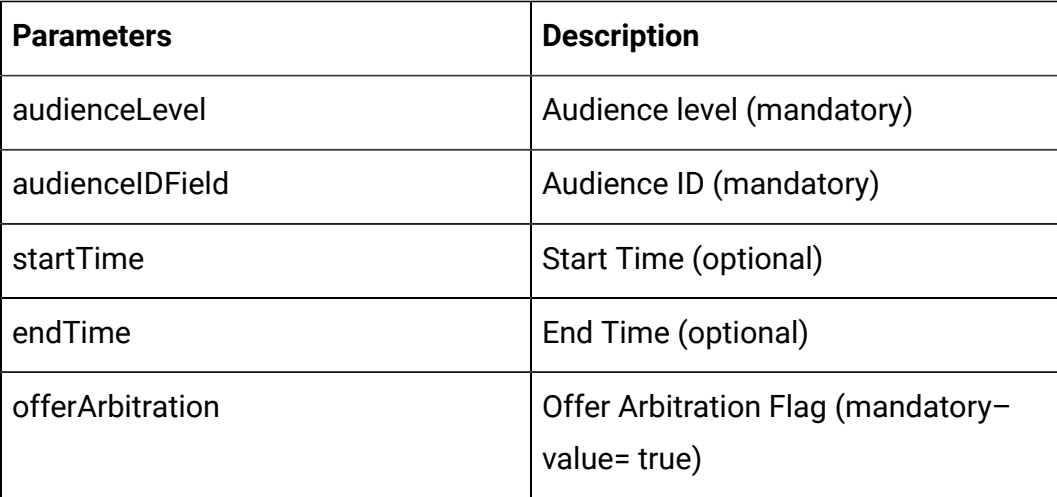

# **Output**

### **Table 3. Response Codes**

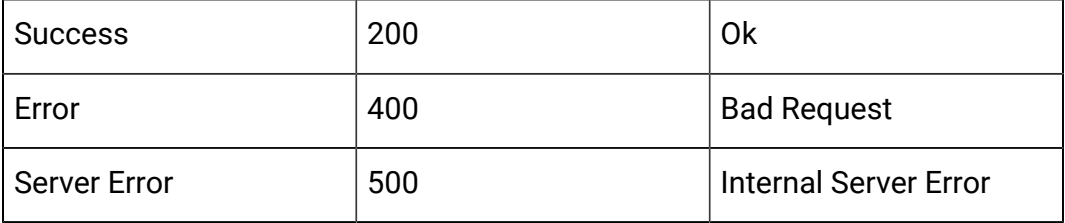

Example: Content-Type: application/json

```
\begin{bmatrix} 1 & 0 \\ 0 & 1 \end{bmatrix} {
                   "audienceId": {
                            "CustomerID":5
```

```
},
          "rtURL": "10.190.94.179:7001",
          "batchId": "ad2146cc-9b38-4ce2-8d62-ebd7a8fad0fd",
         "sessionId": "S5",
         "apiTime": 1606115027000,
         "api": "getOffers",
         "processTime": 31,
         "status": 0,
          "message": "{\langle \rangle : [\{\ \rangle : [\{\ \rangle \} \ \} \ \}" = {\\"\"candidates\\\":
\"code\\\":\\\"000000041,oooooo,pppppppppp,
         qqqqqqqqqqqq\\\",\\\"name\\\":\\\"PVT_Offer_50K\\\",\\
\forall"source\setminus \setminus":\setminus \setminus"Strategy:IS:rule 6\\\"}],
         \setminus \setminus \mathcal{N} suppression\setminus \setminus \mathcal{N} segments\setminus \setminus \mathcal{N} seg1\\
\"]}\"]}",
         "intChannel": null,
         "intPoint": "IP1",
         "relyOnExistingSession": 0,
         "noOfofferRequested": 5,
         "event": null,
         "offerRequest": null,
         "parametersCount": 0,
          "parameters": null,
         "response":
          "{\"offers\":[{\"score\":50,\"code\":[\"000000041\",
\langle"000000\langle",\langle"ppppppppppp\rangle",\langle"qqqqqqqqqqqqq\langle"],
         \"attributes\":[{\"t\":\"string\",\"v\":\"AudienceId
 (Customer) [CUSTOMERID=5.0] \T, \nn \r.'', audienceID\l.'',
         {\"t\":\"string\",\"v\":\"2500\",\"n\":\"Course_Fees\"},
{\"t\":\"numeric\",\"v\":50.0,\"n\":\"Course_INR\"},
         {\nabla : \text{string}(T,\T^* \cdot \text{http://www.udemy.com/course})
```
 $\setminus$ java $\setminus$ "n $\setminus$ ": $\setminus$ "CourseDetailInfo1 $\setminus$ "}, $\setminus$ "t $\setminus$ ": $\setminus$ "numeric $\setminus$ ",

```
\forall"v\":11.0,\"n\":\"CourseId\"},{\"t\":\"datetime\",\"v
\":\"10\/10\/2020 00:00:00\",\"n\":\"CSDate\"},
             {\"t\":\"string\",\"v\":\"false\",\"n\":
\"DiscountAvailable1\"},{\"t\":\"datetime\",\"v\":\"09\/28\/2020
 00:00:00\ ",
            \verb|v"\n~":\verb|vEffectiveDate\\", {\"t\":\"datetime\", \"v\":
\"01\/30\/2021 00:00:00\",\"n\":\"ExpirationDate\"},{\"t\":
\"numeric\",
            \forall w\":1.0,\forall w\ ":\"IPID\"},{\"t\":\"string\",\"v\":
\"IP1\",\"n\":\"IPName\"},{\"t\":\"string\",\"v\":\"Spring Core
\setminus",
            \verb|m"\:'\@oldesCovered1"\},\verb|v"\:'\@model\@old@new;\n|o.o.\"n\":\"RTSelectionMethod\"},{\"t\":\"numeric\",
            \forall"v\forall":50.0,\forall"n\forall":\forall"ScoreInDouble\forall", {\forall"t\forall":\forall"string\forall",
\"v\":\"A000000073\",\"n\":\"UACICellCode\"},
             {\{\n \text{``t\'':}\n \text{``numeric}\n \},\n \text{``v\'':43.0}\n \}''\in \mathcal{C}\{\n \{``t\"':\n \}''\, ``v\"':1.0,\n \"n\"':\n \text{UACISegmentID}\n \},
             {\nabla: \{\Psi: \Psi \in \mathcal{A} \mid \Psi \in \mathcal{A} \mid \mathcal{A} \mid \mathcal\"treatmentCode\":\"48.2b.5778f2b0.ffffffffb195cc50\",
            \"n\":\"PVT_Offer_50K\",\"desc\":\"\"}]}"
       }
]
```
# <span id="page-28-0"></span>API - Event Pattern State

# **Description**

These APIs are used to get the states of all event patterns and offer suppression rules belonging to the specified audience ID.

# **Get Event Pattern State from Cache**

This API call gets the states of all event patterns and offer suppression rules belonging to the specified audience ID.

GET/interact/v2/eventpatterns/cache?

audienceLevel={audienceLevel}&audienceIDField={audienceIdFieldValue}

#### **Parameters**

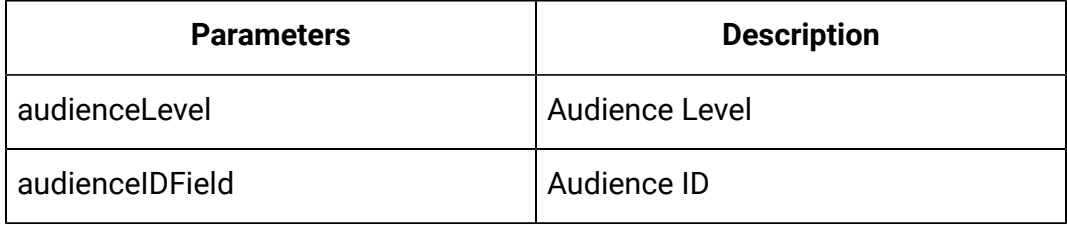

#### **Example Result**

```
{
   "lastUpdateTime": 0,
   "patternStates": [
     {
       "offerId": "string",
       "offerName": "string",
       "patternId": 0,
       "patternName": "string",
       "suppression": "string",
       "values": [
         {
            "activationTime": 0,
            "attrArray": {},
            "changed": true,
            "eventCounterDeltas": [ 0 ],
            "initialEventCounters": [ 0 ],
            "lastResetTime": 0,
            "lastUpdateTime": 0,
```

```
 "status": "string"
         } ]
     } ]
}
```
#### **Get Event Pattern State from Database**

GET/interact/v2/eventpatterns/db? audienceLevel={audienceLevel}&audienceIDField={audienceIdFieldValue}

This API call gets the states of all event patterns and offer suppression rules belonging to the specified audience ID.

#### **Parameters**

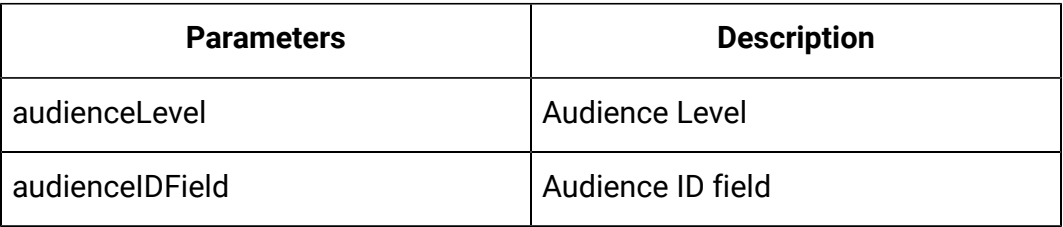

#### **Example Result**

```
{
   "lastUpdateTime": 0,
   "patternStates": [
     {
       "offerId": "string",
       "offerName": "string",
       "patternId": 0,
       "patternName": "string",
       "suppression": "string",
       "values": [
         {
            "activationTime": 0,
```

```
 "attrArray": {},
                      "changed": true,
                      "eventCounterDeltas": [
0 and 0 and 0 and 0 and 0 and 0 and 0 and 0 and 0 and 0 and 0 and 0 and 0 and 0 and 0 and 0 and 0 and 0 and 0
                      ],
                      "initialEventCounters": [
0 and 0 and 0 and 0 and 0 and 0 and 0 and 0 and 0 and 0 and 0 and 0 and 0 and 0 and 0 and 0 and 0 and 0 and 0
                      ],
                      "lastResetTime": 0,
                      "lastUpdateTime": 0,
                      "status": "string"
                 } ] }
     ] }
```
# <span id="page-31-0"></span>API - Statistics

### **Description**

These APIs are used to get the JMX sweep.

#### **Get JMX Statistics**

This API call gets the JMX sweep.

GET/interact/v2/stats/jmx

# **Example Result**

```
"statsJMX": [ 
     { 
       "name":
 "com.unicacorp.interact:type=api,group=Statistics",
```

```
 "information": { 
   "WaitForFlowchartAverage": "1.0", 
   "LoadScoreOverrideDuration": "0", 
   "EndSessionCount": "0", 
   "SetAudienceCount": "0", 
   "GetProfileAverage": "0.0", 
   "PostEventAverage": "393.0", 
   "ActiveSessionCount": "4", 
   "PostEventCount": "1", 
   "ExecuteBatchAverage": "184.33333", 
   "ExecuteBatchCount": "6", 
   "SetDebugAverage": "0.0", 
   "StartSessionAverage": "131.0", 
   "GetProfileCount": "0", 
   "SetDebugCount": "0", 
   "SetAudienceAverage": "0.0",
```

```
 "LoadOfferSuppressionDuration": "0", 
          "GetOffersCount": "1", 
          "LoadOffersBySQLCount": "0", 
          "LoadOffersBySQLAverage": "0.0", 
          "GetVersionCount": "0", 
          "EndSessionAverage": "0.0", 
          "StartSessionCount": "4", 
          "RunSegmentationDuration": "0", 
          "GetVersionAverage": "0.0", 
          "GetOffersAverage": "133.0" 
       } 
     } 
   ] 
}
```
# <span id="page-33-0"></span>API - Interact Status

**Description**

These APIs are used to check status of Interact.

#### **Get Version**

This API call gets the version of Interact service.

GET/interact/V2/status

# **Example Result**

Content-Type: application/json

```
{
"messages": null,
"sessionId": null,
"version": "1.0.0"
"statusCode": 0
}
```
# <span id="page-34-0"></span>Rest API for Interact Design time

The following section includes the Rest APIs for Interact Design time.

# <span id="page-34-1"></span>API - Interactive Channel

## **Description**

These APIs are used to perform CRUD operations on Interactive Channel.

**Get All**

GET /Campaign/api/interact/rest/v2/channels?page=0&size=10

## **Request Parameters**

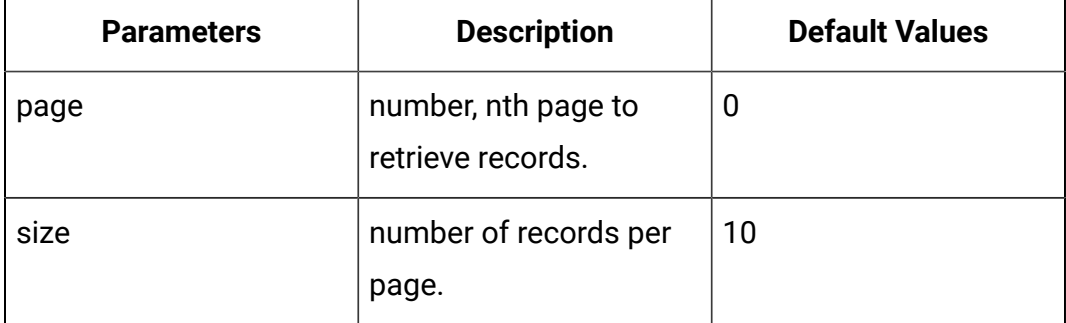

#### **Output**

### **Table 4. Response Codes**

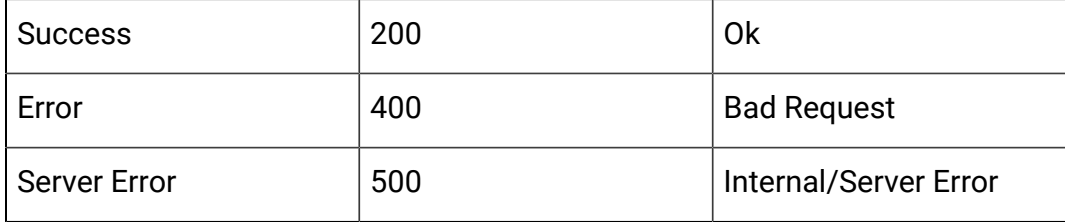

# **Example response: Content-Type: application/json**

```
{
 "content": [ 
  \{ "createBy": 0, "createDate": 0, 
     "description": "string", 
     "id": 0, 
     "lastDeploymentTime": 0, 
     "longestWaitTime": "string", 
     "longestWaitTimeAvailable": true, 
     "name": "string", 
     "offerThreshold": 0, 
     "policyId": 0, 
     "productionServerGroup": "string", 
     "serverGroups": [ 
    "string" 
    ],
     "updateBy": 0,
```
```
 "updateDate": 0, 
     "waitingForDeployment": 0
   }
  ],
  "page": { 
   "hasNext": true, 
   "hasPrev": true, 
   "pageNumber": 0, 
   "size": 0, 
   "totalElements": 0, 
   "totalPages": 0 
  }
}
```
#### **Get**

GET /Campaign/api/interact/rest/v2/channels/{icIdOrName}

#### **Output**

#### **Table 5. Response Codes**

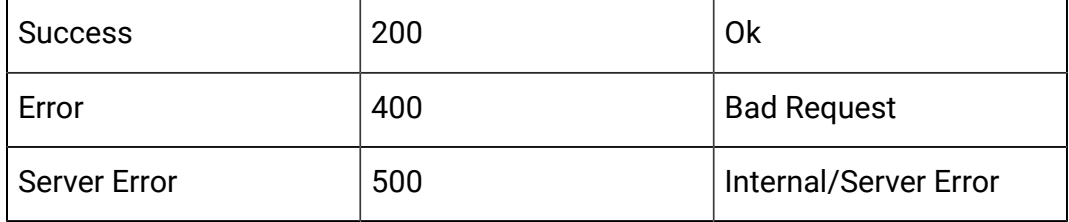

Example response: Content-Type: application/json

```
{
   "createBy": 0,
   "createDate": 0,
   "description": "string",
   "id": 0,
   "lastDeploymentTime": 0,
```

```
 "longestWaitTime": "string",
   "longestWaitTimeAvailable": true,
   "name": "string",
   "offerThreshold": 0,
   "policyId": 0,
   "productionServerGroup": "string",
   "serverGroups": [
     "string"
  \cdot "updateBy": 0,
   "updateDate": 0,
   "waitingForDeployment": 0
}
```
#### **Create**

POST /Campaign/api/interact/rest/v2/channels

#### **Input**

Body Parameter – Content-Type: application/json

```
{
   "channels": [
     {
       "createBy": 0,
       "createDate": 0,
       "description": "string",
       "id": 0,
       "lastDeploymentTime": 0,
       "longestWaitTime": "string",
       "longestWaitTimeAvailable": true,
       "name": "string",
       "offerThreshold": 0,
       "policyId": 0,
```

```
 "productionServerGroup": "string",
     "serverGroups": [
       "string"
     ],
     "updateBy": 0,
     "updateDate": 0,
     "waitingForDeployment": 0
  }
 ]
```
}

## **Table 6. Response Codes**

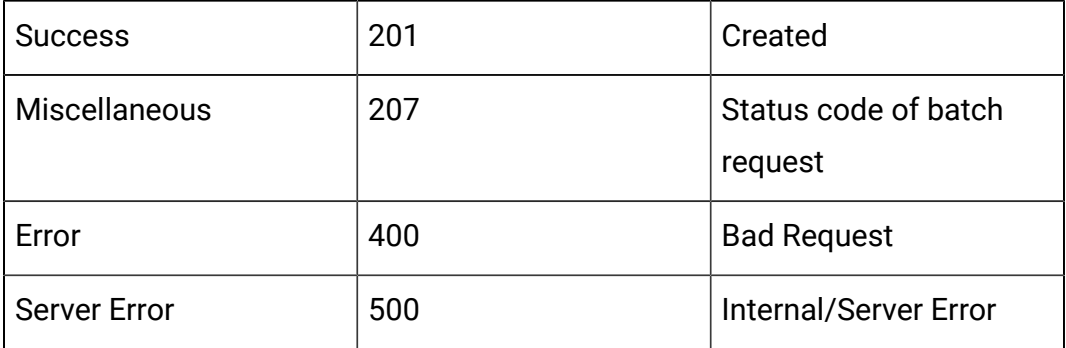

```
\mathbf{r} {
           "headers": {},
           "body": <entity>/<error-msg>,
           "status": 201/400/500
      }
\, \, \,
```
#### **Update**

PUT /Campaign/api/interact/rest/v2/channels/{icIdOrName}

#### **Input**

Body Parameter – Content-Type: application/json

```
{
   "createBy": 0,
   "createDate": 0,
   "description": "string",
   "id": 0,
   "lastDeploymentTime": 0,
   "longestWaitTime": "string",
   "longestWaitTimeAvailable": true,
   "name": "string",
   "offerThreshold": 0,
   "policyId": 0,
   "productionServerGroup": "string",
   "serverGroups": [
     "string"
  \mathbf{I},
   "updateBy": 0,
   "updateDate": 0,
   "waitingForDeployment": 0
}
```
### **Output**

#### **Table 7. Response Codes**

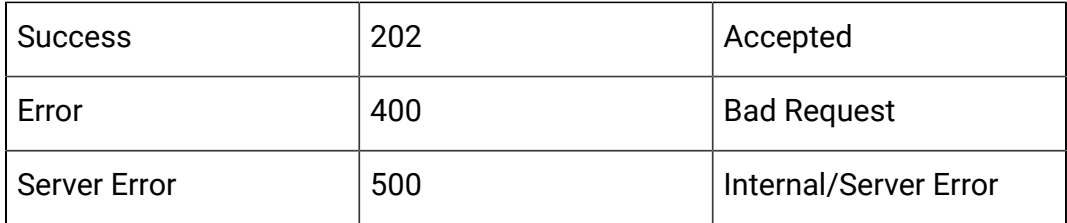

Example response: Content-Type: application/json

```
{
   "createBy": 0,
   "createDate": 0,
   "description": "string",
   "id": 0,
   "lastDeploymentTime": 0,
   "longestWaitTime": "string",
   "longestWaitTimeAvailable": true,
   "name": "string",
   "offerThreshold": 0,
   "policyId": 0,
   "productionServerGroup": "string",
   "serverGroups": ["string"],
   "updateBy": 0,
   "updateDate": 0,
   "waitingForDeployment": 0
}
```
## **Delete**

DELETE /Campaign/api/interact/rest/v2/channels/{icIdOrName}

## **Output**

## **Table 8. Response Codes**

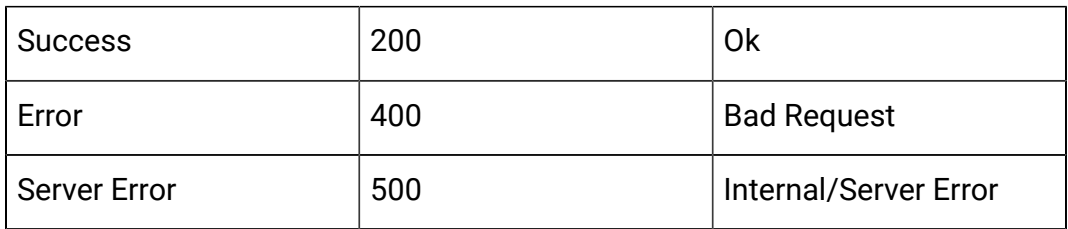

## **Get All Audience levels**

GET /Campaign/api/interact/rest/v2/channels/{icIdOrName}/audiencelevels

#### **Table 9. Response Codes**

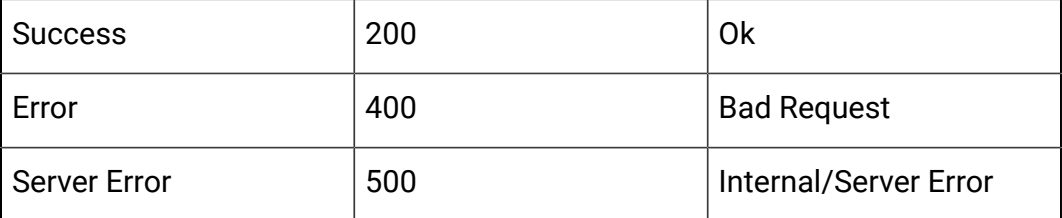

Example response: Content-Type: application/json

```
"audienceLevels": [ 
"Account", 
"Customer"
]
}
```
## **Map profile tables to Interactive Channel**

POST /Campaign/api/interact/rest/v2/channels/{icIdOrName}/profiletables

#### **Input**

Body Parameter – Content-Type: application/json

```
{
   "audienceLevel": "string",
   "baseKeys": [
     "string"
  \mathbf{I},
   "baseTable": true,
   "dimKeys": [
     "string"
   ],
   "joinTable": "string",
   "joinType": 0,
   "preLoad": true,
```

```
 "tableName": "string",
   "unmap": true
}
```
## **Table 10. Response Codes**

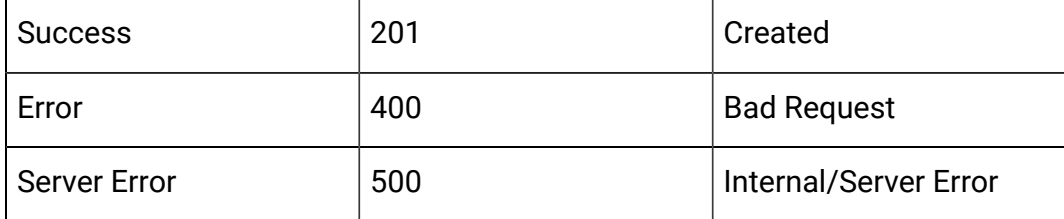

Example response: Content-Type: application/json

## Map Base Table

```
{
   "audienceLevel": "Customer",
   "baseTable": true,
   "tableName": "Customer_Audience"
}
```
# Map Dimension Table

```
{
   "audienceLevel": "Customer",
   "baseKeys": [
     "CID"
   ],
   "baseTable": false,
   "dimKeys": [
     "CID"
  \cdot "joinTable": "Customer_Audience",
```

```
 "joinType": 1,
   "preLoad": false,
   "tableName": "Credit_Details"
}
```
#### Un-map Table

```
{
   "audienceLevel": "Customer",
   "tableName": "Credit_Details",
   "unmap": true
}
```
#### **Get All Audience Levels**

GET /Campaign/api/interact/rest/v2/channels/{icIdOrName}/audiencelevels

#### **Output**

}

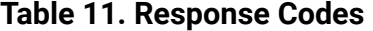

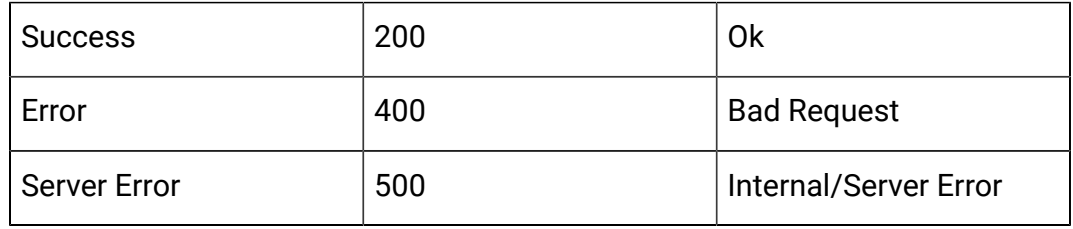

## **Example: Content-Type: application/json**

```
 "audienceLevels": [
     "Account",
     "Customer"
 ]
```
## **Get profile attributes for an audience level**

GET /Campaign/api/interact/rest/v2/channels/{icIdOrName}/ profileattributes?audienceLevel=Customer

## **Table 12. Request Parameters**

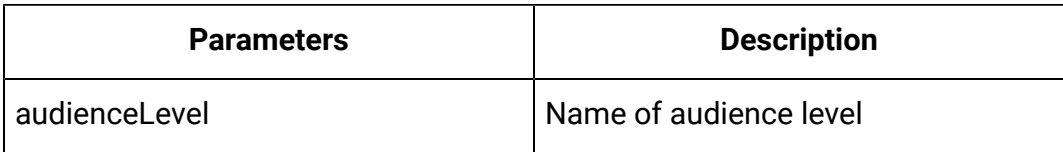

# **Output**

## **Table 13. Response Codes**

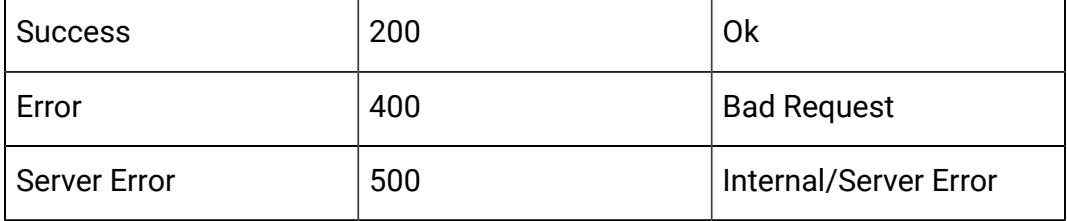

```
\lbrack {
          "Real-time attributes": [
\left\{ \begin{array}{c} 1 & 0 \\ 0 & 1 \end{array} \right\} "attributes": [
\{ "dataType": 0,
                              "name": "string"
 }
 ]
               }
          ]
     },
     {
          "Customer": [
\left\{ \begin{array}{c} 1 & 0 \\ 0 & 1 \end{array} \right. "attributes": [
\{
```

```
 "dataType": 0,
                       "name": "string"
 }
               ],
               "tableName": "string"
           }
        ]
    }
]
```
# API – Zone and Interaction Point wrapper

# **Description**

These APIs are used to perform CRUD operations on zones and interaction points.

## **Get All Zones**

GET /Campaign/api/interact/rest/v2/channels/{icIdOrName}/zones? page=0&size=10

## **Request Parameters**

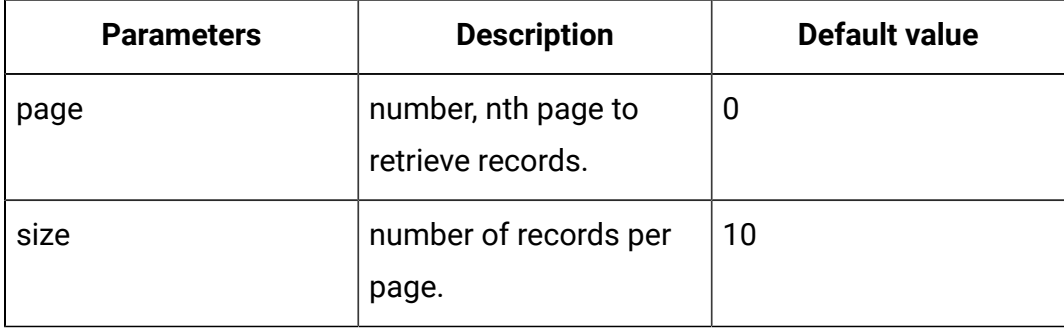

## **Output**

#### **Table 14. Response Codes**

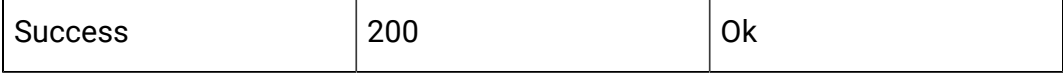

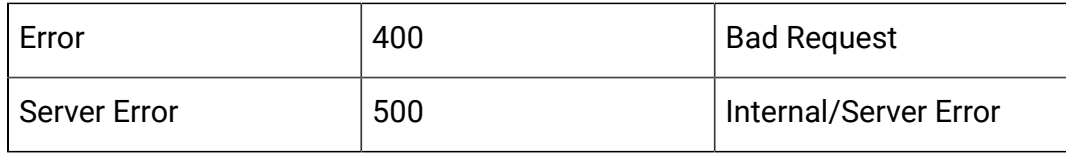

```
{
  "content": [ 
   { "description": "string", 
     "id": 0, 
     "interactionPoints": [ 
    { "defaultString": "string", 
      "description": "string", 
      "id": 0, "name": "string"
    } 
    ],
    "learningMode": 0, 
    "learningModelID": 0, 
    "name": "string", 
    "percentRandom": 0, 
    "ruleGroupResolutionType": 0
   }
  ],
  "page": { 
   "hasNext": true, 
   "hasPrev": true, 
   "pageNumber": 0, 
   "size": 0, 
   "totalElements": 0, 
   "totalPages": 0 
  }
}
```
#### **Get a Zone by ID or Name**

GET /Campaign/api/interact/rest/v2/channels/{icIdOrName}/zones/ {zoneIdOrName}

#### **Output**

#### **Table 15. Response Codes**

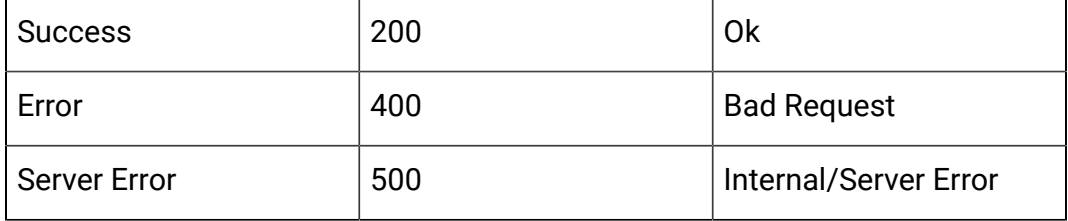

Example: Content-Type: application/json

```
{
   "description": "string",
   "id": 0,
   "interactionPoints": [
     {
       "defaultString": "string",
       "description": "string",
       "id": 0,
       "name": "string"
     }
  \mathbf{1},
   "learningMode": 0,
   "learningModelID": 0,
   "name": "string",
   "percentRandom": 0,
   "ruleGroupResolutionType": 0
}
```
#### **Create**

POST /Campaign/api/interact/rest/v2/channels/{icIdOrName}/zones

#### **Input**

Body Parameter – Content-Type: application/json

```
{
   "zones": [
     {
       "description": "string",
       "id": 0,
        "interactionPoints": [
         {
            "defaultString": "string",
            "description": "string",
            "id": 0,
            "name": "string"
         }
       ],
       "learningMode": 0,
       "learningModelID": 0,
       "name": "string",
       "percentRandom": 0,
       "ruleGroupResolutionType": 0
     }
   ]
}
```
## **Output**

#### **Table 16. Response Codes**

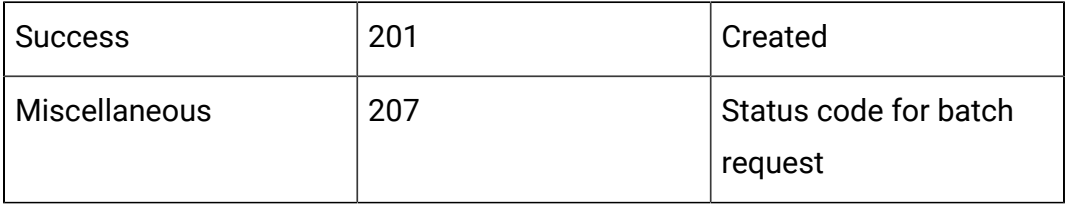

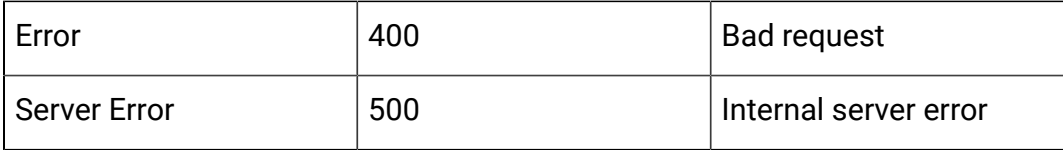

Example: Content-Type: application/json

```
\overline{\mathfrak{l}} {
            "headers": {},
            "body": <entity>/<error-msg>,
            "status": 201/400/500
      }
]
```
## **Update**

PUT /Campaign/api/interact/rest/v2/channels/{icIdOrName}/zones/ {zoneName}

#### **Input**

Body Parameter – Content-Type: application/json

```
{
   "description": "string",
   "id": 0,
   "interactionPoints": [
     {
       "defaultString": "string",
        "description": "string",
        "id": 0,
        "name": "string"
     }
  \mathbf{I},
   "learningMode": 0,
   "learningModelID": 0,
```

```
 "name": "string",
   "percentRandom": 0,
   "ruleGroupResolutionType": 0
}
```
#### **Table 17. Response Codes**

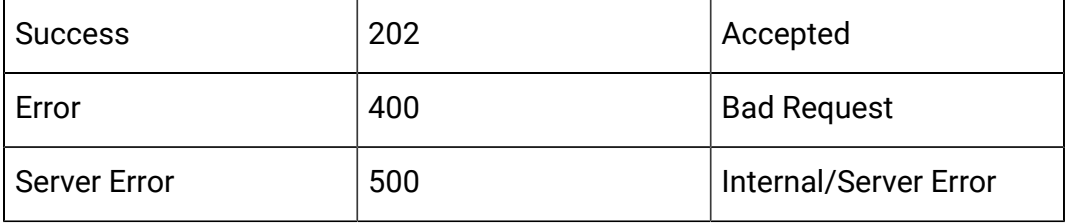

```
{
   "description": "string",
   "id": 0,
   "interactionPoints": [
     {
       "defaultString": "string",
       "description": "string",
       "id": 0,
       "name": "string"
     }
   ],
   "learningMode": 0,
   "learningModelID": 0,
   "name": "string",
   "percentRandom": 0,
   "ruleGroupResolutionType": 0
}
```
## **Delete a Zone or Interaction Points**

DELETE /Campaign/api/interact/rest/v2/channels/{icIdOrName}/zones/ {zoneIdOrName}

#### **Request Parameters**

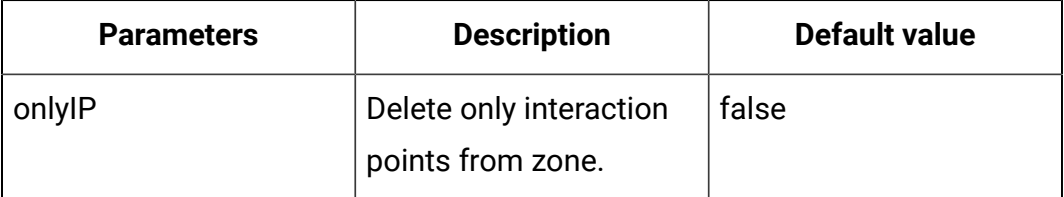

# **Output**

## **Table 18. Response Codes**

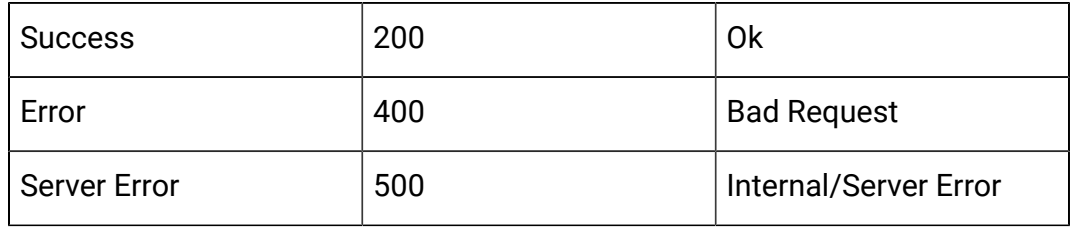

## **Delete Multiple Zones**

DELETE /Campaign/api/interact/rest/v2/channels/{icIdOrName}/zones

## **Request Parameters**

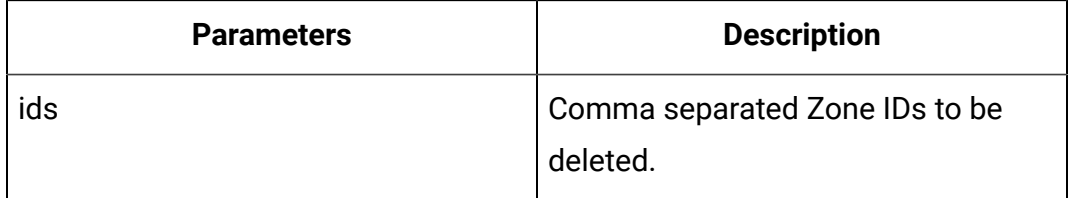

## **Output**

## **Table 19. Response Codes**

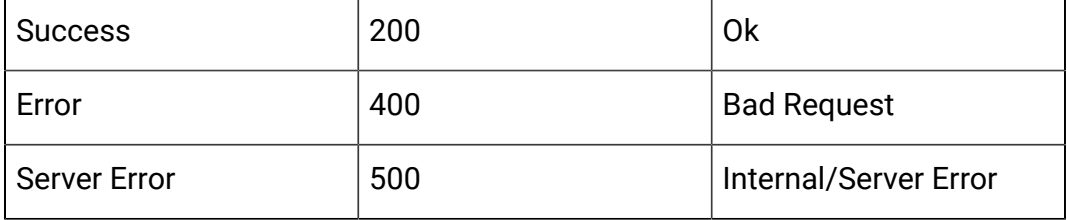

# API - Category

## **Description**

These APIs are used to perform CRUD operations on Categories.

#### **Get All**

GET /Campaign/api/interact/rest/v2/channels/{icIdOrName}/categories? page=0&size=10

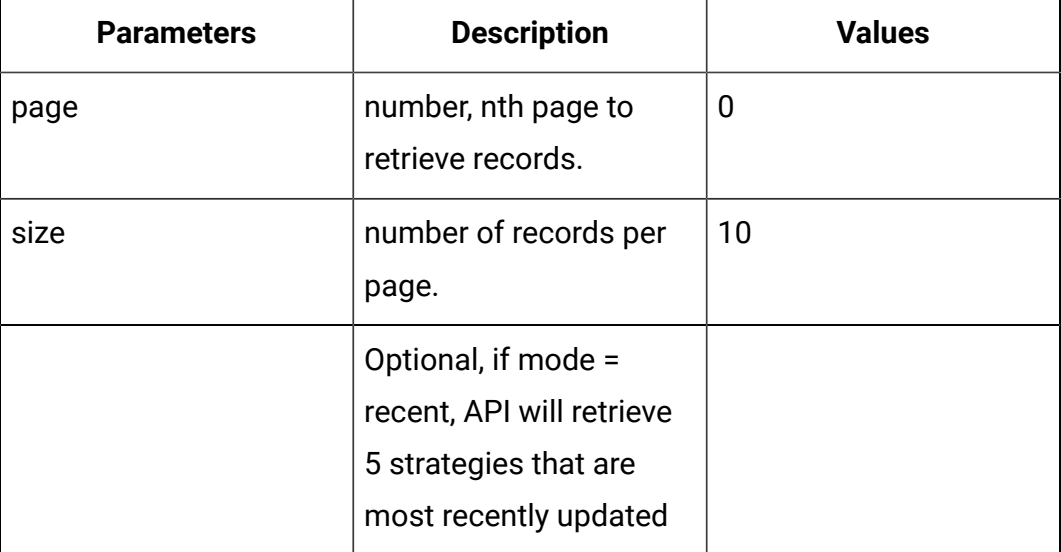

## **Output**

## **Table 20. Response Codes**

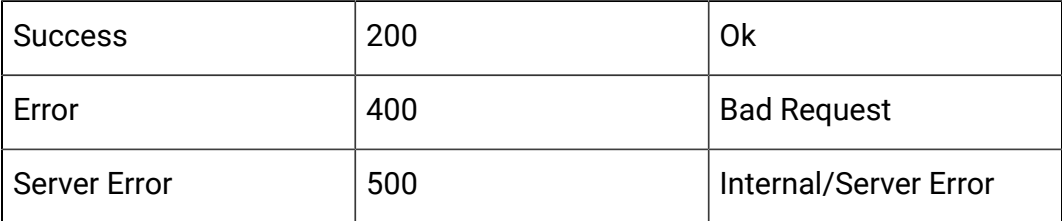

```
{
 "content": [ 
   { "description": "string",
```

```
 "id": 0, 
     "name": "string",
     "systemDefined": true
   }
  ],
  "page": { 
   "hasNext": true, 
   "hasPrev": true, 
   "pageNumber": 0, 
   "size": 0, 
   "totalElements": 0, 
   "totalPages": 0 
  }
}
```
## **Get**

GET /Campaign/api/interact/rest/v2/channels/{icIdOrName}/categories/ {categoryIdOrName}

#### **Output**

#### **Table 21. Response Codes**

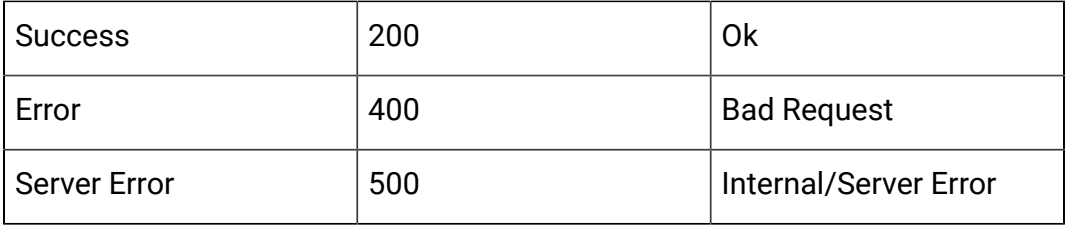

```
{
   "description": "string",
   "id": 0,
   "name": "string",
```

```
 "systemDefined": true
}
```
## **Create**

POST /Campaign/api/interact/rest/v2/channels/{icIdOrName}/categories

## **Input**

Body Parameter – Content-Type: application/json

```
{
   "categories": [
     {
       "description": "string",
       "id": 0,
       "name": "string",
       "systemDefined": true
     }
   ]
}
```
# **Output**

### **Table 22. Response Codes**

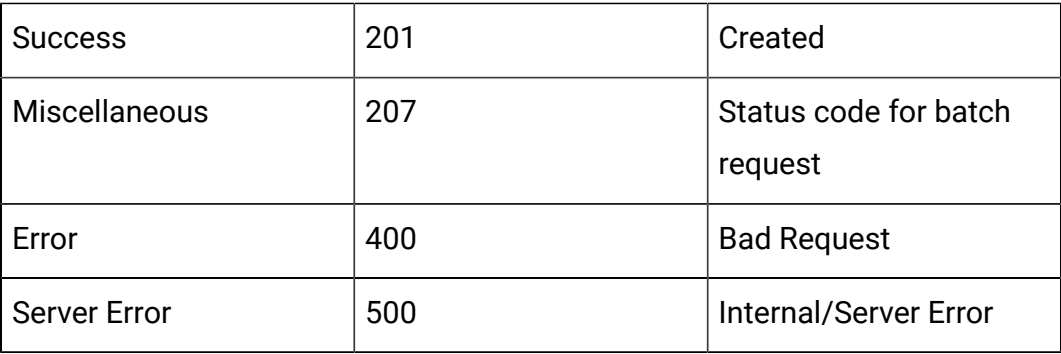

```
 {
          "headers": {},
          "body": <entity>/<error-msg>,
          "status": 201/400/500
     }
]
```
# **Update**

PUT /Campaign/api/interact/rest/v2/channels/{icIdOrName}/categories/ {categoryIdOrName}

#### **Input**

Body Parameter – Content-Type: application/json

```
{
   "description": "string",
   "id": 0,
   "name": "string",
   "systemDefined": true
}
```
## **Output**

#### **Table 23. Response Codes**

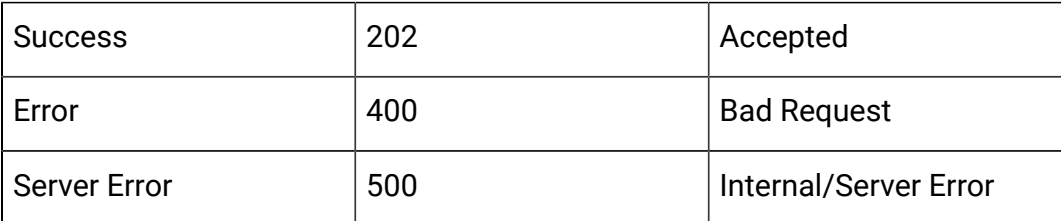

```
{
   "description": "string",
   "id": 0,
```

```
 "name": "string",
   "systemDefined": true
}
```
## **Delete a Category by Id or Name**

DELETE /Campaign/api/interact/rest/v2/channels/{icIdOrName}/categories/ {categoryIdOrName}

## **Output**

#### **Table 24. Response Codes**

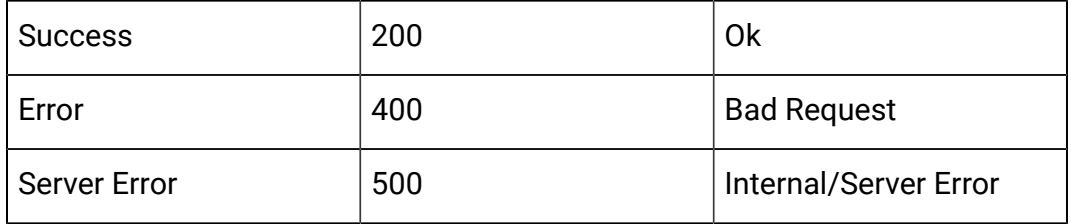

## **Delete Multiple Categories**

DELETE /Campaign/api/interact/rest/v2/channels/{icIdOrName}/categories

#### **Request Parameters**

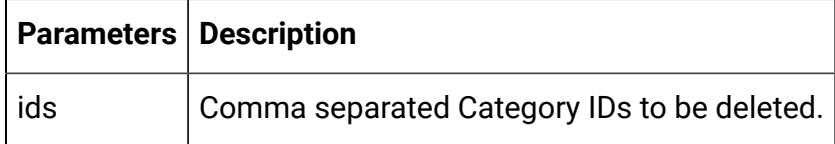

#### **Output**

## **Table 25. Response Codes**

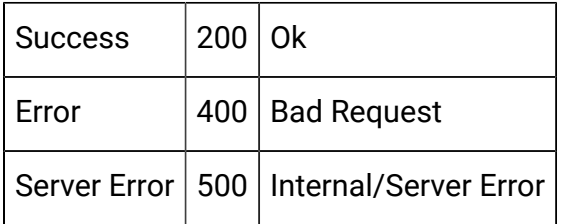

# API - Event

## **Description**

These APIs are used to perform CRUD operations on Events.

## **Get All**

GET /Campaign/api/interact/rest/v2/channels/{icIdOrName}/events? page=0&size=10

## **Parameters**

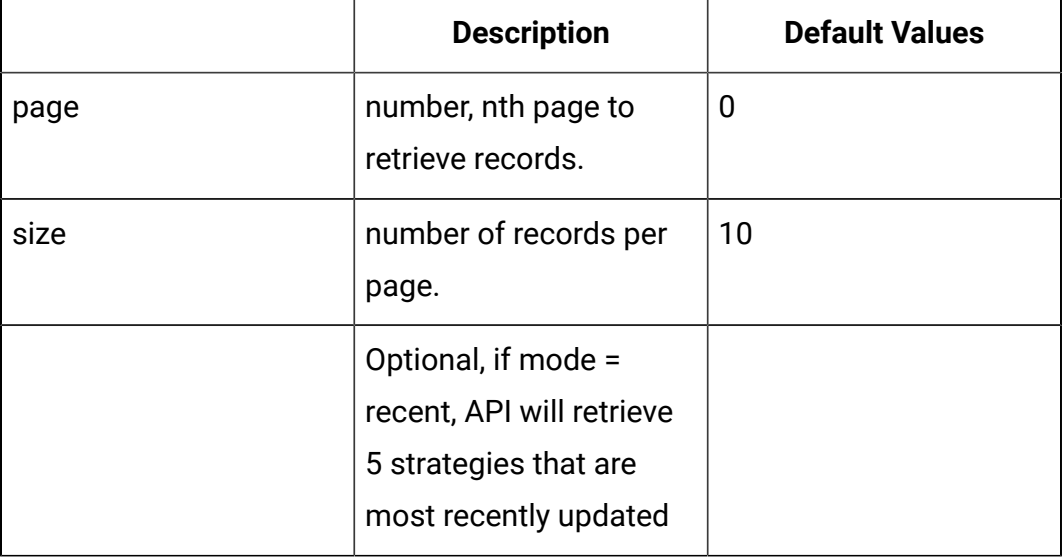

## **Output**

## **Table 26. Response Codes**

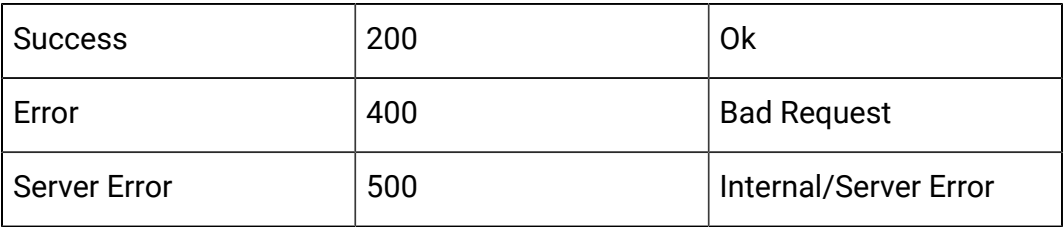

```
{
  "content": [
```

```
\{ "category": { 
    "description": "string", 
    "id": 0, 
    "name": "string", 
    "systemDefined": true 
    }, 
    "createBy": 0, 
    "createDate": 0, 
    "description": "string", 
    "eventActions": [ { 
    "actionID": 0, 
    "actionValue": 0,
    "async": true, 
     "condition": [ { 
      "id": 0, 
      "name": "string", 
      "value": "string" 
     } ],
     "details": "string", 
     "eventActionID": 0, 
     "eventType": 0, 
     "executionOrder": 0, 
    "inferredEvents": [0] 
    }],
    "eventType": 0, 
    "executeExpression": { 
    "conditions": [ { 
      "id": 0, 
      "name": "string", 
      "value": "string" 
     } ],
```

```
 "enabled": true, 
  "eventActionID": 0
 }, 
 "expression": { 
 "audienceLevel": "string", 
 "expression": "string", 
 "fieldName": "string" 
 },
 "id": 0, 
 "logOfferAcceptance": { 
 "conditions": [ { 
  "id": 0, 
  "name": "string", 
  "value": "string" 
 } ],
 "enabled": true, 
 "eventActionID": 0 
 }, 
 "logOfferContact": { 
 "conditions": [ { 
 "id": 0, 
 "name": "string", 
 "value": "string" 
 } ],
  "enabled": true, 
 "eventActionID": 0 
 },
 "logOfferRejection": { 
 "conditions": [ { 
   "id": 0, 
   "name": "string", 
   "value": "string"
```

```
 } ], 
    "enabled": true,
    "eventActionID": 0 
   }, 
   "name": "string", 
   "pattern": null, 
   "triggerResegmentation": { 
    "conditions": [ { 
     "id": 0, 
     "name": "string", 
    "value": "string" 
    } ], 
    "enabled": true, 
    "eventActionID": 0 
   }, 
   "updateBy": 0, 
   "updateDate": 0
     }
 ],
 "page": { 
  "hasNext": true, 
  "hasPrev": true, 
  "pageNumber": 0, 
  "size": 0, 
  "totalElements": 0, 
  "totalPages": 0 
 }
```
#### **Get**

}

GET /Campaign/api/interact/rest/v2/channels/{icIdOrName}/events/ {eventName}

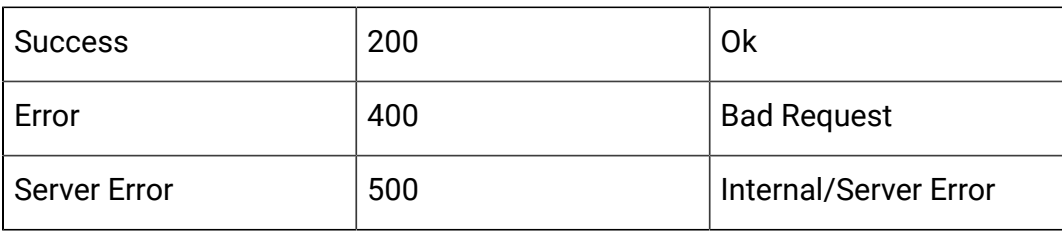

#### **Table 27. Response Codes**

```
{
   "category": {
     "description": "string",
     "id": 0,
     "name": "string",
     "systemDefined": true
   },
   "createBy": 0,
   "createDate": 0,
   "description": "string",
   "eventActions": [
     {
       "actionID": 0,
       "actionValue": 0,
       "async": true,
       "condition": [
         {
            "id": 0,
            "name": "string",
           "value": "string"
         }
       ],
       "details": "string",
```

```
 "eventActionID": 0,
     "eventType": 0,
     "executionOrder": 0,
     "inferredEvents": [0]
  }
 ],
 "eventType": 0,
 "executeExpression": {
   "conditions": [
    {
      "id": 0,
      "name": "string",
      "value": "string"
    }
  ],
  "enabled": true,
  "eventActionID": 0
 },
 "expression": {
  "audienceLevel": "string",
  "expression": "string",
  "fieldName": "string"
 },
 "id": 0,
 "logOfferAcceptance": {
  "conditions": [
    {
       "id": 0,
       "name": "string",
       "value": "string"
    }
  ],
```

```
 "enabled": true,
   "eventActionID": 0
 },
 "logOfferContact": {
   "conditions": [
   \{ "id": 0,
      "name": "string",
      "value": "string"
    }
  ],
  "enabled": true,
  "eventActionID": 0
 },
 "logOfferRejection": {
   "conditions": [
    {
       "id": 0,
      "name": "string",
      "value": "string"
    }
  ],
  "enabled": true,
  "eventActionID": 0
 },
 "name": "string",
 "pattern": null,
 "triggerResegmentation": {
   "conditions": [
    {
       "id": 0,
       "name": "string",
```

```
 "value": "string"
    }
   ],
   "enabled": true,
   "eventActionID": 0
 },
 "updateBy": 0,
 "updateDate": 0
```
#### **Create**

}

POST /Campaign/api/interact/rest/v2/{icIdOrName}/events

#### **Input**

Body Parameter – Content-Type: application/json

```
{
   "events": [
     {
       "category": {
         "description": "string",
         "id": 0,
         "name": "string",
         "systemDefined": true
       },
       "createBy": 0,
       "createDate": 0,
       "description": "string",
       "eventActions": [
         {
            "actionID": 0,
            "actionValue": 0,
            "async": true,
```

```
 "condition": [
\left\{ \begin{array}{c} 1 & 0 \\ 0 & 1 \end{array} \right. "id": 0,
                 "name": "string",
                 "value": "string"
             }
            ],
            "details": "string",
            "eventActionID": 0,
            "eventType": 0,
            "executionOrder": 0,
            "inferredEvents": [0]
         }
        ],
        "eventType": 0,
        "executeExpression": {
          "conditions": [
            {
              "id": 0,
              "name": "string",
              "value": "string"
           }
         \mathbf{I},
          "enabled": true,
         "eventActionID": 0
       },
        "expression": {
         "audienceLevel": "string",
         "expression": "string",
         "fieldName": "string"
       },
        "id": 0,
```

```
 "logOfferAcceptance": {
   "conditions": [
    {
       "id": 0,
       "name": "string",
      "value": "string"
    }
   ],
   "enabled": true,
  "eventActionID": 0
 },
 "logOfferContact": {
   "conditions": [
   \left\{ \right. "id": 0,
       "name": "string",
       "value": "string"
    }
   ],
   "enabled": true,
  "eventActionID": 0
 },
 "logOfferRejection": {
   "conditions": [
     {
       "id": 0,
       "name": "string",
      "value": "string"
     }
   ],
   "enabled": true,
   "eventActionID": 0
```

```
 },
       "name": "string",
       "pattern": null,
       "triggerResegmentation": {
          "conditions": [
            {
              "id": 0,
              "name": "string",
              "value": "string"
            }
          ],
          "enabled": true,
         "eventActionID": 0
       },
       "updateBy": 0,
       "updateDate": 0
     }
   ]
}
```
# **Table 28. Response Codes**

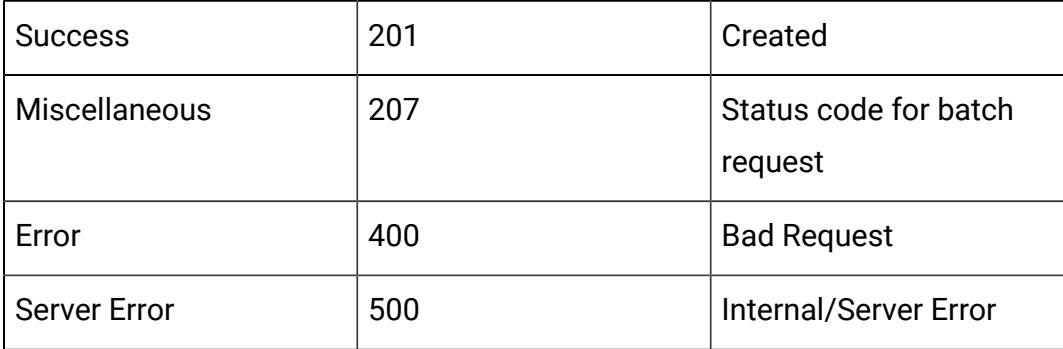

```
 {
         "headers": \{\},
          "body": <entity>/<error-msg>,
          "status": 201/400/500
     }
]
```
# **Update**

PUT /Campaign/api/interact/rest/v2/channels/{icIdOrName}/events/ {eventIdOrName}

#### **Input**

Body Parameter – Content-Type: application/json

```
{
   "category": {
     "description": "string",
     "id": 0,
     "name": "string",
     "systemDefined": true
   },
   "createBy": 0,
   "createDate": 0,
   "description": "string",
   "eventActions": [
     {
       "actionID": 0,
       "actionValue": 0,
       "async": true,
       "condition": [
          {
            "id": 0,
            "name": "string",
```

```
 "value": "string"
      }
     ],
     "details": "string",
     "eventActionID": 0,
     "eventType": 0,
     "executionOrder": 0,
     "inferredEvents": [
    \overline{0} ]
  }
\mathbf{1},
 "eventType": 0,
 "executeExpression": {
   "conditions": [
    {
       "id": 0,
       "name": "string",
       "value": "string"
    }
  ],
  "enabled": true,
  "eventActionID": 0
 },
 "expression": {
  "audienceLevel": "string",
  "expression": "string",
  "fieldName": "string"
 },
 "id": 0,
 "logOfferAcceptance": {
  "conditions": [
```

```
 {
       "id": 0,
      "name": "string",
      "value": "string"
    }
  ],
  "enabled": true,
  "eventActionID": 0
 },
 "logOfferContact": {
   "conditions": [
    {
      "id": 0,
      "name": "string",
      "value": "string"
    }
  ],
  "enabled": true,
  "eventActionID": 0
 },
 "logOfferRejection": {
   "conditions": [
    {
      "id": 0,
      "name": "string",
      "value": "string"
    }
  ],
  "enabled": true,
  "eventActionID": 0
 },
 "name": "string",
```

```
 "pattern": null,
   "triggerResegmentation": {
     "conditions": [
       {
         "id": 0,
         "name": "string",
         "value": "string"
       }
     ],
     "enabled": true,
     "eventActionID": 0
   },
   "updateBy": 0,
   "updateDate": 0
}
```
#### **Table 29. Response Codes**

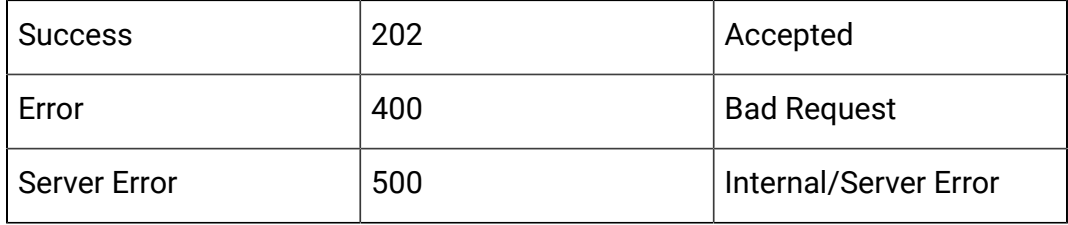

```
{
   "category": {
    "description": "string",
    "id": 0,
     "name": "string",
     "systemDefined": true
   },
```
```
 "createBy": 0,
 "createDate": 0,
 "description": "string",
 "eventActions": [
  {
     "actionID": 0,
     "actionValue": 0,
     "async": true,
     "condition": [
     \{ "id": 0,
         "name": "string",
         "value": "string"
      }
     ],
     "details": "string",
     "eventActionID": 0,
     "eventType": 0,
     "executionOrder": 0,
     "inferredEvents": [
     \overline{0} ]
   }
 ],
 "eventType": 0,
 "executeExpression": {
   "conditions": [
   \left\{ \right. "id": 0,
       "name": "string",
       "value": "string"
     }
```

```
 ],
   "enabled": true,
  "eventActionID": 0
 },
 "expression": {
  "audienceLevel": "string",
  "expression": "string",
  "fieldName": "string"
 },
 "id": 0,
 "logOfferAcceptance": {
   "conditions": [
    {
      "id": 0,
       "name": "string",
       "value": "string"
    }
  ],
  "enabled": true,
  "eventActionID": 0
 },
 "logOfferContact": {
   "conditions": [
    {
      "id": 0,
      "name": "string",
      "value": "string"
    }
  ],
  "enabled": true,
  "eventActionID": 0
 },
```

```
 "logOfferRejection": {
     "conditions": [
       {
          "id": 0,
         "name": "string",
         "value": "string"
       }
     ],
     "enabled": true,
     "eventActionID": 0
   },
   "name": "string",
   "pattern": null,
   "triggerResegmentation": {
     "conditions": [
       {
          "id": 0,
         "name": "string",
         "value": "string"
       }
     ],
     "enabled": true,
     "eventActionID": 0
   },
   "updateBy": 0,
   "updateDate": 0
}
```
## **Delete An Event by Id or Name**

DELETE /Campaign/api/interact/rest/v2/channels/{icIdOrName}/events/ {eventIdOrName}

#### **Output**

## **Table 30. Response Codes**

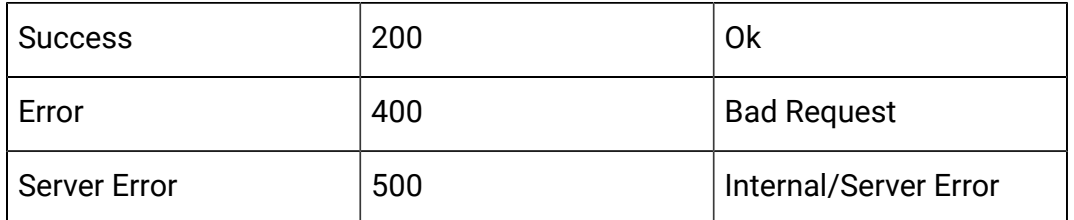

#### **Delete Multiple Events**

DELETE /Campaign/api/interact/rest/v2/channels/{icIdOrName}/events

#### **Input**

### **Request Parameters**

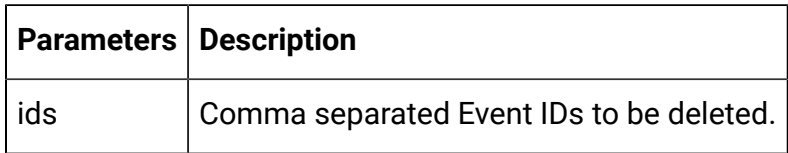

## **Output**

### **Table 31. Response Codes**

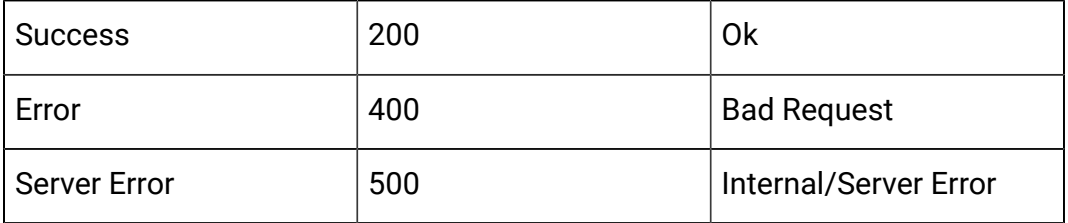

# API - Event Pattern

## **Description**

These APIs are used to perform CRUD operations on event patterns.

## **Get All**

GET /Campaign/api/interact/rest/v2/channels/{icIdOrName}/eventpatterns? page=0&size=10

#### **Parameters**

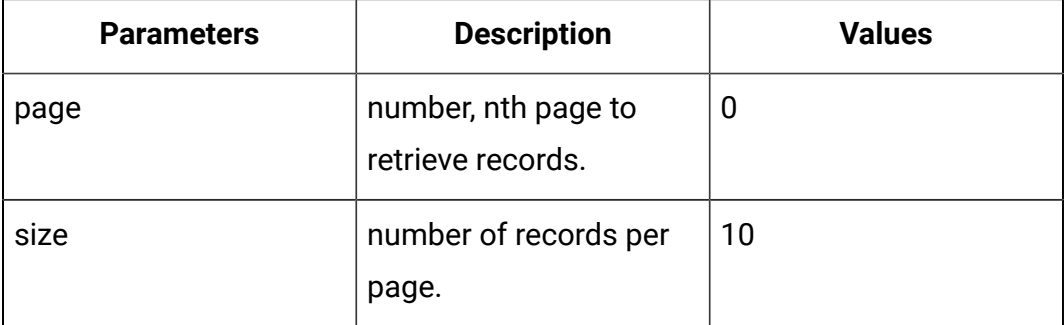

## **Table 32. Response Codes**

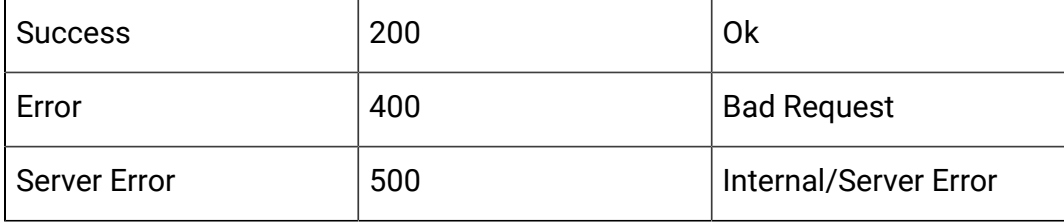

```
{
  "content": [ 
   {
    "category": { 
      "description": "string", 
      "id": 0, 
      "name": "string", 
      "systemDefined": true 
    }, 
    "createBy": 0, 
    "createDate": 0, 
    "description": "string", 
    "eventActions": [ { 
     "actionID": 0, 
     "actionValue": 0,
     "async": true, 
     "condition": [ {
```

```
 "id": 0, 
   "name": "string", 
   "value": "string" 
 } ], 
 "details": "string", 
 "eventActionID": 0, 
 "eventType": 0, 
 "executionOrder": 0, 
 "inferredEvents": [ 0 ] } ], 
 "eventType": 0, 
 "executeExpression": { 
 "conditions": [ { 
  "id": 0, 
  "name": "string", 
  "value": "string" 
 } ], 
 "enabled": true, 
 "eventActionID": 0 
 }, 
 "expression": { 
 "audienceLevel": "string", 
 "expression": "string",
 "fieldName": "string" 
 }, 
 "id": 0, 
 "logOfferAcceptance": { 
 "conditions": [ { 
  "id": 0, 
   "name": "string", 
   "value": "string" 
  } ], 
  "enabled": true,
```

```
 "eventActionID": 0 
 }, 
 "logOfferContact": { 
 "conditions": [ { 
  "id": 0, 
   "name": "string", 
  "value": "string" 
 } ], 
  "enabled": true, 
 "eventActionID": 0 
 }, 
 "logOfferRejection": { 
 "conditions": [ { 
  "id": 0, 
   "name": "string", 
  "value": "string" 
 } ], 
 "enabled": true, 
 "eventActionID": 0 
 }, 
 "name": "string", 
 "pattern": { 
 "async": true, 
 "enabled": true, 
  "endTime": 0, 
  "itemEvent": [ { 
  "attribute": { 
   "dataType": 0, 
   "name": "string", 
    "value": "string" 
   }, 
   "id": 0,
```

```
 "name": "string", 
     "value": 0 
    } ], 
    "matchTotal": 0, 
    "reset": { 
     "id": 0, 
     "idSelected": 0, 
     "idToRemove": 0, 
     "interval": 0, 
     "intervalType": "string", 
     "startTime": 0, 
    "type": 0 
   }, 
    "resetDuration": 0,
    "startTime": 0, 
   "timeDuration": 0, 
   "type": 0 
   }, 
   "triggerResegmentation": { 
   "conditions": [ { 
    "id": 0, 
    "name": "string", 
    "value": "string" 
   } ], 
   "enabled": true, 
   "eventActionID": 0 
   }, 
   "updateBy": 0, 
   "updateDate": 0
  }
\cdot "page": {
```

```
 "hasNext": true, 
   "hasPrev": true, 
   "pageNumber": 0, 
   "size": 0, 
   "totalElements": 0, 
   "totalPages": 0 
  }
}
```
#### **Get**

GET /Campaign/api/interact/rest/v2/channels/{icIdOrName}/eventpatterns/ { eventpatternsIdOrName}

#### **Output**

## **Table 33. Response Codes**

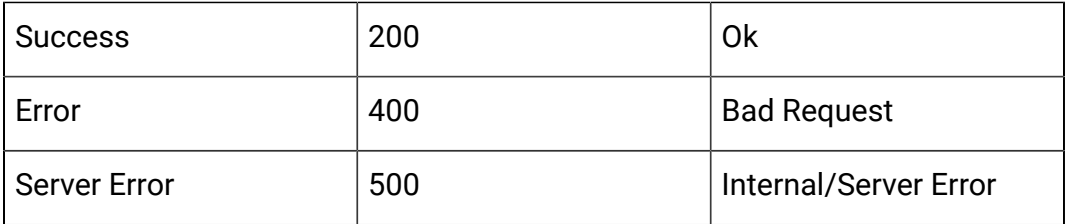

```
{
   "category": {
    "description": "string",
     "id": 0,
     "name": "string",
     "systemDefined": true
   },
   "createBy": 0,
   "createDate": 0,
   "description": "string",
   "eventActions": [
```

```
 {
     "actionID": 0,
     "actionValue": 0,
     "async": true,
     "condition": [
     \{ "id": 0,
         "name": "string",
         "value": "string"
      }
    \vert,
     "details": "string",
     "eventActionID": 0,
     "eventType": 0,
     "executionOrder": 0,
     "inferredEvents": [
     \overline{0} ]
  }
],
 "eventType": 0,
 "executeExpression": {
   "conditions": [
    {
      "id": 0,
       "name": "string",
      "value": "string"
    }
  ],
  "enabled": true,
  "eventActionID": 0
 },
```

```
 "expression": {
   "audienceLevel": "string",
  "expression": "string",
  "fieldName": "string"
 },
 "id": 0,
 "logOfferAcceptance": {
   "conditions": [
    {
      "id": 0,
      "name": "string",
      "value": "string"
    }
  ],
  "enabled": true,
  "eventActionID": 0
 },
 "logOfferContact": {
   "conditions": [
    {
      "id": 0,
      "name": "string",
      "value": "string"
    }
  ],
  "enabled": true,
  "eventActionID": 0
 },
 "logOfferRejection": {
  "conditions": [
    {
       "id": 0,
```

```
 "name": "string",
      "value": "string"
   }
  ],
  "enabled": true,
  "eventActionID": 0
 },
 "name": "string",
 "pattern": {
  "async": true,
  "enabled": true,
  "endTime": 0,
  "itemEvent": [
    {
      "attribute": {
        "dataType": 0,
        "name": "string",
        "value": "string"
      },
       "id": 0,
      "name": "string",
      "value": 0
    }
   ],
   "matchTotal": 0,
   "reset": {
    "id": 0,
     "idSelected": 0,
     "idToRemove": 0,
     "interval": 0,
     "intervalType": "string",
     "startTime": 0,
```

```
 "type": 0
     },
     "resetDuration": 0,
     "startTime": 0,
     "timeDuration": 0,
     "type": 0
   },
   "triggerResegmentation": {
     "conditions": [
       {
         "id": 0,
         "name": "string",
         "value": "string"
      }
     ],
     "enabled": true,
     "eventActionID": 0
   },
   "updateBy": 0,
   "updateDate": 0
}
```
#### **Create**

POST /Campaign/api/interact/rest/v2/channels/{icIdOrName}/eventpatterns

## **Input**

Body Parameter – Content-Type: application/json

```
{
   "eventPatterns": [
     {
       "category": {
         "description": "string",
```

```
 "id": 0,
   "name": "string",
  "systemDefined": true
 },
 "createBy": 0,
 "createDate": 0,
 "description": "string",
 "eventActions": [
  {
     "actionID": 0,
     "actionValue": 0,
     "async": true,
     "condition": [
      {
         "id": 0,
         "name": "string",
         "value": "string"
      }
     ],
     "details": "string",
     "eventActionID": 0,
     "eventType": 0,
     "executionOrder": 0,
     "inferredEvents": [
     \overline{0} ]
  }
 ],
 "eventType": 0,
 "executeExpression": {
   "conditions": [
     {
```

```
 "id": 0,
       "name": "string",
       "value": "string"
    }
   ],
   "enabled": true,
  "eventActionID": 0
 },
 "expression": {
  "audienceLevel": "string",
  "expression": "string",
  "fieldName": "string"
 },
 "id": 0,
 "logOfferAcceptance": {
  "conditions": [
    {
      "id": 0,
       "name": "string",
      "value": "string"
    }
   ],
   "enabled": true,
  "eventActionID": 0
 },
 "logOfferContact": {
   "conditions": [
     {
       "id": 0,
       "name": "string",
       "value": "string"
     }
```

```
\mathbf{1},
   "enabled": true,
  "eventActionID": 0
 },
 "logOfferRejection": {
   "conditions": [
    {
       "id": 0,
       "name": "string",
      "value": "string"
    }
  \vert,
  "enabled": true,
  "eventActionID": 0
 },
 "name": "string",
 "pattern": {
  "async": true,
  "enabled": true,
   "endTime": 0,
   "itemEvent": [
    {
       "attribute": {
        "dataType": 0,
        "name": "string",
         "value": "string"
       },
       "id": 0,
       "name": "string",
       "value": 0
     }
   ],
```

```
 "matchTotal": 0,
       "reset": {
         "id": 0,
         "idSelected": 0,
         "idToRemove": 0,
         "interval": 0,
         "intervalType": "string",
         "startTime": 0,
         "type": 0
       },
       "resetDuration": 0,
       "startTime": 0,
       "timeDuration": 0,
       "type": 0
     },
     "triggerResegmentation": {
       "conditions": [
         {
           "id": 0,
           "name": "string",
          "value": "string"
        }
       ],
       "enabled": true,
      "eventActionID": 0
     },
     "updateBy": 0,
     "updateDate": 0
  }
 ]
```
}

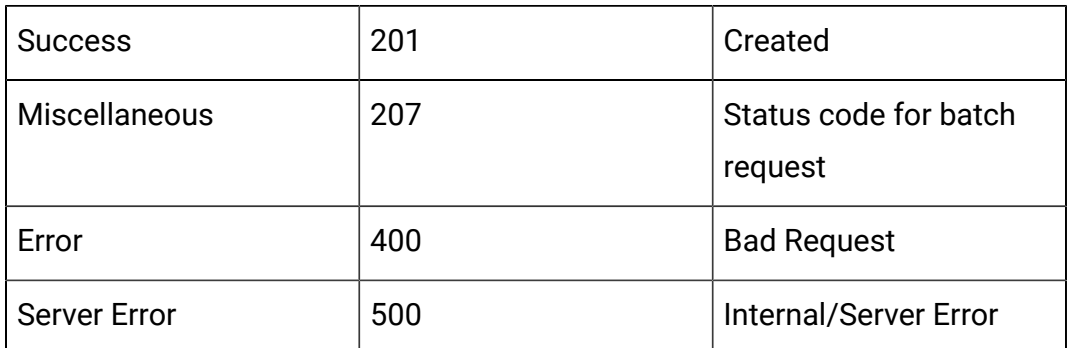

#### **Table 34. Response Codes**

Example: Content-Type: application/json

```
\overline{a} {
           "headers": {},
           "body": <entity>/<error-msg>,
           "status": 201/400/500
      }
]
```
# **Update**

PUT /Campaign/api/interact/rest/v2/channels/{icIdOrName}/eventpatterns/ {evtpatternIdOrName}

### **Input**

Body Parameter – Content-Type: application/json

```
{
   "category": {
     "description": "string",
     "id": 0,
     "name": "string",
     "systemDefined": true
   },
```

```
 "createBy": 0,
 "createDate": 0,
 "description": "string",
 "eventActions": [
  {
     "actionID": 0,
     "actionValue": 0,
     "async": true,
     "condition": [
     \{ "id": 0,
         "name": "string",
         "value": "string"
      }
     ],
     "details": "string",
     "eventActionID": 0,
     "eventType": 0,
     "executionOrder": 0,
     "inferredEvents": [
     \overline{0} ]
   }
 ],
 "eventType": 0,
 "executeExpression": {
   "conditions": [
   \left\{ \right. "id": 0,
       "name": "string",
       "value": "string"
     }
```

```
 ],
   "enabled": true,
  "eventActionID": 0
 },
 "expression": {
  "audienceLevel": "string",
  "expression": "string",
  "fieldName": "string"
 },
 "id": 0,
 "logOfferAcceptance": {
   "conditions": [
    {
      "id": 0,
       "name": "string",
       "value": "string"
    }
  ],
  "enabled": true,
  "eventActionID": 0
 },
 "logOfferContact": {
   "conditions": [
    {
      "id": 0,
      "name": "string",
      "value": "string"
    }
  ],
  "enabled": true,
  "eventActionID": 0
 },
```

```
 "logOfferRejection": {
   "conditions": [
    {
      "id": 0,
      "name": "string",
      "value": "string"
    }
  ],
  "enabled": true,
  "eventActionID": 0
 },
 "name": "string",
 "pattern": {
  "async": true,
  "enabled": true,
  "endTime": 0,
  "itemEvent": [
    {
      "attribute": {
        "dataType": 0,
        "name": "string",
        "value": "string"
      },
      "id": 0,
      "name": "string",
      "value": 0
    }
   ],
   "matchTotal": 0,
   "reset": {
    "id": 0,
    "idSelected": 0,
```

```
 "idToRemove": 0,
       "interval": 0,
       "intervalType": "string",
       "startTime": 0,
       "type": 0
     },
     "resetDuration": 0,
     "startTime": 0,
     "timeDuration": 0,
     "type": 0
   },
   "triggerResegmentation": {
     "conditions": [
       {
         "id": 0,
         "name": "string",
         "value": "string"
      }
    ],
     "enabled": true,
    "eventActionID": 0
   },
   "updateBy": 0,
   "updateDate": 0
}
```
## **Table 35. Response Codes**

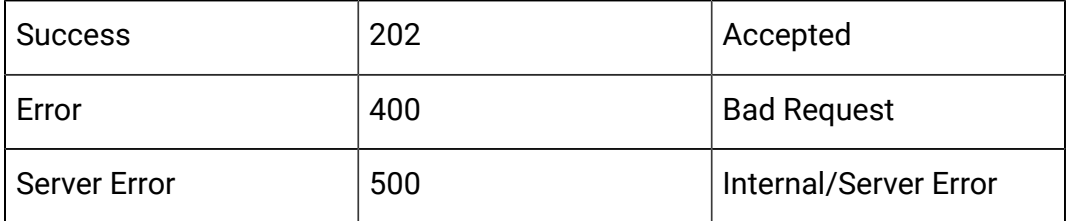

{

Example response: Content-Type: application/json

```
 "category": {
  "description": "string",
  "id": 0,
  "name": "string",
  "systemDefined": true
 },
 "createBy": 0,
 "createDate": 0,
 "description": "string",
 "eventActions": [
  {
     "actionID": 0,
     "actionValue": 0,
     "async": true,
     "condition": [
      {
         "id": 0,
         "name": "string",
         "value": "string"
      }
    \vert,
     "details": "string",
     "eventActionID": 0,
     "eventType": 0,
     "executionOrder": 0,
     "inferredEvents": [0]
  }
 ],
 "eventType": 0,
```

```
 "executeExpression": {
   "conditions": [
    {
       "id": 0,
      "name": "string",
      "value": "string"
    }
  ],
  "enabled": true,
  "eventActionID": 0
 },
 "expression": {
  "audienceLevel": "string",
  "expression": "string",
  "fieldName": "string"
 },
 "id": 0,
 "logOfferAcceptance": {
  "conditions": [
   \{ "id": 0,
      "name": "string",
      "value": "string"
    }
  ],
  "enabled": true,
  "eventActionID": 0
 },
 "logOfferContact": {
  "conditions": [
    {
       "id": 0,
```

```
 "name": "string",
      "value": "string"
    }
  ],
  "enabled": true,
  "eventActionID": 0
 },
 "logOfferRejection": {
   "conditions": [
    {
      "id": 0,
      "name": "string",
      "value": "string"
    }
  ],
  "enabled": true,
  "eventActionID": 0
 },
 "name": "string",
 "pattern": {
  "async": true,
  "enabled": true,
  "endTime": 0,
   "itemEvent": [
    {
      "attribute": {
        "dataType": 0,
        "name": "string",
        "value": "string"
       },
       "id": 0,
       "name": "string",
```

```
 "value": 0
    }
   ],
   "matchTotal": 0,
   "reset": {
    "id": 0,
    "idSelected": 0,
     "idToRemove": 0,
     "interval": 0,
     "intervalType": "string",
    "startTime": 0,
    "type": 0
  },
  "resetDuration": 0,
  "startTime": 0,
  "timeDuration": 0,
   "type": 0
 },
 "triggerResegmentation": {
   "conditions": [
    {
       "id": 0,
      "name": "string",
      "value": "string"
    }
  ],
  "enabled": true,
  "eventActionID": 0
 },
 "updateBy": 0,
 "updateDate": 0
```
}

## **Delete**

DELETE /Campaign/api/interact/rest/v2/{icIdOrName}/eventpatterns/ {evtpatternIdOrName}

## **Output**

## **Table 36. Response Codes**

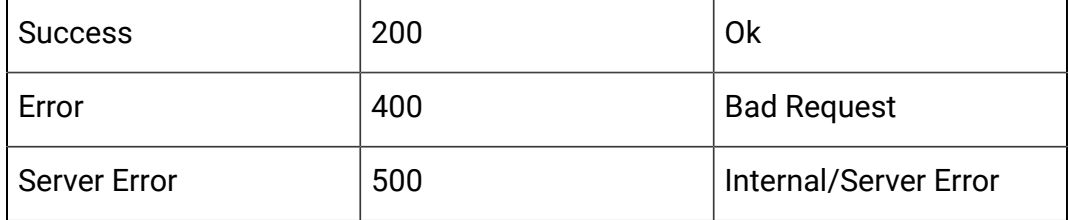

## **Delete Multiple**

DELETE /Campaign/api/interact/rest/v2/channels/{icIdOrName}/

eventpatterns

## **Request Parameters**

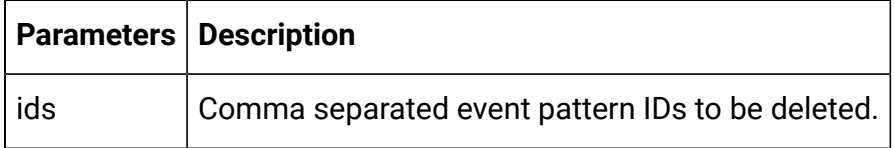

### **Output**

### **Table 37. Response Codes**

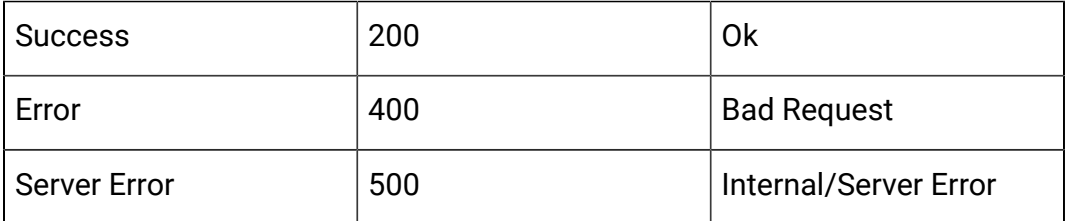

# API - Strategy

## **Description**

These APIs are used to perform CRUD operations on the strategy.

## **Get All Strategies for Interactive Channel**

GET /Campaign/api/interact/rest/v2/channels/{icIdOrName}/strategies? page=0&size=50

# **Request Parameters**

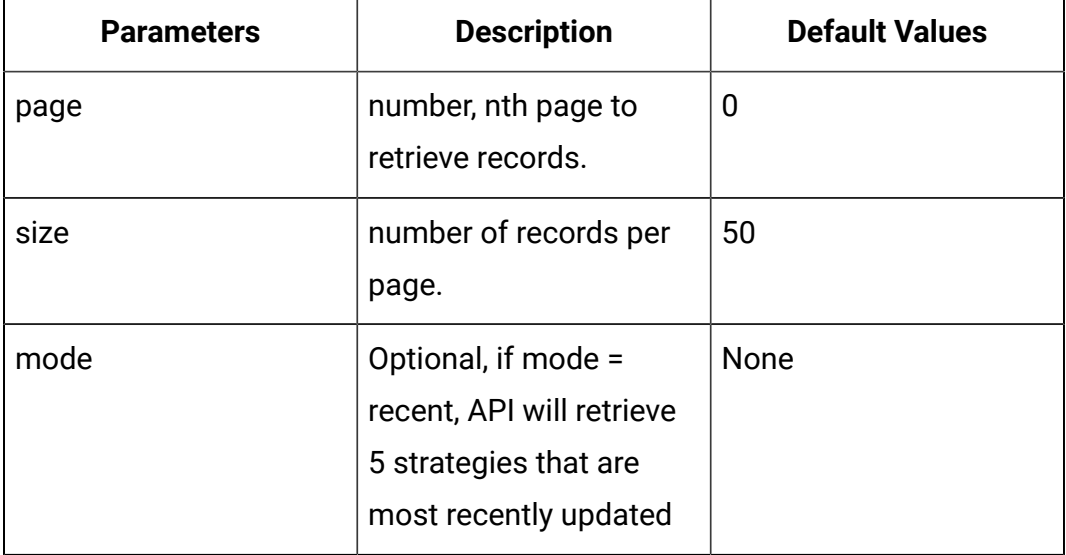

# **Output**

# **Table 38. Response Codes**

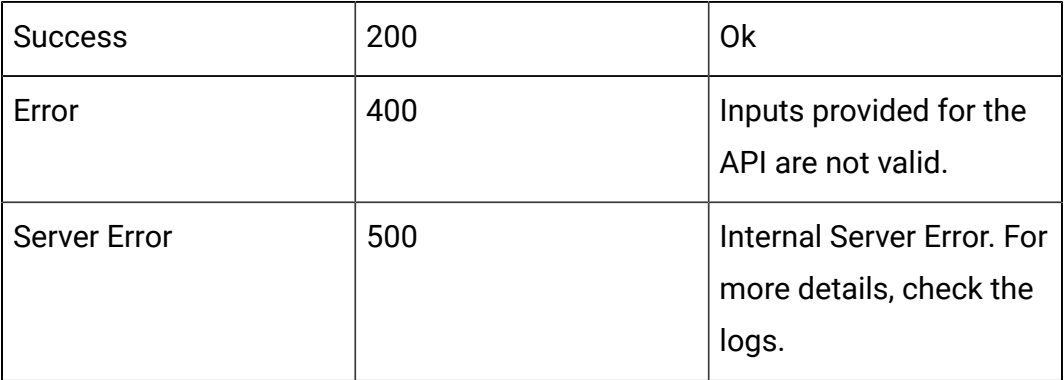

Example response: Content-Type: application/json

```
{
"content": [
{
   "campaignCode": "string",
```

```
 "campaignId": 0,
   "campaignName": "string",
   "createBy": "string",
   "createDate": 0,
   "deleteLock": 0,
   "description": "string",
   "editLock": 0,
   "id": 0,
   "interactiveChannelId": 0,
   "interactiveChannelName": "string",
   "lastProdDepTime": 0,
   "name": "string",
   "ruleCount": 0,
   "runEnable": 0,
   "updateBy": "string",
   "updateDate": 0
}
],
"page": {
"pageNumber": 0,
"totalElements": 0,
"totalPages": 0,
"size": 0,
"hasNext": false,
```

```
"hasPrev": false
}
}
```
## **Get Strategy by Strategy Id or Name**

GET /Campaign/api/interact/rest/v2/channels/{icIdOrName}/strategies/ {strategyIdOrName}

#### **Output**

## **Table 39. Response Codes**

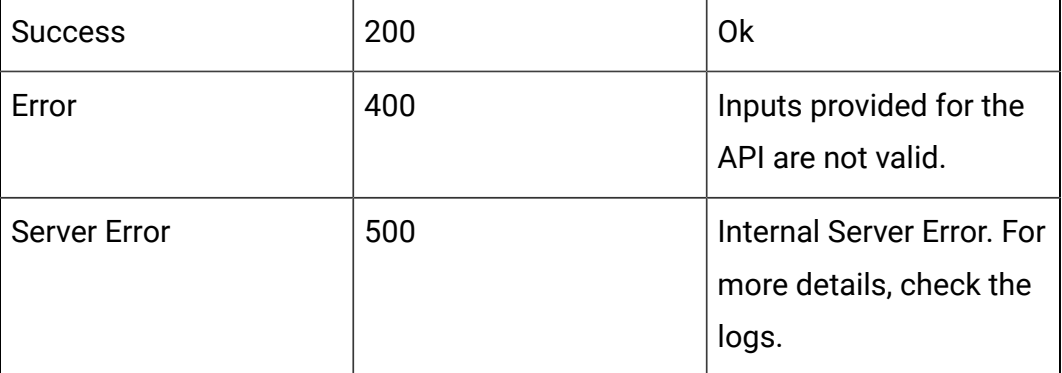

```
{
   "campaignCode": "string",
   "campaignId": 0,
   "campaignName": "string",
   "createBy": "string",
   "createDate": 0,
   "deleteLock": 0,
   "description": "string",
   "editLock": 0,
```

```
 "id": 0,
   "interactiveChannelId": 0,
   "interactiveChannelName": "string",
   "lastProdDepTime": 0,
   "name": "string",
   "ruleCount": 0,
   "runEnable": 0,
   "updateBy": "string",
   "updateDate": 0
}
```
## **Create Strategy**

POST /Campaign/api/interact/rest/v2/channels/{icIdOrName}/strategies

#### **Input**

Body Parameter – Content-Type:application/json

```
{
   "campaignId": 0,
   "description": "string",
   "name": "string",
}
```
### **Output**

## **Table 40. Response Codes**

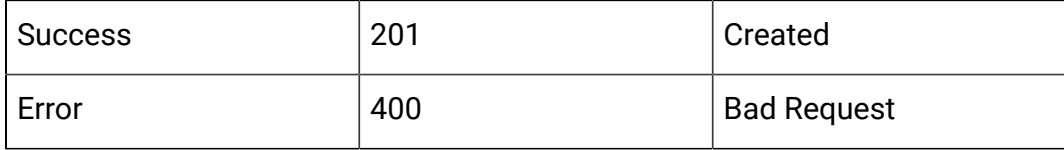

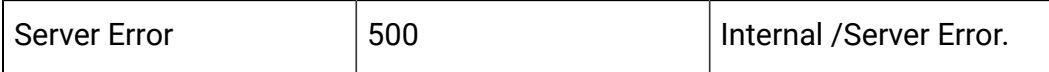

Example: Content-Type: application/json

{

```
 "campaignCode": "string",
 "campaignId": 0,
 "campaignName": "string",
 "createBy": "string",
 "createDate": 0,
 "deleteLock": 0,
 "description": "string",
 "editLock": 0,
 "id": 0,
 "interactiveChannelId": 0,
 "interactiveChannelName": "string",
 "lastProdDepTime": 0,
 "name": "string",
 "ruleCount": 0,
 "runEnable": 0,
 "updateBy": "string",
 "updateDate": 0
```
#### **Update**

}

PUT /Campaign/api/interact/rest/v2/channels/{icIdOrName}/strategies/ {strategyIdOrName}

#### **Input**

Body Parameter – Content-Type:application/json

{

```
 "campaignId": 0, 
 "description": "string", 
 "id": 0, 
 "name": "string",
```
}

#### **Table 41. Response Codes**

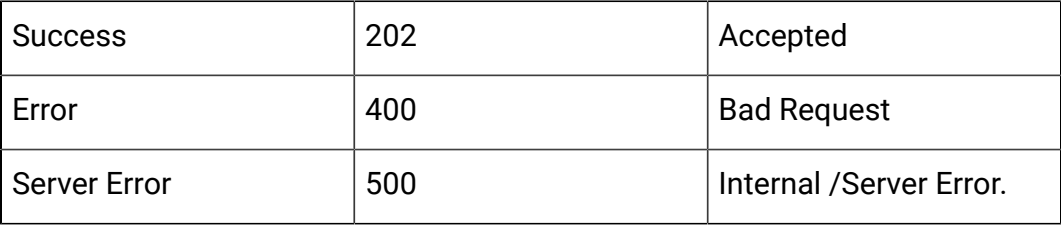

```
{
```

```
 "campaignCode": "string",
 "campaignId": 0,
 "campaignName": "string",
 "createBy": "string",
 "createDate": 0,
 "deleteLock": 0,
 "description": "string",
 "editLock": 0,
 "id": 0,
 "interactiveChannelId": 0,
 "interactiveChannelName": "string",
 "lastProdDepTime": 0,
 "name": "string",
 "ruleCount": 0,
 "runEnable": 0,
 "updateBy": "string",
```

```
 "updateDate": 0
}
```
#### **Delete**

DELETE /Campaign/api/interact/rest/v2/channels/{icIdOrName}/strategies/ {strategyIdOrName}

# **Output**

### **Table 42. Response Codes**

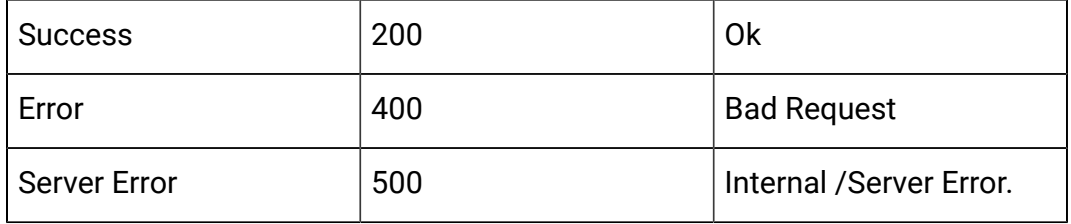

## **Copy Strategy**

POST /Campaign/api/interact/rest/v2/channels/{icIdOrName}/strategies/ {strategyIdOrName}

#### **Input**

Body Parameter – Content-Type:application/json

```
{ 
        "campaignId": 0,
        "name": "string",
        "description": "string", 
}
```
# **Output**

## **Table 43. Response Codes**

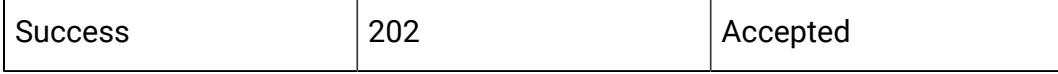

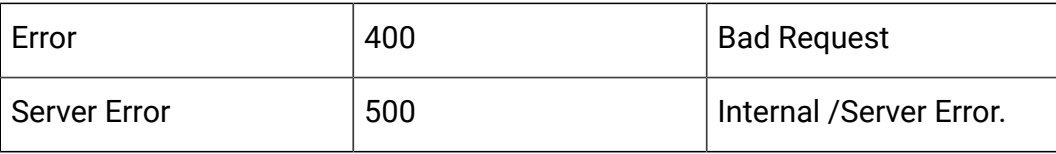

```
{
   "campaignCode": "string",
   "campaignId": 0,
   "campaignName": "string",
   "createBy": "string",
   "createDate": 0,
   "deleteLock": 0,
   "description": "string",
   "editLock": 0,
   "id": 0,
   "interactiveChannelId": 0,
   "interactiveChannelName": "string",
   "lastProdDepTime": 0,
   "name": "string",
   "ruleCount": 0,
   "runEnable": 0,
   "updateBy": "string",
   "updateDate": 0
}
```
# API - Smart Rule

### **Description**

These APIs are used to perform CRUD operations on the Smart Rules.

## **Get All Smart Rules for Strategy**

GET /Campaign/api/interact/rest/v2/channels/{icIdOrName}/strategies/ {strategyIdOrName}/rules?page=0&size=50

### **Request Parameters**

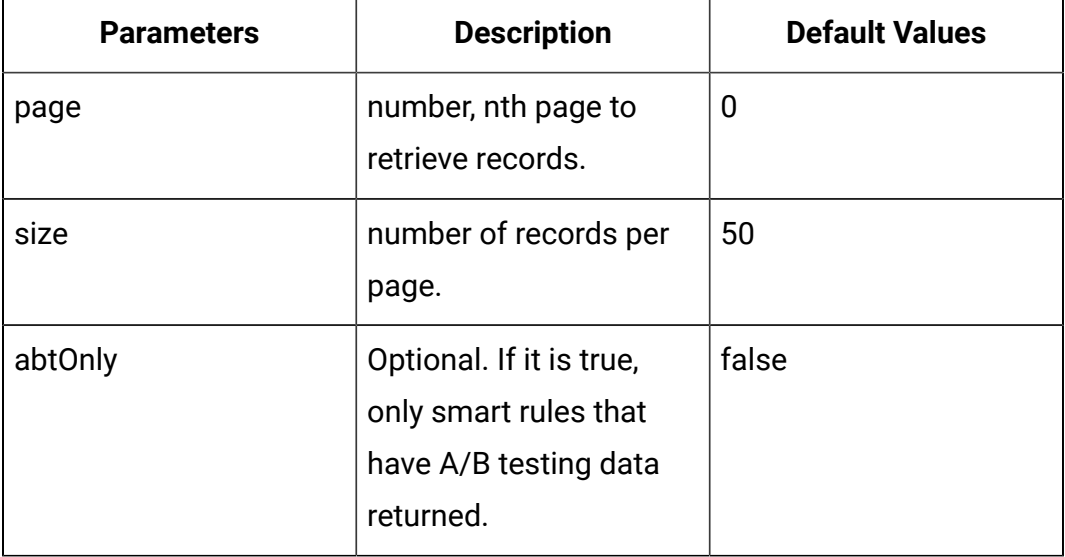

# **Output**

# **Table 44. Response Codes**

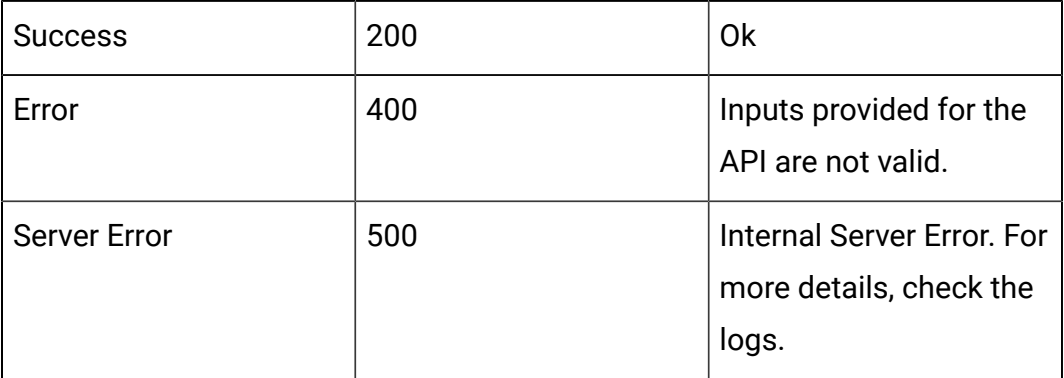

```
{
     "content": [
  {
   "id": 0,
   "ruleName": "string",
   "segmentName": "string",
```
```
 "cellCode": "string",
 "zoneName": "string",
 "offerName": "string",
 "offerCode": "string",
 "score": 50,
 "scorePredicateEnabled": true,
 "enabled": true,
 "eligibilityPredicateEnabled": true,
 "effectiveDate": long,
 "expirationDate": long,
 "learningMode": 0,
 "lmName": "string",
 "maxScore": true,
 "suppressCount": 0,
 "segmentId": 0,
 "cellId": 0,
 "zoneId": 0,
 "offerId": 0,
 "scorePredicateId": 0,
 "eligibilityPredicateId": 0,
 "learningModelId": 0,
 "offerAttrExpressions": [
 {
  "attrId": 0,
  "attrName": "string",
  "expression": "string"
 }
 ],
 "ruleGroups": [
\{ "id": 0,
   "name": "string"
```

```
 }
   ],
   "hasABTest": true,
   "abTest": {
    "enabled": true,
    "effectiveDate": long,
    "expirationDate": long,
    "branches": [
    {
      "branchId": 0,
      "branchName": "string",
      "enabled": true,
      "isDefault": true,
      "samplePercent": 40,
      "cellId": 0,
      "cellCode": "string",
      "offerId": 0,
      "offerName": "string",
      "offerAttributes": [],
     "delete": false
    }
   ]
  }
 }],
"page": {
         "pageNumber": 0,
         "totalElements": 0,
         "totalPages": 0,
         "size": 50,
         "hasNext": false,
         "hasPrev": false
      }
```
}

# **Get Smart Rule by Rule Id or Name**

GET /Campaign/api/interact/rest/v2/channels/{icIdOrName}/strategies/ {strategyIdOrName}/rules/{ruleIdOrName}

#### **Output**

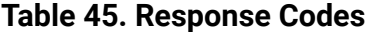

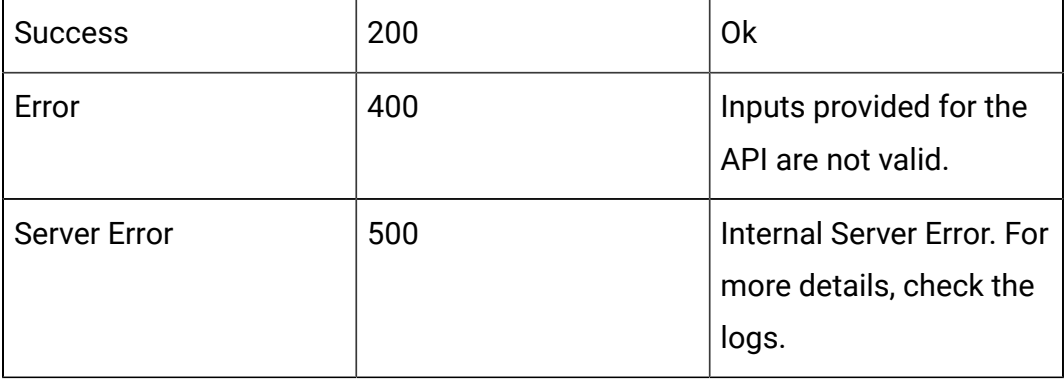

Example response: Content-Type: application/json

```
{
 "id": 0,
 "ruleName": "string",
 "segmentName": "string",
  "cellCode": "string",
  "zoneName": "string",
  "offerName": "string",
  "offerCode": "string",
  "score": 50,
  "scorePredicateEnabled": true,
  "enabled": true,
  "eligibilityPredicateEnabled": true,
  "effectiveDate": long,
  "expirationDate": long,
```

```
 "learningMode": 0,
 "lmName": "string",
 "maxScore": true,
 "suppressCount": 0,
 "segmentId": 0,
 "cellId": 0,
 "zoneId": 0,
 "offerId": 0,
 "scorePredicateId": 0,
 "eligibilityPredicateId": 0,
 "learningModelId": 0,
 "offerAttrExpressions": [
 {
  "attrId": 0,
   "attrName": "string",
  "expression": "string"
  }
 ],
 "ruleGroups": [
 {
  "id": 0,
  "name": "string"
 }
\mathbf{I},
 "hasABTest": true,
 "abTest": {
  "enabled": true,
  "effectiveDate": long,
  "expirationDate": long,
  "branches": [
   {
    "branchId": 0,
```

```
 "branchName": "string",
    "enabled": true,
    "isDefault": true,
    "samplePercent": 40,
    "cellId": 0,
    "cellCode": "string",
    "offerId": 0,
    "offerName": "string",
    "offerAttributes": [],
    "delete": false
   }
  ]
 }
```
### **Create, Update, and Delete Smart Rules**

POST /Campaign/api/interact/rest/v2/channels/{icIdOrName}/strategies/ {strategyIdOrName}/rules

#### **Input**

}

Body Parameter – Content-Type:application/json

```
{
   "toAdd": [
   {
 "id": 0,
 "ruleName": "string",
 "score": 50,
 "scorePredicateEnabled": true,
 "enabled": true,
 "eligibilityPredicateEnabled": true,
 "effectiveDate": long,
  "expirationDate": long,
```

```
 "learningMode": 0,
  "maxScore": true,
  "suppressCount": 0,
  "segmentId": 0,
  "cellId": 0,
 "zoneId": 0,
  "offerId": 0,
 "scorePredicateId": 0,
 "eligibilityPredicateId": 0,
 "learningModelId": 0,
  "offerAttrExpressions": [
  {
   "attrId": 0,
  "expression": "string"
 }
],
"ruleGroups": [
 {
  "id": 0,
 }
],
"abTest": {
   "enabled": true,
   "effectiveDate": long,
   "expirationDate": long,
   "branches": [
   {
    "branchId": 0,
     "branchName": "string",
     "enabled": true,
     "isDefault": true,
     "samplePercent": 40,
```

```
 "cellId": 0,
     "offerId": 0,
    "offerAttributes": [
    {
     "attrId": 0,
    "expression": "string"
   }]
   }
  ]
 }
]
}
"toUpdate": [
{
 "id": 0,
 "ruleName": "string",
 "score": 50,
 "scorePredicateEnabled": true,
 "enabled": true,
 "eligibilityPredicateEnabled": true,
 "effectiveDate": long,
 "expirationDate": long,
 "learningMode": 0,
  "maxScore": true,
  "suppressCount": 0,
 "segmentId": 0,
  "cellId": 0,
  "zoneId": 0,
  "offerId": 0,
  "scorePredicateId": 0,
  "eligibilityPredicateId": 0,
  "learningModelId": 0,
```

```
 "offerAttrExpressions": [
   {
    "attrId": 0,
   "expression": "string"
  }
],
"ruleGroups": [
  {
  "id": 0,
  }
\mathbf{I}}
   ],
"toDelete": [ 0
],
```
# **Output**

### **Table 46. Response Codes**

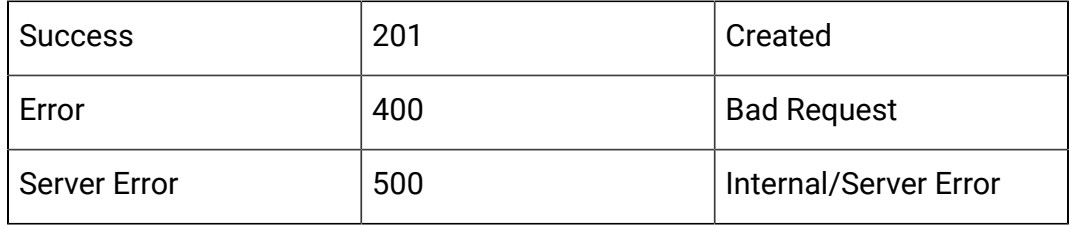

### **Delete Smart Rules**

DELETE /Campaign/api/interact/rest/v2/channels/{icIdOrName}/strategies/ {strategyIdOrName}/rules

# **Request Parameters**

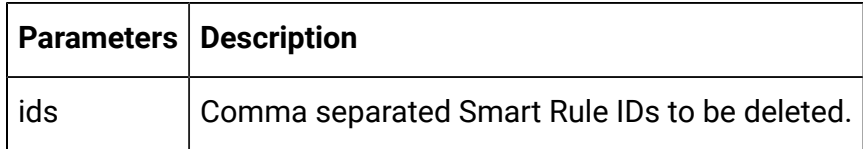

# **Output**

### **Table 47. Response Codes**

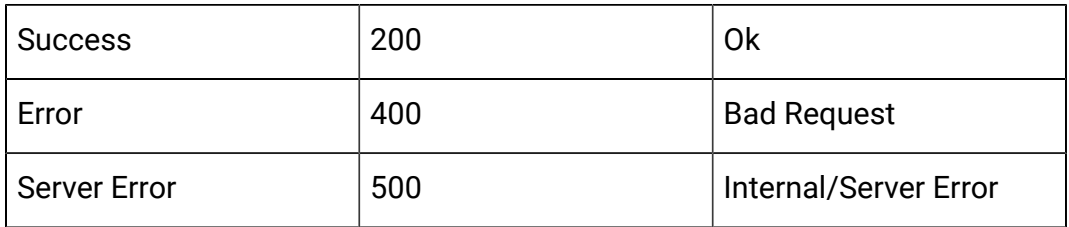

# API - Strategy Deployment

# **Description**

These APIs are used to perform CRUD operations on the strategy deployment.

# **Get Deployment State**

GET /Campaign/api/interact/rest/v2/channels/{icIdOrName}/strategies/ {strategyIdOrName}/deployment

# **Output**

### **Table 48. Response Codes**

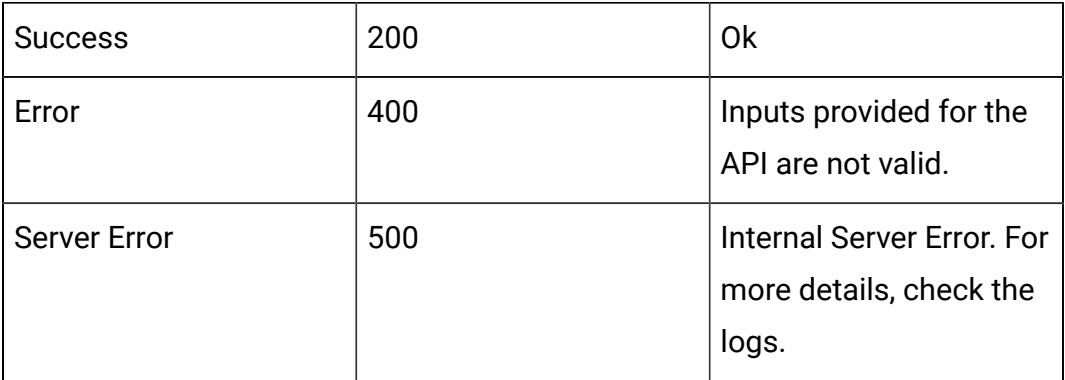

Example response – Content-Type:application/json

```
{
     "campaignId": 0,
     "deployAction": "",
     "state": 0,
     "deployedState": 0,
```

```
 "dirty": false,
     "lastProdDepTime": 0,
     "lastMarkTime": 0,
     "deploymentStatusText": "",
     "deploymentWaitMessage": ""
}
```
# deployedState

- NOT\_YET\_DEPLOYED: 10
- DEPLOYED: 11
- UN\_DEPLOYED: 12

# State

- READY\_FOR\_DEPLOYMENT: 0
- READY\_FOR\_UN\_DEPLOYMENT: 1
- MARK\_FOR\_DEPLOYMENT: 2
- MARK\_FOR\_UN\_DEPLOYMENT: 3

#### **Mark for deployment or undeployment**

PUT /Campaign/api/interact/rest/v2/channels/{icIdOrName}/strategies/ {strategyIdOrName}/deployment

#### **Input**

Body Parameter – Content-Type:application/json

```
{
"campaignId": 0, 
"deployAction" : ""
}
```
# **Table 49. Request Parameters**

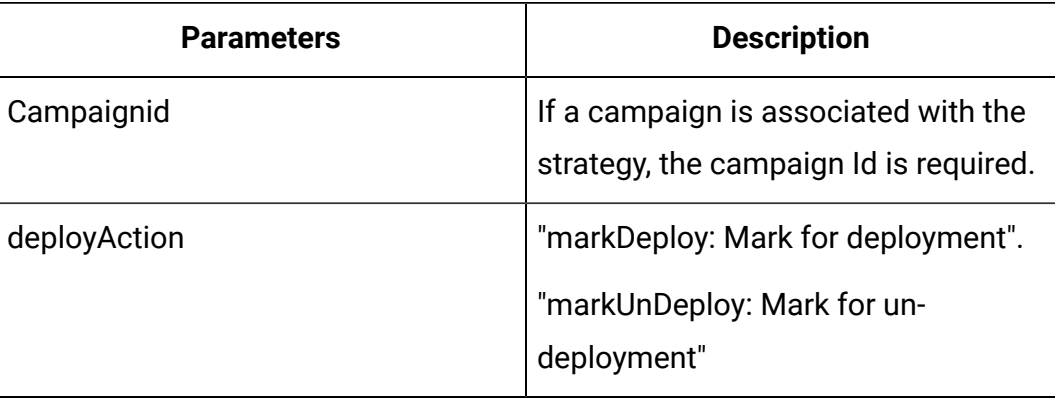

# **Output**

# **Table 50. Response Codes**

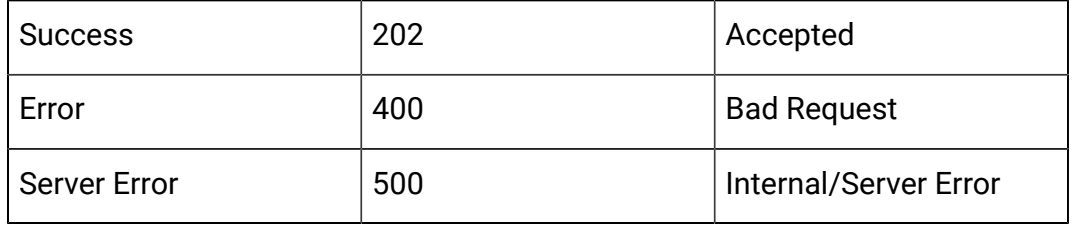

Example Response – Content-Type:application/json

```
{
    "campaignId": 0,
     "deployAction": "",
     "state": 0,
     "deployedState": 0,
     "dirty": false,
     "lastProdDepTime": 0,
     "lastMarkTime": 0,
     "deploymentStatusText": "",
     "deploymentWaitMessage": ""
}
```
**Cancel mark for deployment or undeployment**

DELETE /Campaign/api/interact/rest/v2/channels/{icIdOrName}/strategies/ {strategyIdOrName}/deployment

# **Input**

Body Parameter – Content-Type:application/json

```
{
      "campaignId": 0,
      "deployAction" : ""
}
```
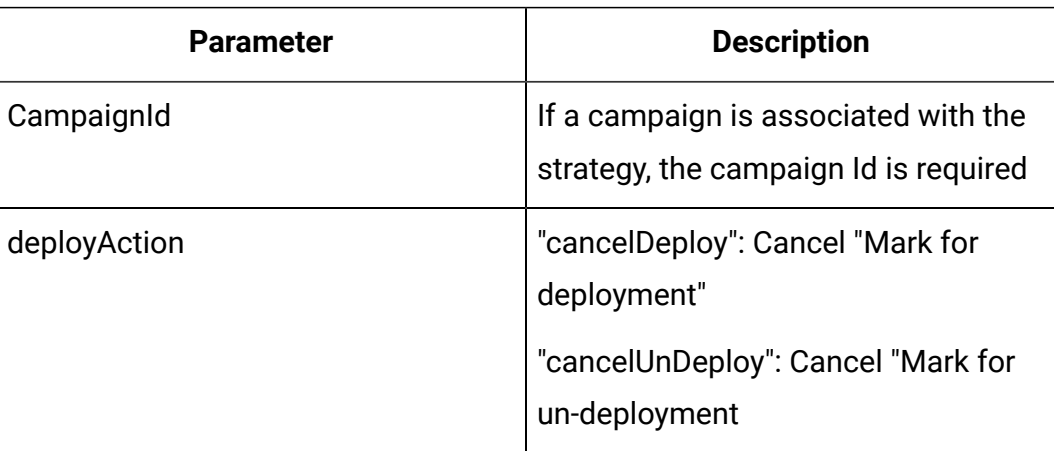

# **Table 51. Request Parameters**

# **Output**

# **Table 52. Response Codes**

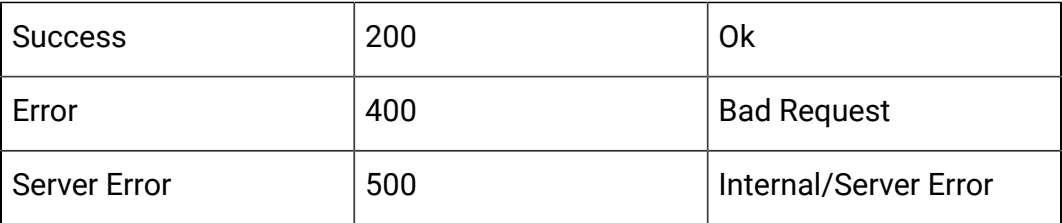

Example response – Content-Type:application/json

```
{
     "campaignId": 0,
```

```
 "deployAction": "",
     "state": 0,
     "deployedState": 0,
     "dirty": false,
     "lastProdDepTime": 0,
     "lastMarkTime": 0,
     "deploymentStatusText": "",
     "deploymentWaitMessage": ""
}
```
# API - Smart Rule Group

# **Description**

These APIs are used to perform CRUD operations on the Smart Rule Group.

### **Get Smart Rule Groups by Strategy**

GET /Campaign/api/interact/rest/v2/channels/{icIdOrName}/strategies/ {strategyIdOrName}/ruleGroups?page=0&size=50

#### **Request Parameters**

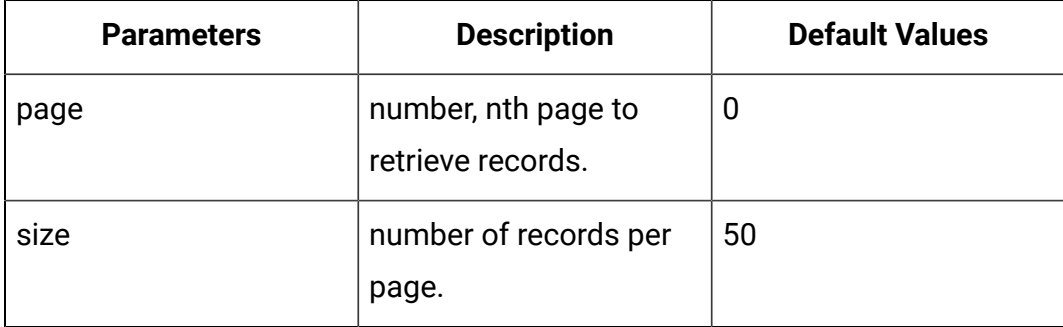

#### **Output**

### **Table 53. Response Codes**

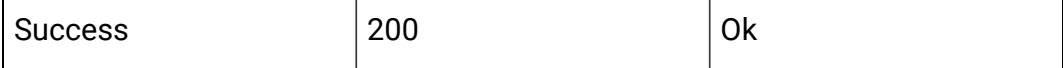

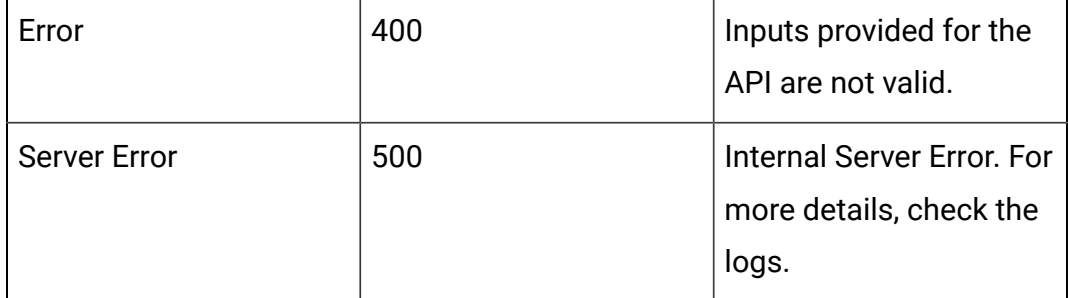

```
{
     "content": [
         {
              "id": 0,
              "name": "String",
              "strategyId": 0,
              "ruleGroupType": "String",
              "description": "String",
              "createDate": 0,
              "createBy": 0,
              "updateDate": 0,
              "updateBy": 0,
              "ruleIdList": ["0","0"]
         }
     ],
     "page": {
         "pageNumber": 0,
         "totalElements": 0,
          "totalPages": 0,
          "size": 0,
          "hasNext": false,
         "hasPrev": false
     }
}
```
# **Get Smart Rule Groups by Rule**

GET /Campaign/api/interact/rest/v2/channels/{icIdOrName}/strategies/ {strategyIdOrName}/ruleGroups/{ruleIdOrName}?page=0&size=50

### **Request Parameters**

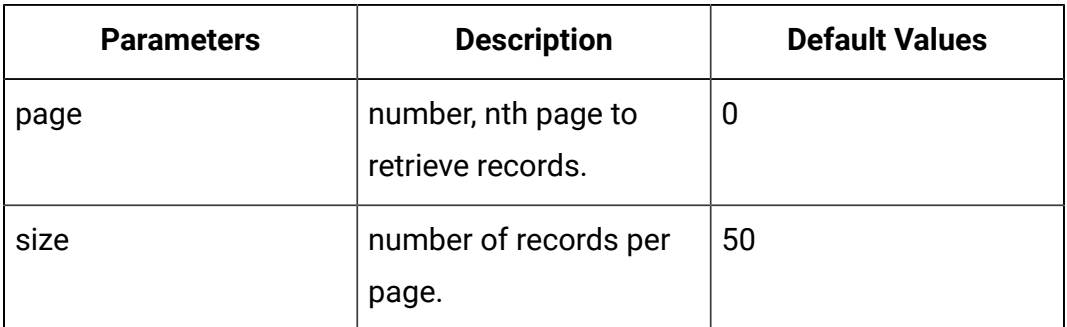

# **Output**

# **Table 54. Response Codes**

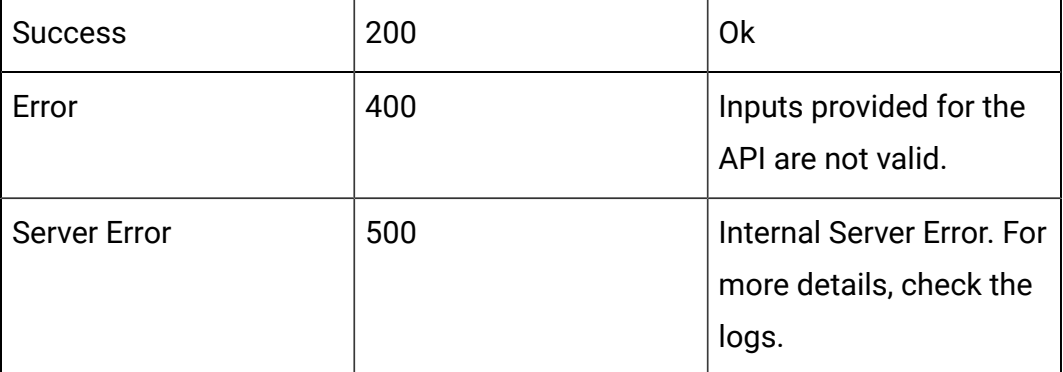

```
{
     "content": [
         {
              "id": 0,
              "name": "String",
              "strategyId": 0,
              "ruleGroupType": "String",
              "description": "String",
              "createDate": 0,
```

```
 "createBy": 0,
              "updateDate": 0,
              "updateBy": 0,
              "ruleIdList": ["0","0"]
         }
     ],
     "page": {
         "pageNumber": 0,
          "totalElements": 0,
          "totalPages": 0,
          "size": 0,
          "hasNext": false,
          "hasPrev": false
     }
}
```
### **Create**

POST /Campaign/api/interact/rest/v2/channels/{icIdOrName}/strategies/ {strategyIdOrName}/ruleGroups

# **Input**

Body Parameter – Content-Type:application/json

```
{
     "name": "String",
     "strategyId": 0,
     "description": "String",
     "ruleIdList": []
}
```
#### **Output**

### **Table 55. Response Codes**

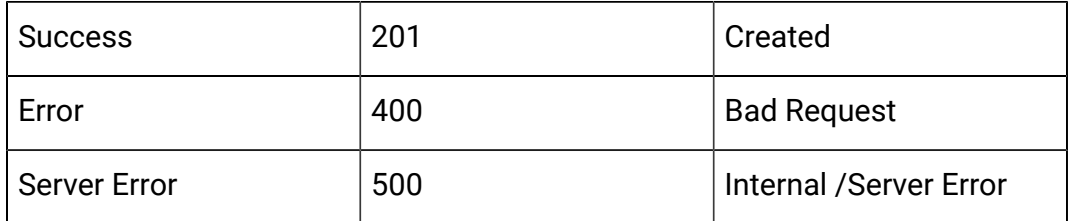

Example: Content-Type: application/json

```
{
    "id": 0,
     "name": "String",
     "strategyId": 0,
     "description": "String",
     "ruleIdList": []
}
```
# **Update**

PUT /Campaign/api/interact/rest/v2/channels/{icIdOrName}/strategies/ {strategyIdOrName}/ruleGroups/{ruleGroupIdOrName}

### **Input**

Body Parameter – Content-Type:application/json

```
{
     "id": 0,
     "name": "String",
     "strategyId": 0,
     "description": "String",
     "ruleIdList": []
}
```
#### **Output**

### **Table 56. Response Codes**

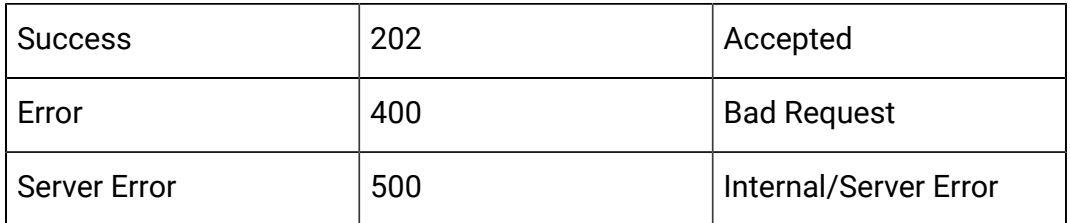

```
{
     "id": 0,
     "name": "String",
     "strategyId": 0,
     "ruleGroupType": "String",
     "description": "String",
     "createDate": 0,
     "createBy": 0,
     "updateDate": 0,
     "updateBy": 0,
     "ruleIdList": []
}
```
### **Delete**

DELETE /Campaign/api/interact/rest/v2/channels/{icIdOrName}/strategies/ {strategyIdOrName}/ruleGroups/{ruleGroupIdOrName}

### **Output**

### **Table 57. Response Codes**

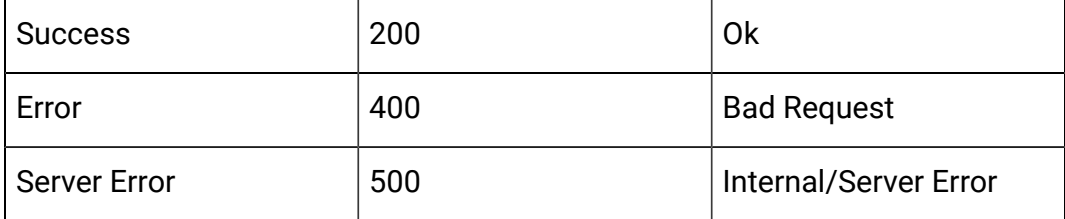

# API - FlexOffers

# **Description**

This APIs are used to perform CRUD operations on FlexOffers.

## **Get All FlexOffer for Interact Channel**

GET /Campaign/api/interact/rest/v2/channels/{icIdOrName}/offermappings

### **Output**

# **Table 58. Response Codes**

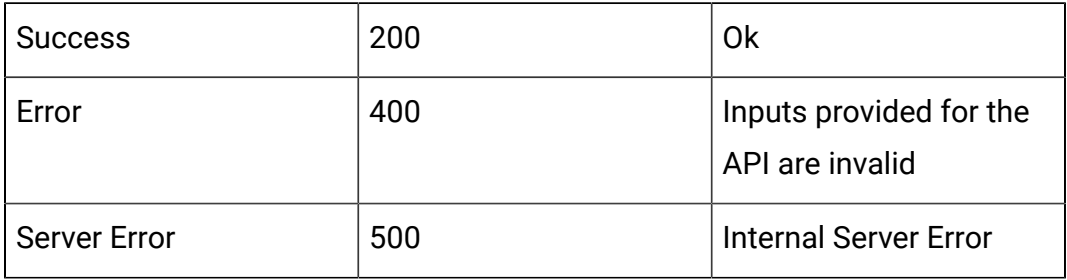

```
{
     "content": [
          {
               "offerMapingId": 783,
               "offerMappingName": "OfferAttTest",
               "offerMappingDesc": "OfferAttTest",
              "physicalTableName": "UACI_OfferMapping781",
              "sourceFileName": "TestOfferMappingX_44.csv",
               "fields": [],
               "serverGroups": [
\left\{ \begin{array}{c} 0 & 0 \\ 0 & 0 \end{array} \right\} "name": "cat1-sg1",
                       "table": "UACI_OfferMapping781"
 }
```

```
 ],
              "createDate": 1591792745917,
              "createBy": 2,
              "updateDate": 1591801790540,
              "updateBy": 2,
              "sourceSG": null,
              "override": false,
              "lastProdDepTime": null
         },
         {
              "offerMapingId": 769,
              "offerMappingName": "IndexTest8",
              "offerMappingDesc": "IndexTest8",
              "physicalTableName": "UACI_OfferMapping765",
              "sourceFileName": "TestOfferMappingX_44.csv",
              "fields": [],
              "serverGroups": [
\left\{ \begin{array}{c} 0 & 0 \\ 0 & 0 \end{array} \right\} "name": "cat1-sg1",
                       "table": "UACI_OfferMapping765"
 }
              ],
              "createDate": 1591187372970,
              "createBy": 2,
              "updateDate": 1591460329090,
              "updateBy": 2,
              "sourceSG": null,
              "override": false,
              "lastProdDepTime": null
         },
         {
              "offerMapingId": 720,
```

```
 "offerMappingName": "MyTestToday1",
         "offerMappingDesc": "MyTestToday1",
         "physicalTableName": "UACI_OfferMapping719",
         "sourceFileName": "TestOfferMappingX_44.csv",
         "fields": [],
         "serverGroups": [],
         "createDate": 1589906153593,
         "createBy": 2,
         "updateDate": 1590166442077,
         "updateBy": 2,
         "sourceSG": null,
         "override": false,
         "lastProdDepTime": null
     }
 ],
 "page": {
     "pageNumber": 0,
     "totalElements": 3,
     "totalPages": 1,
     "size": 2000,
     "hasNext": false,
     "hasPrev": false
 }
```
### **Get FlexOffer by ID or Name**

GET /Campaign/api/interact/rest/v2/channels/{icIdOrName}/offermappings/ {offermappingIdOrName}

### **Output**

}

### **Table 59. Response Codes**

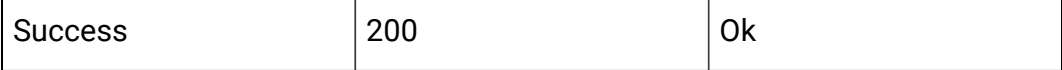

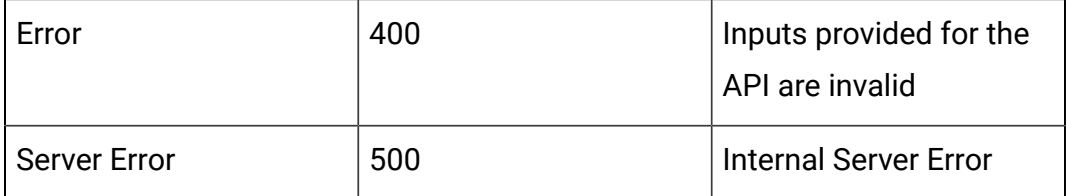

```
{
     "offerMapingId": 783,
     "offerMappingName": "OfferAttTest",
     "offerMappingDesc": "OfferAttTest",
     "physicalTableName": "UACI_OfferMapping781",
     "sourceFileName": "TestOfferMappingX_44.csv",
     "fields": [
         {
              "name": "OfferMappingRowID",
              "displayName": "OfferMappingRowID",
              "type": "LONG",
              "value": null,
              "relation": null,
              "size": 20,
              "dynamic": false,
              "dateFormat": null
         },
         {
              "name": "OfferID",
              "displayName": "OfferID",
              "type": "LONG",
              "value": null,
              "relation": null,
              "size": 20,
              "dynamic": false,
              "dateFormat": null
```

```
 },
 {
     "name": "OfferName",
     "displayName": "OfferName",
     "type": "STRING",
     "value": null,
     "relation": null,
     "size": 130,
     "dynamic": false,
     "dateFormat": null
 },
 {
     "name": "OfferCode",
     "displayName": "OfferCode",
     "type": "STRING",
     "value": null,
     "relation": null,
     "size": 320,
     "dynamic": false,
     "dateFormat": null
 },
 {
     "name": "CellID",
     "displayName": "CellID",
     "type": "LONG",
     "value": null,
     "relation": null,
     "size": 20,
     "dynamic": false,
     "dateFormat": null
 },
 {
```

```
 "name": "CellCode",
     "displayName": "CellCode",
     "type": "STRING",
     "value": null,
     "relation": null,
     "size": 64,
     "dynamic": false,
     "dateFormat": null
 },
 {
     "name": "ZoneID",
     "displayName": "ZoneID",
     "type": "LONG",
     "value": null,
     "relation": null,
     "size": 20,
     "dynamic": false,
     "dateFormat": null
 },
 {
     "name": "ZoneName",
     "displayName": "ZoneName",
     "type": "STRING",
     "value": null,
     "relation": null,
     "size": 64,
     "dynamic": false,
     "dateFormat": null
 },
 {
     "name": "EligibilityPredicateEnabled",
     "displayName": "EligibilityPredicateEnabled",
```

```
 "type": "BIT",
     "value": null,
     "relation": null,
     "size": 1,
     "dynamic": false,
     "dateFormat": null
 },
 {
     "name": "EligibilityPredicate",
     "displayName": "EligibilityPredicate",
     "type": "STRING",
     "value": null,
     "relation": null,
     "size": 4000,
     "dynamic": false,
     "dateFormat": null
 },
 {
     "name": "MarketerScore",
     "displayName": "MarketerScore",
     "type": "INTEGER",
     "value": null,
     "relation": null,
     "size": 11,
     "dynamic": false,
     "dateFormat": null
 },
 {
     "name": "ScorePredicateEnabled",
     "displayName": "ScorePredicateEnabled",
     "type": "BIT",
     "value": null,
```

```
 "relation": null,
     "size": 1,
     "dynamic": false,
     "dateFormat": null
 },
 {
     "name": "ScorePredicate",
     "displayName": "ScorePredicate",
     "type": "STRING",
     "value": null,
     "relation": null,
     "size": 4000,
     "dynamic": false,
     "dateFormat": null
 },
 {
     "name": "LearningMode",
     "displayName": "LearningMode",
     "type": "INTEGER",
     "value": null,
     "relation": null,
     "size": 11,
     "dynamic": false,
     "dateFormat": null
 },
 {
     "name": "LearningModelId",
     "displayName": "LearningModelId",
     "type": "LONG",
     "value": null,
     "relation": null,
     "size": 20,
```

```
 "dynamic": false,
     "dateFormat": null
 },
 {
     "name": "ParameterizedOfferAttribute",
     "displayName": "ParameterizedOfferAttribute",
     "type": "STRING",
     "value": null,
     "relation": null,
     "size": 4000,
     "dynamic": false,
     "dateFormat": null
 },
 {
     "name": "EffectiveDate",
     "displayName": "EffectiveDate",
     "type": "DATE",
     "value": null,
     "relation": null,
     "size": 20,
     "dynamic": false,
     "dateFormat": null
 },
 {
     "name": "ExpirationDate",
     "displayName": "ExpirationDate",
     "type": "DATE",
     "value": null,
     "relation": null,
     "size": 20,
     "dynamic": false,
     "dateFormat": null
```

```
 },
 {
     "name": "EnableState",
     "displayName": "EnableState",
     "type": "INTEGER",
     "value": null,
     "relation": null,
     "size": 11,
     "dynamic": false,
     "dateFormat": null
 },
 {
     "name": "CreateDate",
     "displayName": "CreateDate",
     "type": "DATE",
     "value": null,
     "relation": null,
     "size": 23,
     "dynamic": false,
     "dateFormat": null
 },
 {
     "name": "CreateBy",
     "displayName": "CreateBy",
     "type": "INTEGER",
     "value": null,
     "relation": null,
     "size": 11,
     "dynamic": false,
     "dateFormat": null
 },
 {
```

```
 "name": "UpdateDate",
          "displayName": "UpdateDate",
         "type": "DATE",
          "value": null,
          "relation": null,
         "size": 23,
          "dynamic": false,
          "dateFormat": null
     },
     {
         "name": "UpdateBy",
          "displayName": "UpdateBy",
         "type": "INTEGER",
         "value": null,
         "relation": null,
         "size": 11,
          "dynamic": false,
          "dateFormat": null
     },
     {
         "name": "salary",
          "displayName": "salary",
         "type": "LONG",
          "value": null,
         "relation": null,
         "size": 20,
         "dynamic": true,
         "dateFormat": null
     }
\mathbf{I},
 "serverGroups": [
     {
```

```
 "name": "cat1-sg1",
         "table": "UACI_OfferMapping781"
     }
 ],
 "createDate": 1591792745917,
 "createBy": 2,
 "updateDate": 1591999065463,
 "updateBy": 2,
 "sourceSG": null,
 "override": false,
 "lastProdDepTime": null
```
# **Update FlexOffer**

}

PUT /Campaign/api/interact/rest/v2/channels/{icIdOrName}/ offermappingins/{offermappingIdOrName}

#### **Input**

```
{
"offerMappingName":"OfferAttTest",
"offerMappingDesc":"OfferAttTestXYZ"
}
```
Body Parameter – Content-Type: application/json

### **Output**

### **Table 60. Response Codes**

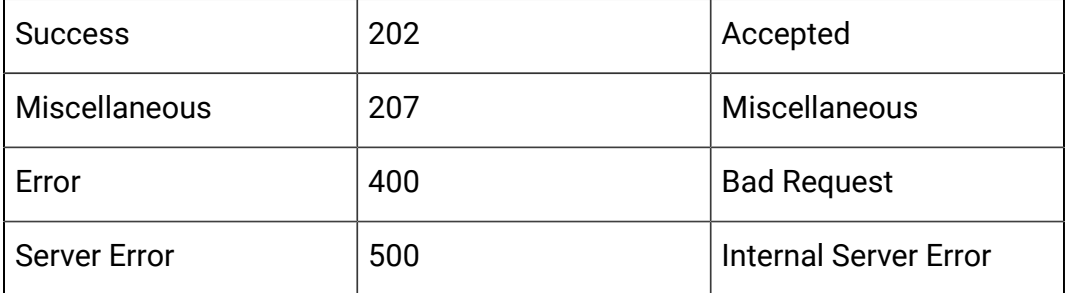

# Example: Content-Type: application/json

```
{
     "offerMapingId": 783,
     "offerMappingName": "CopyYYYYY",
     "offerMappingDesc": "CopyOfferMappingAABBAAAA",
     "physicalTableName": "UACI_OfferMapping781",
     "sourceFileName": "TestOfferMappingX_44.csv",
     "fields": [],
     "serverGroups": [
         {
              "name": "cat1-sg1",
             "table": "UACI_OfferMapping781"
         }
     ],
     "createDate": 1591792745917,
    "createBy": 2,
     "updateDate": 1592225960050,
     "updateBy": 2,
     "sourceSG": null,
     "override": false,
     "lastProdDepTime": null
}
```
#### **Copy FlexOffer**

PUT /Campaign/api/interact/rest/v2/channels/{icIdOrName}/ offermappingins/{offermappingIdOrName}??targetServerGroup=cat1-sg1

#### **Input**

Body Parameter – Content-Type: application/json

{

```
"offerMappingName":"OfferAttTest",
"offerMappingDesc":"OfferAttTestXYZAA",
"physicalTableName":"UACI_OfferMapping781",
"sourceFileName":"TestOfferMappingX_44.csv"
}
```
#### **Output**

### **Table 61. Response Codes**

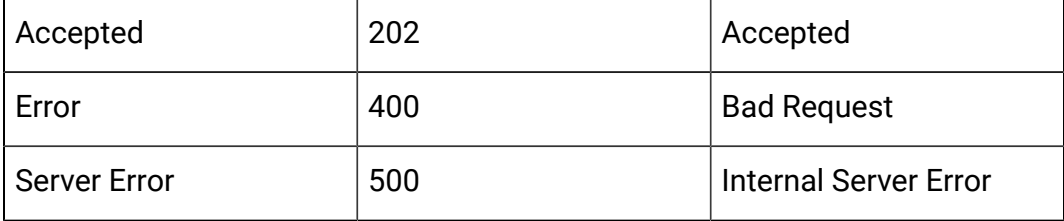

```
{
   "offerMapingId":783,
   "offerMappingName":"TestUpdateOM",
   "offerMappingDesc":"TestUpdateOMA",
   "physicalTableName":"UACI_OfferMapping781",
   "sourceFileName":"TestOfferMappingX_44.csv",
   "fields":[
     {
     "name":"OfferMappingRowID",
     "displayName":"OfferMappingRowID",
     "type":"LONG",
     "value":null,
     "relation":null,
     "size":20,
     "dynamic":false,
     "dateFormat":null
```

```
 },
```

```
 {
  "name":"OfferID",
  "displayName":"OfferID",
  "type":"LONG",
 "value":null,
 "relation":null,
 "size":20,
 "dynamic":false,
  "dateFormat":null
 },
 {
 "name":"OfferName",
 "displayName":"OfferName",
 "type":"STRING",
  "value":null,
 "relation":null,
 "size":130,
 "dynamic":false,
 "dateFormat":null
 },
 { 
  "name":"OfferCode",
  "displayName":"OfferCode",
  "type":"STRING",
  "value":null,
 "relation":null,
 "size":320,
 "dynamic":false,
 "dateFormat":null
 },
 {
  "name":"CellID",
```

```
 "displayName":"CellID",
    "type":"LONG",
    "value":null,
    "relation":null,
    "size":20,
   "dynamic":false,
    "dateFormat":null
   },
   {
    "name":"CellCode",
    "displayName":"CellCode",
    "type":"STRING",
    "value":null,
    "relation":null,
    "size":64,
    "dynamic":false,
    "dateFormat":null
   },
   {
    "name":"ZoneID",
    "displayName":"ZoneID",
    "type":"LONG",
   "value":null,
    "relation":null,
   "size":20,
   "dynamic":false,
   "dateFormat":null
  }
 ],
 "serverGroups":[{
       "name":"cat1-sg1",
       "table":"UACI_OfferMapping781"
```

```
 }
    ],
  "createDate":1591792745917,
  "createBy":2,
  "updateDate":1592235975133,
  "updateBy":2,
  "sourceSG":null,
  "override":false,
 "lastProdDepTime":null
}
```
# **Delete FlexOffer**

DELETE Campaign/api/interact/rest/v2/channels/{icIdOrName}/ offermappingins/{offermappingIdOrName}

### **Output**

#### **Table 62. Response Codes**

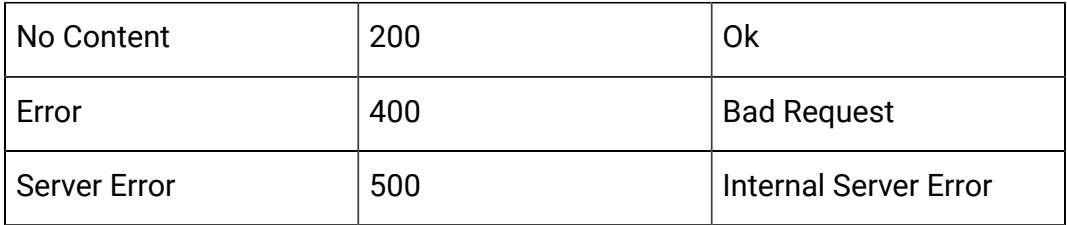

#### **Create New FlexOffer**

Post/Campaign/api/interact/rest/v2/channels/{icIdOrName}/offermappings

### **Output**

#### **Table 63. Response Codes**

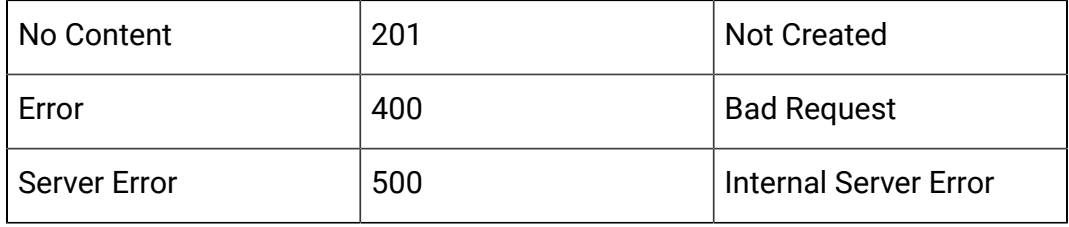

{

```
 "offerMappingName":"TestDoc2",
   "physicalTableName":"testDoc2",
   "offerMappingDesc":"TestDoc2",
   "override":false
}}
```

```
{
"offerMapingId": 792,
"offerMappingName": "TestDoc2",
"offerMappingDesc": "TestDoc2",
"physicalTableName": "testDoc2",
"sourceFileName": "",
"fields": [
{
"name": "OfferMappingRowID",
"displayName": "OfferMappingRowID",
"type": "LONG",
"value": null,
"relation": null,
"size": 20,
"dynamic": false,
"dateFormat": null
},
{
"name": "OfferID",
"displayName": "OfferID",
"type": "LONG",
"value": null,
"relation": null,
"size": 20,
"dynamic": false,
```
```
"dateFormat": null
},
{
"name": "OfferName",
"displayName": "OfferName",
"type": "STRING",
"value": null,
"relation": null,
"size": 130,
"dynamic": false,
"dateFormat": null
},
{
"name": "OfferCode",
"displayName": "OfferCode",
"type": "STRING",
"value": null,
"relation": null,
"size": 320,
"dynamic": false,
"dateFormat": null
},
{
"name": "CellID",
"displayName": "CellID",
"type": "LONG",
"value": null,
"relation": null,
"size": 20,
"dynamic": false,
"dateFormat": null
},
```

```
{
"name": "CellCode",
"displayName": "CellCode",
"type": "STRING",
"value": null,
"relation": null,
"size": 64,
"dynamic": false,
"dateFormat": null
},
{
"name": "ZoneID",
"displayName": "ZoneID",
"type": "LONG",
"value": null,
"relation": null,
"size": 20,
"dynamic": false,
"dateFormat": null
},
{
"name": "ZoneName",
"displayName": "ZoneName",
"type": "STRING",
"value": null,
"relation": null,
"size": 64,
"dynamic": false,
"dateFormat": null
},
{
"name": "EligibilityPredicateEnabled",
```

```
"displayName": "EligibilityPredicateEnabled",
"type": "BIT",
"value": null,
"relation": null,
"size": 1,
"dynamic": false,
"dateFormat": null
},
{
"name": "EligibilityPredicate",
"displayName": "EligibilityPredicate",
"type": "STRING",
"value": null,
"relation": null,
"size": 4000,
"dynamic": false,
"dateFormat": null
},
{
"name": "MarketerScore",
"displayName": "MarketerScore",
"type": "INTEGER",
"value": null,
"relation": null,
"size": 11,
"dynamic": false,
"dateFormat": null
},
{
"name": "ScorePredicateEnabled",
"displayName": "ScorePredicateEnabled",
"type": "BIT",
```

```
"value": null,
"relation": null,
"size": 1,
"dynamic": false,
"dateFormat": null
},
{
"name": "ScorePredicate",
"displayName": "ScorePredicate",
"type": "STRING",
"value": null,
"relation": null,
"size": 4000,
"dynamic": false,
"dateFormat": null
},
{
"name": "LearningMode",
"displayName": "LearningMode",
"type": "INTEGER",
"value": null,
"relation": null,
"size": 11,
"dynamic": false,
"dateFormat": null
},
{
"name": "LearningModelId",
"displayName": "LearningModelId",
"type": "LONG",
"value": null,
"relation": null,
```

```
"size": 20,
"dynamic": false,
"dateFormat": null
},
{
"name": "ParameterizedOfferAttribute",
"displayName": "ParameterizedOfferAttribute",
"type": "STRING",
"value": null,
"relation": null,
"size": 4000,
"dynamic": false,
"dateFormat": null
},
{
"name": "EffectiveDate",
"displayName": "EffectiveDate",
"type": "DATE",
"value": null,
"relation": null,
"size": 20,
"dynamic": false,
"dateFormat": null
},
{
"name": "ExpirationDate",
"displayName": "ExpirationDate",
"type": "DATE",
"value": null,
"relation": null,
"size": 20,
"dynamic": false,
```

```
"dateFormat": null
},
{
"name": "EnableState",
"displayName": "EnableState",
"type": "INTEGER",
"value": null,
"relation": null,
"size": 11,
"dynamic": false,
"dateFormat": null
},
{
"name": "CreateDate",
"displayName": "CreateDate",
"type": "DATE",
"value": null,
"relation": null,
"size": 23,
"dynamic": false,
"dateFormat": null
},
{
"name": "CreateBy",
"displayName": "CreateBy",
"type": "INTEGER",
"value": null,
"relation": null,
"size": 11,
"dynamic": false,
"dateFormat": null
},
```

```
{
"name": "UpdateDate",
"displayName": "UpdateDate",
"type": "DATE",
"value": null,
"relation": null,
"size": 23,
"dynamic": false,
"dateFormat": null
},
{
"name": "UpdateBy",
"displayName": "UpdateBy",
"type": "INTEGER",
"value": null,
"relation": null,
"size": 11,
"dynamic": false,
"dateFormat": null
}
],
"serverGroups": [],
"createDate": 1592238515390,
"createBy": 2,
"updateDate": 1592238515390,
"updateBy": 2,
"sourceSG": null,
"override": false,
"lastProdDepTime": null
}
```
**Create New FlexOffer from database table**

Post/Campaign/api/interact/rest/v2/channels/{icIdOrName}/offermappings

## **Output**

# **Table 64. Response Codes**

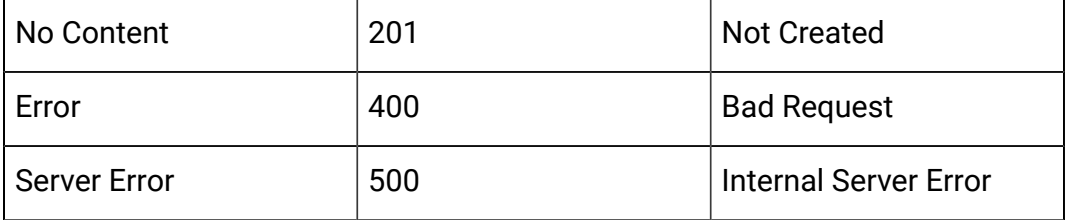

```
{
"offerMappingName": "TestDoc4",
"sourceSG": "defaultServerGroup",
"sourceFileName": "UACI_OfferMapping793",
"offerMappingDesc": "TestDoc4",
"override": false
}
```
Example: Content-Type: application/json

Similar response like Create New FlexOffer

# **Create FlexOffer from imported csvFile**

```
Post/Campaign/api/interact/rest/v2/channels/{icIdOrName}/offermappings/
uploadfile
```
## **Output**

#### **Table 65. Response Codes**

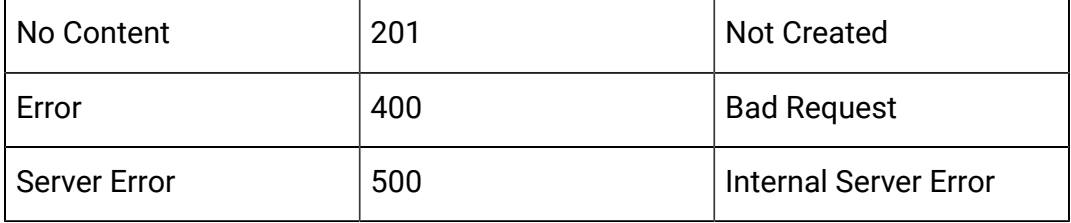

Form Data:

```
file: (binary)
{
  "offerMappingName": "TestDoc5",
  "offerMappingDesc": "TestDoc5",
  "override": false,
  "fields": [
     {
     "name": "offer id",
     "type": "LONG",
     "value": null,
     "dateFormat": null,
     "size": 20
     },
     {
     "name": "salary",
     "type": "LONG",
     "value": null,
     "dateFormat": null,
     "size": 11
     }
  ]
}
```
Example: Content-Type: application/json

Similar response like create new flex offer mapping

# **Get All Server Groups**

Post/servergroups

**Output**

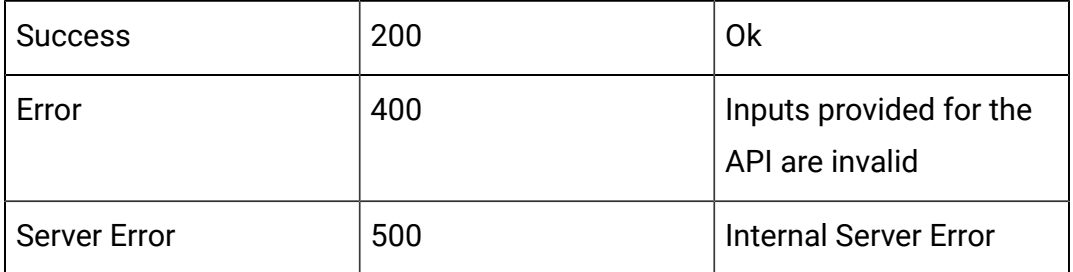

#### **Table 66. Response Codes**

Example: Content-Type: application/json

```
\overline{\mathfrak{l}} "cat1-sg1",
      "defaultServerGroup"
]
```
# **Get All Tables by Server Group**

GET Campaign/api/interact/rest/v2/tables? serverGroupName=defaultServerGroup

#### **Output**

# **Table 67. Response Codes**

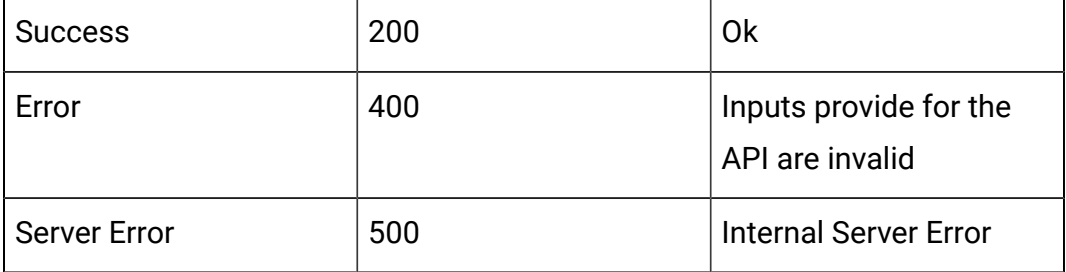

```
\lceil "DF_AUDIENCE",
     "DF_AUDIENCE_FIELD",
     "DF_AUDIENCE_TABLE",
     "DF_CONFIG",
```

```
 "DF_FIELDCONSTRAINT",
 "DF_FILTER",
 "DF_LOGICAL_FIELD",
 "MYOFFERLIST",
 "MYOFFERLISTABC",
 "MySpecialOffer",
 "TMP_UACI_OfferMapping770",
 "TableMap25",
 "TableMap25XY",
 "Test041820202"
```
# API - FlexOffer Rules

# **Description**

]

These APIs are used to perform CRUD operations on FlexOffer rules.

# **Get All FlexOffer Rules of FlexOffer Id or Name**

GET Campaign/api/interact/rest/v2/channels/ {icIdOrName}/offermappings/ {offermappingIdOrName}/rules?page=0&size=50&OfferName=con;Offer

# **Output**

# **Table 68. Response Codes**

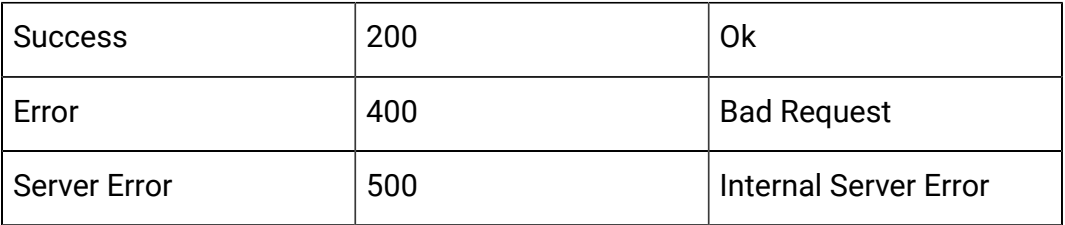

```
{
"content": [
```

```
 {
  "offerMappingRowID": 2269,
  "offerId": 12,
  "offerName": "Offer 000000011 (expired)",
  "offerCode": "000000011",
  "cellId": -1,
  "cellCode": "[Default cell]",
  "zoneId": 0,
  "zoneName": "All zones",
  "score": 50,
  "scorePredicateEnabled": false,
  "scorePredicate": null,
  "enabled": true,
  "eligibilityPredicateEnabled": false,
  "eligibilityPredicateId": 0,
  "eligibilityPredicate": null,
  "effectiveDate": null,
  "expirationDate": null,
  "learningMode": 1,
  "learningModelId": 0,
  "lmName": "",
  "parameterizedOfferAttribute": "",
  "offerAttrExpressions": [],
  "userdefinedFields": null,
  "userdefinedFieldsMap": null,
  "createDate": 1592249123863,
  "createBy": 2,
  "updateDate": null,
  "updateBy": 0,
  "scorePredicateId": 0,
  "salary": 25000
 },
```

```
 {
   "offerMappingRowID": 2268,
  "offerId": 6,
  "offerName": "Offer 000000005",
  "offerCode": "pr000000003",
  "cellId": -1,
  "cellCode": "[Default cell]",
  "zoneId": 0,
  "zoneName": "All zones",
  "score": 50,
  "scorePredicateEnabled": false,
  "scorePredicate": null,
  "enabled": true,
  "eligibilityPredicateEnabled": false,
  "eligibilityPredicateId": 0,
  "eligibilityPredicate": null,
  "effectiveDate": null,
  "expirationDate": null,
  "learningMode": 1,
  "learningModelId": 0,
  "lmName": "",
  "parameterizedOfferAttribute": "",
  "offerAttrExpressions": [],
  "userdefinedFields": null,
  "userdefinedFieldsMap": null,
  "createDate": 1592249123863,
  "createBy": 2,
  "updateDate": null,
  "updateBy": 0,
  "scorePredicateId": 0,
  "salary": 15000
 },
```

```
 ],
  "page": {
     "pageNumber": 0,
     "totalElements": 6,
     "totalPages": 1,
     "size": 50,
     "hasNext": false,
     "hasPrev": false
 }
}
```
# **Get FlexOffer Rule by Rule ID or Name**

GET /Campaign/interact/api/v2/ /channels/{icIdOrName}/offermappings/ {offermappingIdOrName}/rules/{ruleIdOrName}

### **Output**

### **Table 69. Response Codes**

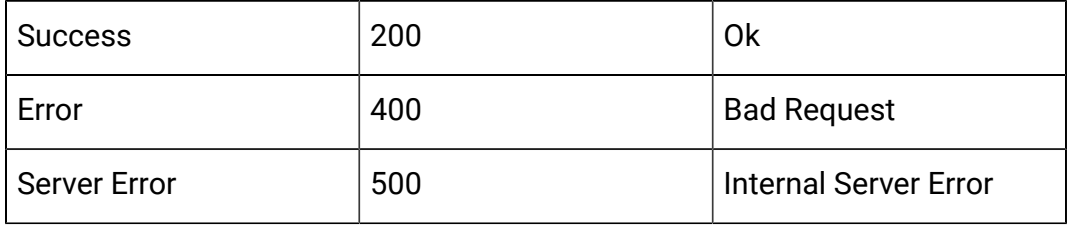

```
{
     "offerMappingRowID": 2264,
     "offerId": 15,
     "offerName": "Offer 000000014",
     "offerCode": "000000014",
    "cellId": -1,
     "cellCode": "[Default cell]",
     "zoneId": 0,
```

```
 "zoneName": "All zones",
 "score": 50,
 "scorePredicateEnabled": false,
 "scorePredicate": null,
 "enabled": true,
 "eligibilityPredicateEnabled": false,
 "eligibilityPredicateId": 0,
 "eligibilityPredicate": null,
 "effectiveDate": null,
 "expirationDate": null,
 "learningMode": 1,
 "learningModelId": 0,
 "lmName": "",
 "parameterizedOfferAttribute": "",
 "offerAttrExpressions": [],
 "userdefinedFields": null,
 "userdefinedFieldsMap": null,
 "createDate": 1592249123863,
 "createBy": 2,
 "updateDate": null,
 "updateBy": 0,
 "scorePredicateId": 0,
 "salary": 1000
```
# **Save FlexOffer Rules**

}

POST /Campaign/interact/api/v2/channels/{icIdOrName}/offermappings/ {offermappingIdOrName}/rules

#### **Output**

#### **Table 70. Response Codes**

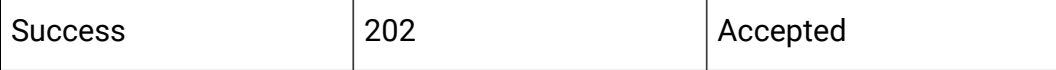

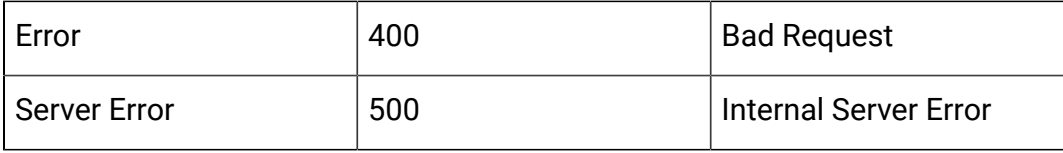

```
{
"newColumns": [
     {
      "name": "abc",
      "type": "STRING",
      "value": "abc",
      "size": 64,
      "relation": null,
     "dynamic": true
    }
    ],
"toAdd": [],
"toUpdate": [
{
 "offerMappingRowID": 2266,
  "offerName": "Offer 000000001 (retired)",
 "offerCode": "pr000000001",
 "zoneName": "All zones",
  "cellCode": "A000000016",
  "score": 50,
 "offerAttrExpressions": [],
  "enabled": true,
  "eligibilityPredicateEnabled": false,
 "effectiveDate": null,
 "expirationDate": null,
  "salary": 30000,
  "offerId": 2,
```

```
 "eligibilityPredicate": null,
  "scorePredicateEnabled": false,
  "learningMode": 1,
  "learningModelId": 0,
  "lmName": "",
  "scorePredicate": null,
  "cellId": 17,
  "abc": "abc"
  }
],
"toDelete": [
  2269
  ]
}
```
# **Preview of database existed table**

```
Get /Campaign/interact/api/v2/channels/5/preview?
serverGroup=defaultServerGroup&sourceType=table&source=UACI_OfferMapping765
```
# **Output**

# **Table 71. Response Codes**

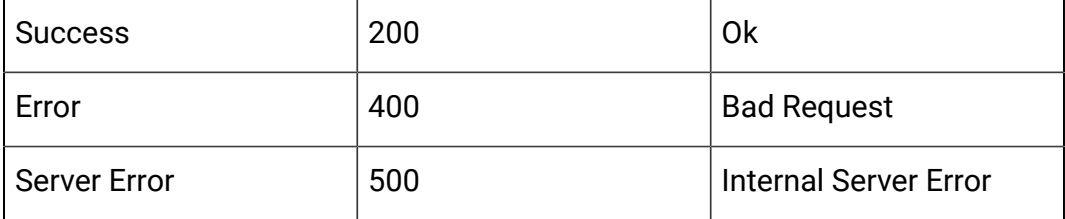

```
{
     "content": [
          {
              "offerMappingRowID": 0,
              "offerId": 0,
```

```
 "offerName": null,
 "offerCode": null,
 "cellId": null,
 "cellCode": null,
 "zoneId": null,
 "zoneName": null,
 "score": 50,
 "scorePredicateEnabled": false,
 "scorePredicate": null,
 "enabled": true,
 "eligibilityPredicateEnabled": false,
 "eligibilityPredicateId": 0,
 "eligibilityPredicate": null,
 "effectiveDate": null,
 "expirationDate": null,
 "learningMode": 1,
 "learningModelId": null,
 "lmName": null,
 "parameterizedOfferAttribute": "",
 "offerAttrExpressions": null,
 "userdefinedFields": null,
 "userdefinedFieldsMap": {
     "ZoneID": 0,
     "EligibilityPredicate": null,
     "CreateBy": 2,
     "CellID": 6,
     "ParameterizedOfferAttribute": "",
     "salary": 1000,
     "CreateDate": 1591187221137,
     "UpdateBy": null,
     "ZoneName": "",
     "UpdateDate": null,
```
 }, {

```
 "predicate": "",
     "OfferCode": "000000007",
     "ScorePredicateEnabled": 0,
     "EligibilityPredicateEnabled": 0,
     "MarketerScore": 50,
     "ScorePredicate": null,
     "LearningModelId": 0,
     "CellCode": "A000000005",
     "OfferID": 8,
     "OfferName": "Offer 000000007",
     "ExpirationDate": null,
     "mybdata": 1,
     "LearningMode": 1,
     "EnableState": 1,
     "EffectiveDate": null
 },
 "createDate": null,
 "createBy": 0,
 "updateDate": null,
 "updateBy": 0,
 "scorePredicateId": 0
 "offerMappingRowID": 0,
 "offerId": 0,
 "offerName": null,
 "offerCode": null,
 "cellId": null,
 "cellCode": null,
 "zoneId": null,
 "zoneName": null,
 "score": 50,
```

```
 "scorePredicateEnabled": false,
 "scorePredicate": null,
 "enabled": true,
 "eligibilityPredicateEnabled": false,
 "eligibilityPredicateId": 0,
 "eligibilityPredicate": null,
 "effectiveDate": null,
 "expirationDate": null,
 "learningMode": 1,
 "learningModelId": null,
 "lmName": null,
 "parameterizedOfferAttribute": "",
 "offerAttrExpressions": null,
 "userdefinedFields": null,
 "userdefinedFieldsMap": {
     "ZoneID": 0,
     "EligibilityPredicate": null,
     "CreateBy": 2,
     "CellID": 6,
     "ParameterizedOfferAttribute": "",
     "salary": 10000,
     "CreateDate": 1591187221137,
     "UpdateBy": null,
     "ZoneName": "",
     "UpdateDate": null,
     "predicate": "",
     "OfferCode": "000000009",
     "ScorePredicateEnabled": 0,
     "EligibilityPredicateEnabled": 0,
     "MarketerScore": 50,
     "ScorePredicate": null,
     "LearningModelId": 0,
```
{

```
 "CellCode": "A000000005",
         "OfferID": 10,
         "OfferName": "Offer 000000009",
         "ExpirationDate": null,
         "mybdata": 1,
         "LearningMode": 1,
         "EnableState": 1,
         "EffectiveDate": null
     },
     "createDate": null,
     "createBy": 0,
     "updateDate": null,
     "updateBy": 0,
     "scorePredicateId": 0
 },
     "offerMappingRowID": 0,
     "offerId": 0,
     "offerName": null,
     "offerCode": null,
     "cellId": null,
     "cellCode": null,
     "zoneId": null,
     "zoneName": null,
     "score": 50,
     "scorePredicateEnabled": false,
     "scorePredicate": null,
     "enabled": true,
     "eligibilityPredicateEnabled": false,
     "eligibilityPredicateId": 0,
     "eligibilityPredicate": null,
     "effectiveDate": null,
```

```
 "expirationDate": null,
 "learningMode": 1,
 "learningModelId": null,
 "lmName": null,
 "parameterizedOfferAttribute": "",
 "offerAttrExpressions": null,
 "userdefinedFields": null,
 "userdefinedFieldsMap": {
     "ZoneID": 0,
     "EligibilityPredicate": null,
     "CreateBy": 2,
     "CellID": 17,
     "ParameterizedOfferAttribute": "",
     "salary": 30000,
     "CreateDate": 1591187221137,
     "UpdateBy": null,
     "ZoneName": "",
     "UpdateDate": null,
     "predicate": "",
     "OfferCode": "pr000000001",
     "ScorePredicateEnabled": 0,
     "EligibilityPredicateEnabled": 0,
     "MarketerScore": 50,
     "ScorePredicate": null,
     "LearningModelId": 0,
     "CellCode": "A000000016",
     "OfferID": 2,
     "OfferName": "Offer 000000001",
     "ExpirationDate": null,
     "mybdata": 0,
     "LearningMode": 1,
     "EnableState": 1,
```

```
 "EffectiveDate": null
     },
     "createDate": null,
     "createBy": 0,
     "updateDate": null,
     "updateBy": 0,
     "scorePredicateId": 0
 },
 {
     "offerMappingRowID": 0,
     "offerId": 0,
     "offerName": null,
     "offerCode": null,
     "cellId": null,
     "cellCode": null,
     "zoneId": null,
     "zoneName": null,
     "score": 50,
     "scorePredicateEnabled": false,
     "scorePredicate": null,
     "enabled": true,
     "eligibilityPredicateEnabled": false,
     "eligibilityPredicateId": 0,
     "eligibilityPredicate": null,
     "effectiveDate": null,
     "expirationDate": null,
     "learningMode": 1,
     "learningModelId": null,
     "lmName": null,
     "parameterizedOfferAttribute": "",
     "offerAttrExpressions": null,
     "userdefinedFields": null,
```

```
 "userdefinedFieldsMap": {
     "ZoneID": 0,
     "EligibilityPredicate": null,
     "CreateBy": 2,
     "CellID": 17,
     "ParameterizedOfferAttribute": "",
     "salary": 20000,
     "CreateDate": 1591187221137,
     "UpdateBy": null,
     "ZoneName": "",
     "UpdateDate": null,
     "predicate": "",
     "OfferCode": "pr000000002",
     "ScorePredicateEnabled": 0,
     "EligibilityPredicateEnabled": 0,
     "MarketerScore": 50,
     "ScorePredicate": null,
     "LearningModelId": 0,
     "CellCode": "A000000016",
     "OfferID": 4,
     "OfferName": "Offer 000000003",
     "ExpirationDate": null,
     "mybdata": 0,
     "LearningMode": 1,
     "EnableState": 1,
     "EffectiveDate": null
 },
 "createDate": null,
 "createBy": 0,
 "updateDate": null,
 "updateBy": 0,
 "scorePredicateId": 0
```

```
 },
 {
     "offerMappingRowID": 0,
     "offerId": 0,
     "offerName": null,
     "offerCode": null,
     "cellId": null,
     "cellCode": null,
     "zoneId": null,
     "zoneName": null,
     "score": 50,
     "scorePredicateEnabled": false,
     "scorePredicate": null,
     "enabled": true,
     "eligibilityPredicateEnabled": false,
     "eligibilityPredicateId": 0,
     "eligibilityPredicate": null,
     "effectiveDate": null,
     "expirationDate": null,
     "learningMode": 1,
     "learningModelId": null,
     "lmName": null,
     "parameterizedOfferAttribute": "",
     "offerAttrExpressions": null,
     "userdefinedFields": null,
     "userdefinedFieldsMap": {
         "ZoneID": 0,
         "EligibilityPredicate": null,
         "CreateBy": 2,
         "CellID": 17,
         "ParameterizedOfferAttribute": "",
         "salary": 15000,
```

```
 "CreateDate": 1591187221137,
     "UpdateBy": null,
     "ZoneName": "",
     "UpdateDate": null,
     "predicate": "",
     "OfferCode": "pr000000003",
     "ScorePredicateEnabled": 0,
     "EligibilityPredicateEnabled": 0,
     "MarketerScore": 50,
     "ScorePredicate": null,
     "LearningModelId": 0,
     "CellCode": "A000000016",
     "OfferID": 6,
     "OfferName": "Offer 000000005",
     "ExpirationDate": null,
     "mybdata": 0,
     "LearningMode": 1,
     "EnableState": 1,
     "EffectiveDate": null
 },
 "createDate": null,
 "createBy": 0,
 "updateDate": null,
 "updateBy": 0,
 "scorePredicateId": 0
 "offerMappingRowID": 0,
 "offerId": 0,
 "offerName": null,
 "offerCode": null,
 "cellId": null,
```
 }, {

```
 "cellCode": null,
 "zoneId": null,
 "zoneName": null,
 "score": 50,
 "scorePredicateEnabled": false,
 "scorePredicate": null,
 "enabled": true,
 "eligibilityPredicateEnabled": false,
 "eligibilityPredicateId": 0,
 "eligibilityPredicate": null,
 "effectiveDate": null,
 "expirationDate": null,
 "learningMode": 1,
 "learningModelId": null,
 "lmName": null,
 "parameterizedOfferAttribute": "",
 "offerAttrExpressions": null,
 "userdefinedFields": null,
 "userdefinedFieldsMap": {
     "ZoneID": 0,
     "EligibilityPredicate": null,
     "CreateBy": 2,
     "CellID": 17,
     "ParameterizedOfferAttribute": "",
     "salary": 25000,
     "CreateDate": 1591187221137,
     "UpdateBy": null,
     "ZoneName": "",
     "UpdateDate": null,
     "predicate": "",
     "OfferCode": "000000011",
     "ScorePredicateEnabled": 0,
```

```
 "EligibilityPredicateEnabled": 0,
                  "MarketerScore": 50,
                  "ScorePredicate": null,
                  "LearningModelId": 0,
                  "CellCode": "A000000016",
                  "OfferID": 12,
                  "OfferName": "Offer 000000011",
                  "ExpirationDate": null,
                  "mybdata": 1,
                  "LearningMode": 1,
                  "EnableState": 1,
                  "EffectiveDate": null
             },
              "createDate": null,
              "createBy": 0,
              "updateDate": null,
              "updateBy": 0,
             "scorePredicateId": 0
         }
     ],
     "page": {
         "pageNumber": 0,
         "totalElements": 30,
         "totalPages": 1,
         "size": 30,
         "hasNext": false,
         "hasPrev": false
     }
}
```
# **Delete FlexOffer rules**

DELETE /Campaign/api/interact/rest/v2/channels/{icIdOrName}/ offermappings/{offermappingIdOrName}/delete

# **Output**

# **Table 72. Response Codes**

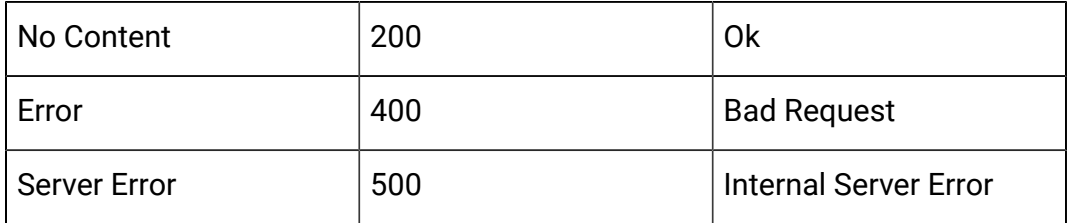

# **Input**

Body Parameter – Content-Type: application/json

```
{"ids":[7040, 7041]}
```
# API - FlexOffer Filter

# **Dexcription**

These APIs are used to perform CRUD operations on the FlexOffer filters.

# **Get FlexOffer filters**

GET /channels/{icIdOrName}offermappings/{offerMappingIdOrName}/filters? page=2&size=2&sort=Name,DESC&sort=CreateDate,ASC&condition=<condition1>

# **Output**

# **Table 73. Response Codes**

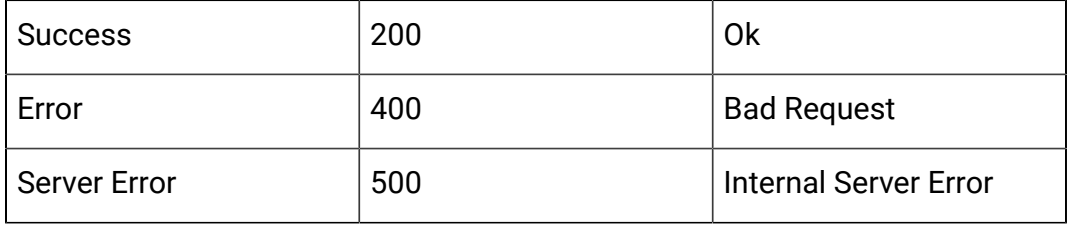

```
{
     "content": [
          {
              "filterID": 21,
              "name": "abc",
              "description": "abc",
              "isDefault": true,
              "createDate": 1577975850230,
              "createBy": 2,
              "updateDate": 1577975850230,
              "updateBy": 2
         }, 
    {…}
  ], 
"page": {
          "pageNumber": 0,
          "totalElements": 13,
          "totalPages": 2,
          "size": 10,
          "hasNext": true,
          "hasPrev": false
}
}
```
**F** Note: This output does not include conditions of these filters.

# **Get FlexOffer Filter by ID or Name**

GET /{icIdOrName}offermappings/{offerMappingIdOrName}/filters/ {filterIdOrName}

# **Output**

#### **Table 74. Response Codes**

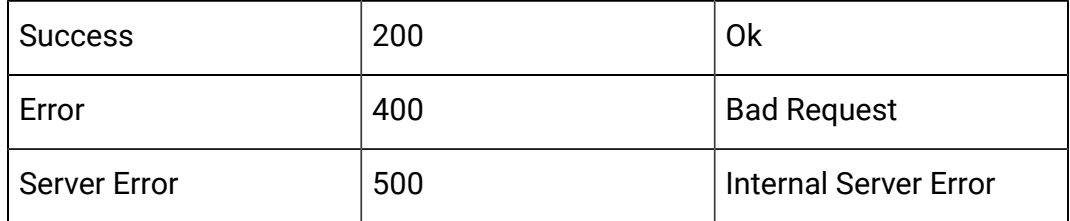

Example: Content-Type: application/json

```
{
     "filterID": 7,
     "name": "abc",
     "description": "abc",
     "conditions": [
          {
              "name": "userdefinedfield",
              "type": "STRING",
              "value": "MyTest",
              "relation": "EQUAL"
         },
  {…}
     ],
     "isDefault": true,
     "createDate": 1577798965853,
     "createBy": 2,
     "updateDate": 1577798965853,
     "updateBy": 2
}
```
# **Add FlexOffer filters**

POST /channels/{icIdOrName}/offermappings/{offerMappingIdOrName}/ filters

**Input**

Body Parameter – Content-Type: application/json

```
{
  "name":"abc",
  "description":"abc",
  "isDefault":true,
  "condition": [
    {
       "type": "STRING",
       "name": "userdefinedfield",
       "value":"MyTest",
       "relation":"EQUAL"
    },
    {…}
]
}
```
## **Output**

### **Table 75. Response Codes**

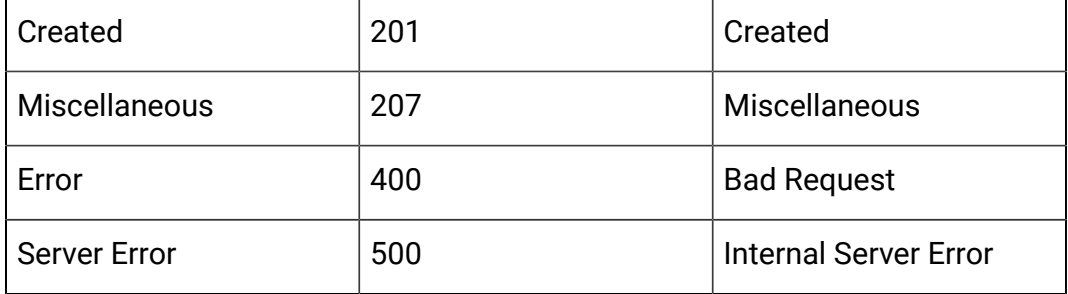

#### **Update FlexOffer filter**

PUT /channels/{icIdOrName}/offermappings/{offerMappingIdOrName}/ filters/{filterIdOrName}

#### **Input**

Body Parameter – Content-Type: application/json

**F** Note: Only the fields that have new values must be in the request body.

```
{
   "name":"testfilter2",
   "description":"testfilter2",
   "condition": [
    {
       "type": "STRING",
       "name": "userdefinedfield",
       "value":"MyTest",
       "relation":"EQUAL"
    },
    {…}
   ]
}
```
# **Output**

# **Table 76. Response Codes**

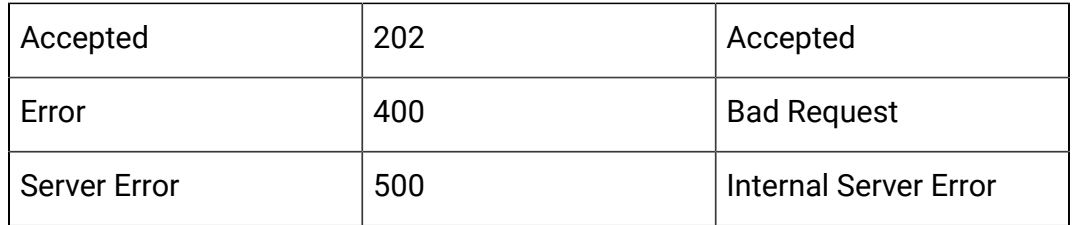

# **Delete FlexOffer filters**

Delete/channels/{icIdOrName}/offermappings/{offerMappingIdOrName}/ filters filters/{filterIdOrName}

#### **Input**

Body Parameter – Content-Type: application/json

# **Output**

### **Table 77. Response Codes**

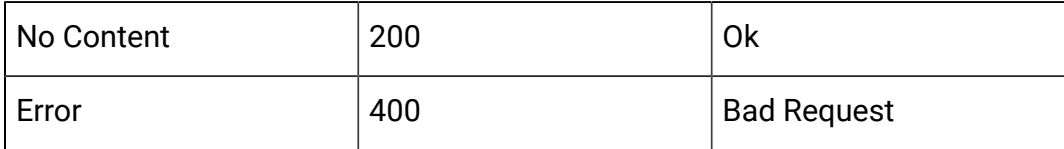

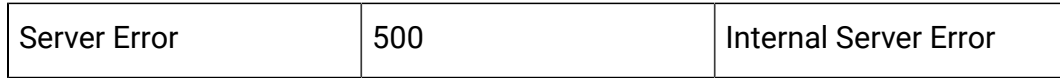

# API - FlexOffers Deployment

#### **Description**

These APIs are used to perform CRUD operations on the FlexOffers for deployment.

# **Mark for deployment or undeployment**

```
PUT/channels/{icIdOrName}/offermappings/{offerMappingId}/deployment
```
#### **Input**

Request Body Parameter – Content-Type: application/json

To mark for deployment

```
{
  "deployAction": "markDeploy"
}
```
## To mark for undeployment

```
{
  "deployAction": "markUndeploy"
}
```
# Sample response

```
{
     "deployAction": "markDeploy",
     "state": 2,
     "deployedState": 11,
     "dirty": true,
```

```
 "lastProdDepTime": 1578016269626,
     "lastMarkTime": 1586258988734,
     "deploymentStatusText": "Last production deployment
 01/03/2020 07:21:09.",
     "deploymentWaitMessage": "Waiting to be deployed since
 04/07/2020 16:59:48, and locked against edits."
}
```
# **Output**

#### **Table 78. Response Codes**

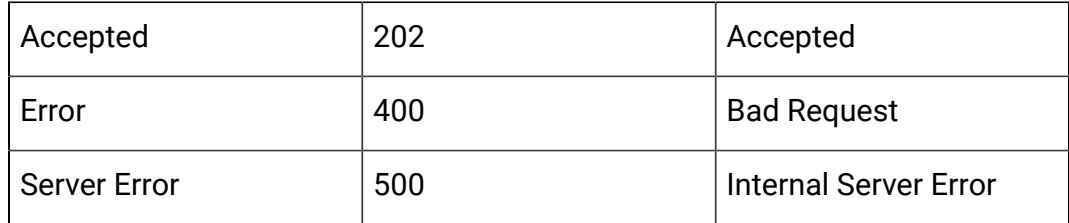

# **Cancel deployment/undeployment for FlexOffers**

#### DELETE

DELETE /channels/{icIdOrName}/offermappings/{offerMappingId}/ deployment

#### **Input**

Request Body Parameter – Content-Type: application/json

To cancel mark for deployment

```
{
 "cancelDeploy": "markDeploy"
}
```
To cancel mark for undeployment

```
{
  "cancelDeploy": "markUndeploy"
```
}

# Sample response

```
{
     "cancelDeploy": "markDeploy",
     "state": 2,
     "deployedState": 11,
     "dirty": true,
     "lastProdDepTime": 1578016269626,
     "lastMarkTime": 1586258988734,
     "deploymentStatusText": "Last production deployment
 01/03/2020 07:21:09.",
     "deploymentWaitMessage": "Waiting to be deployed since
 04/07/2020 16:59:48, and locked against edits."
}
```
#### **Output**

#### **Table 79. Response Codes**

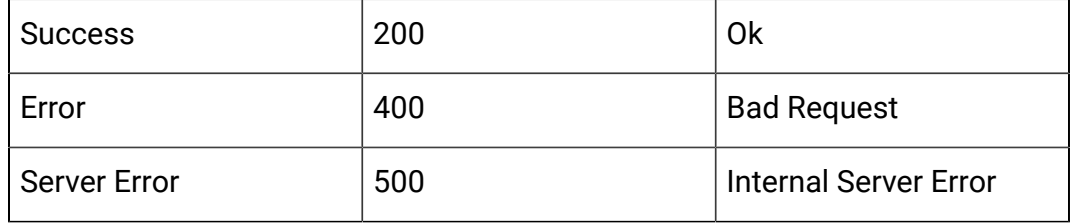

## **Get depolyment state for FlexOffers**

#### GET

GET /channels/{icIdOrName}/offermappings/{offerMappingId}/deployment

# **Output**

#### **Table 80. Response Codes**

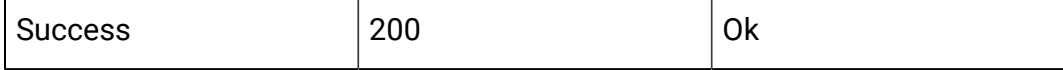
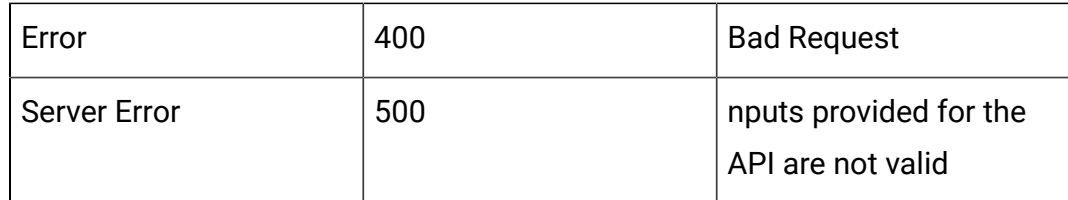

#### Sample responses

```
{
     "deployAction": "getDeploymentState",
     "state": 0,
     "deployedState": 10,
     "dirty": false,
     "lastProdDepTime": null,
     "lastMarkTime": null,
     "deploymentStatusText": "Not yet deployed",
     "deploymentWaitMessage": null
}
{
     "deployAction": "markDeploy",
     "state": 2,
     "deployedState": 11,
     "dirty": true,
     "lastProdDepTime": 1578016269626,
     "lastMarkTime": 1586258988734,
     "deploymentStatusText": "Last production deployment
  01/03/2020 07:21:09.",
     "deploymentWaitMessage": "Waiting to be deployed since
  04/07/2020 16:59:48, and locked against edits."
}
```
#### deployedState

- NOT\_YET\_DEPLOYED: 10
- DEPLOYED: 11
- UN\_DEPLOYED: 12

#### **State**

- READY\_FOR\_DEPLOYMENT: 0
- READY\_FOR\_UN\_DEPLOYMENT: 1
- MARK\_FOR\_DEPLOYMENT: 2
- MARK\_FOR\_UN\_DEPLOYMENT: 3

## API - Gateway

## **Description**

These APIs are used to perform CRUD operations on Gateway. These APIs are available from version 12.1.0.3 onwards.

### **Create**

POST /channels/{icIdOrName}/gateways

### **Input**

Body Parameter – Content-Type: application/json

```
{
   "audienceLevel": "string",
   "contentMapping": [
     {
       "custom": true,
       "dateFormat": "string",
       "defaultValue": {},
       "endpointFieldName": "string",
       "expression": true,
```

```
 "interactFieldName": "string",
     "mandatory": true,
     "size": 0,
     "type": "string"
  }
 ],
 "createBy": 0,
 "createDate": "2020-11-27T04:53:39.602Z",
 "defaultCellCode": "string",
 "defaultCellID": 0,
 "description": "string",
 "effectiveDate": 0,
 "eventMapping": [
  {
     "contentMapping": [
       {
         "custom": true,
         "dateFormat": "string",
         "defaultValue": {},
         "endpointFieldName": "string",
         "expression": true,
         "interactFieldName": "string",
         "mandatory": true,
         "size": 0,
         "type": "string"
      }
     ],
     "endpointEvent": "string",
     "interactEvent": "string"
  }
\cdot "expirationDate": 0,
```

```
 "icId": 0,
   "id": 0,
   "name": "string",
   "noOfMessages": 0,
   "priority": 0,
   "type": 0,
   "updateBy": 0,
   "updateDate": "2020-11-27T04:53:39.602Z" 
}
```
## **Output**

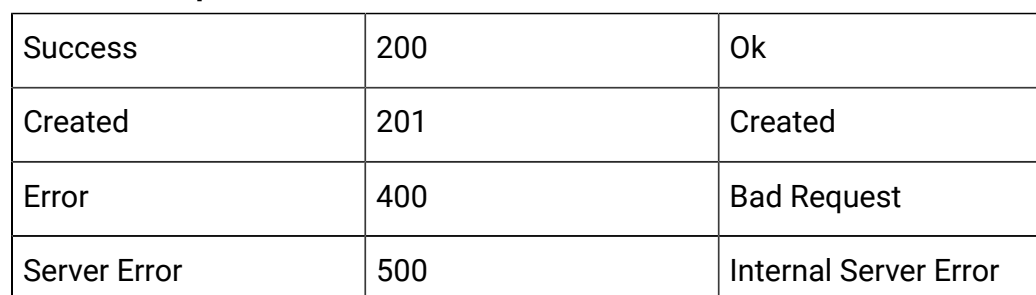

#### **Table 81. Response Codes**

```
{
   "id": 0,
   "name": "String",
   "description": " String ",
   "icId": 0,
   "defaultCellCode": null,
   "defaultCellID": 0,
   "type": 0,
   "priority": 0,
   "noOfMessages": 0,
   "audienceLevel": "String",
   "effectiveDate": 0,
```

```
 "expirationDate": 0,
 "eventMapping": null,
 "contentMapping": [
   {
     "type": "string",
     "interactFieldName": "",
     "endpointFieldName": "String",
     "mandatory": false,
     "size": 0,
     "dateFormat": "",
     "defaultValue": "String",
     "custom": true,
     "expression": false
  }
 ],
 "createDate": 0,
 "createBy": 0,
 "updateDate": 0,
 "updateBy": 0
```
### **Get All**

}

```
GET /channels/{icIdOrName}/gateways?page=0&size=10&typeId={1/2/3}
```
### **Input**

## **Table 82. Query Parameters**

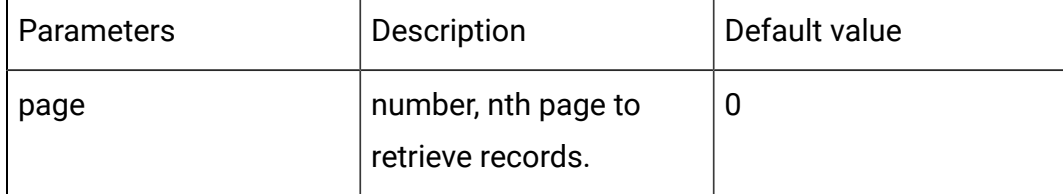

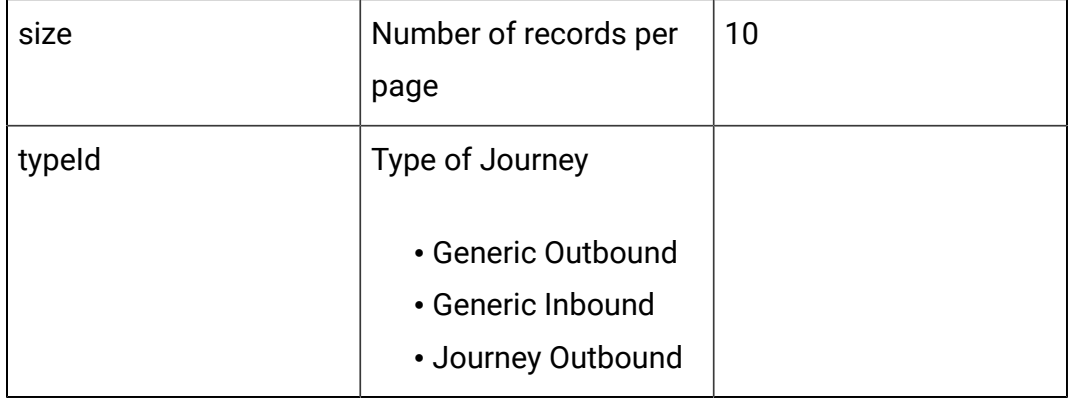

## **Output**

#### **Table 83. Response Codes**

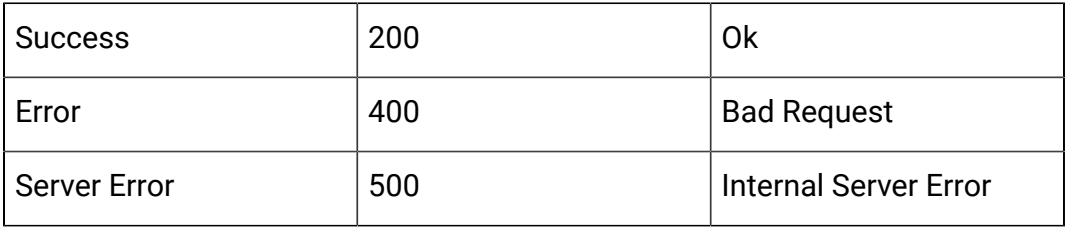

Example response: Content-Type: application/json

```
{
   "content": [
     {
       "id": 0,
       "name": "String",
       "description": "String",
       "icId": 0,
       "defaultCellCode": "String",
       "defaultCellID": 0,
       "type": 0,
       "priority": 0,
       "noOfMessages": 0,
       "audienceLevel": "String",
       "effectiveDate": long,
```

```
 "expirationDate": long,
      "eventMapping": null,
      "contentMapping": [
        {
           "type": "string",
           "interactFieldName": "String",
           "endpointFieldName": "String",
           "mandatory": true,
           "size": 0,
           "dateFormat": null,
           "defaultValue": "String",
           "custom": false,
          "expression": false
        }
 \{\ldots\} ],
      "createDate": long,
      "createBy": 0,
      "updateDate": long,
      "updateBy": 0
   },
\{\ldots\}\vert,
  "page": {
   "pageNumber": 0,
   "totalElements": 0,
   "totalPages": 0,
   "size": 0,
    "hasNext": false,
    "hasPrev": false
  }
```
}

## **Update**

#### **Input**

Body Parameter – Content-Type:application/json

```
{
   "audienceLevel": "string",
   "contentMapping": [
     {
       "custom": true,
       "dateFormat": "string",
       "defaultValue": {},
       "endpointFieldName": "string",
       "expression": true,
       "interactFieldName": "string",
       "mandatory": true,
       "size": 0,
       "type": "string"
     }
   ],
   "createBy": 0,
   "createDate": "2020-11-27T04:53:39.602Z",
   "defaultCellCode": "string",
   "defaultCellID": 0,
   "description": "string",
   "effectiveDate": 0,
   "eventMapping": [
     {
       "contentMapping": [
         {
            "custom": true,
            "dateFormat": "string",
            "defaultValue": {},
```

```
 "endpointFieldName": "string",
            "expression": true,
            "interactFieldName": "string",
            "mandatory": true,
            "size": 0,
            "type": "string"
         }
       ],
       "endpointEvent": "string",
       "interactEvent": "string"
    }
   ],
   "expirationDate": 0,
   "icId": 0,
   "id": 0,
   "name": "string",
   "noOfMessages": 0,
   "priority": 0,
   "type": 0,
   "updateBy": 0,
   "updateDate": "2020-11-27T04:53:39.602Z"
}
```
### **Output**

### **Table 84. Response Codes**

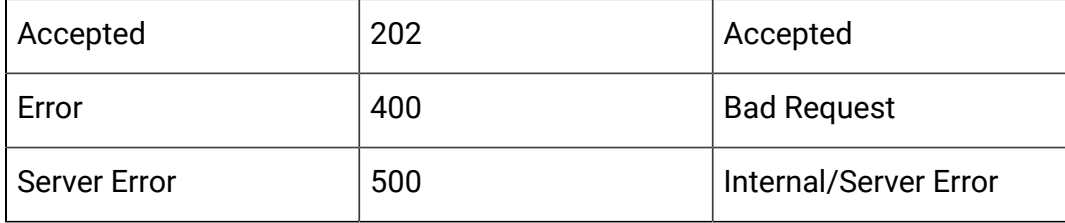

```
{
   {
   "content": [
     {
       "id": 0,
       "name": "String",
       "description": "String",
       "icId": 0,
       "defaultCellCode": "String",
       "defaultCellID": 0,
       "type": 0,
       "priority": 0,
       "noOfMessages": 0,
       "audienceLevel": "String",
       "effectiveDate": long,
       "expirationDate": long,
       "eventMapping": null,
       "contentMapping": [
         {
           "type": "string",
           "interactFieldName": "String",
           "endpointFieldName": "String",
           "mandatory": true,
           "size": 0,
           "dateFormat": null,
           "defaultValue": "String",
           "custom": false,
           "expression": false
        }
 \{\ldots\} ],
       "createDate": long,
```

```
 "createBy": 0,
       "updateDate": long,
       "updateBy": 0
     }
   ],
   "page": {
    "pageNumber": 0,
     "totalElements": 0,
     "totalPages": 0,
     "size": 0,
     "hasNext": false,
     "hasPrev": false
  }
}}
```
# API - Interactive Channel Depolyment

### **Description**

This API is used to deploy interactive channel.

## **Deploy/Un-deploy**

POST /Campaign/api/interact/rest/v2/deployments

## **Parameters**

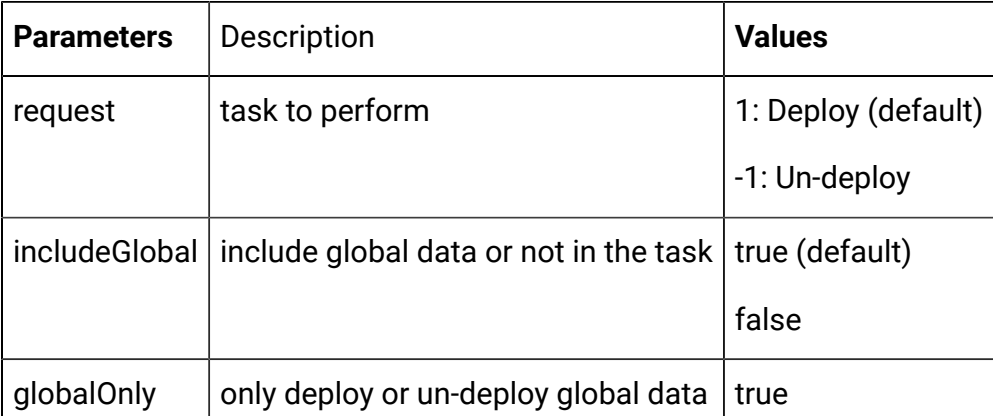

false (default)

Body Parameter – Content-Type: application/json

{ "icIdOrName": "string", "rtPassword": "string", "rtUsername": "string", "serverGroup": "string", "serverGroupType": 0 }

#### **Output**

### **Table 85. Response Codes**

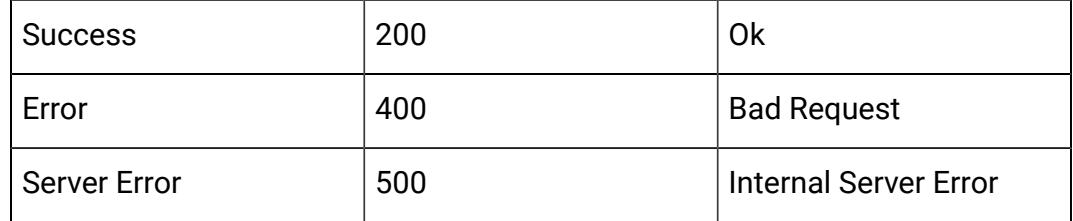

# API – Interactive Flowchart Process Box APIs

### **Description**

These APIs are used to perform CRUD operations on Interactive flowchart process box.

#### **Create**

POST /channels/{icIdOrName}/flowcharts/{flowchartIdOrName}/ processboxes?sessionId={sessionId}

#### **Input**

Query Parameters:

sessionId

Body Parameter – Content-Type: application/json

Interaction Process Box:

{

```
 "downstreamPBNames": [
     "downstream PB name"
   ],
   "upstreamPBNames": [
     "upstream PB name"
 \vert,
   "name": "Interaction_API",
   "notes": "notes",
   "processBoxConfiguration": {
     "type": "Interaction",
     "selectAllIds": false,
     "maxSize": "5"
  }
 }
```
Decision Process Box:

```
{
    "downstreamPBNames": [
     "Downstream PB name"
     ],
     "upstreamPBNames": [
       "Interaction_API"
     ],
     "name": "Decision1",
     "notes": "Decision Notes",
     "processBoxConfiguration": {
       "input": ["Interaction_API"],
```

```
 "type": "Decision",
     "mutuallyExclusiveBranches": false,
     "branchDetails": [
      {
         "branchName": "Branch_11",
         "selectAllIds": false,
         "expression": "CUSTOMERID < 10",
         "tableName": "prod12_cust"
       },
       {
          "branchName": "Branch_12",
         "selectAllIds": true,
         "tableName": "prod12_cust"
       }
     ]
   }
 }
```
#### Decision Process Box

```
{
    "downstreamPBNames": [
    "Downstream PB name"
     ],
     "upstreamPBNames": [
       "Interaction_API"
    \,],
     "name": "Decision1",
     "notes": "Decision Notes",
     "processBoxConfiguration": {
       "input": ["Interaction_API"],
       "type": "Decision",
       "mutuallyExclusiveBranches": false,
```

```
 "branchDetails": [
      {
          "branchName": "Branch_11",
          "selectAllIds": false,
          "expression": "CUSTOMERID < 10",
         "tableName": "prod12_cust"
       },
       {
          "branchName": "Branch_12",
         "selectAllIds": true,
         "tableName": "prod12_cust"
       }
     ]
   }
 }
```
## PopulateSeg Process Box:

```
{
     "downstreamPBNames": [
     "Downstream PB name"
     ],
     "upstreamPBNames": [
      "Decision1"
     ],
     "name": "PopulateSeg3",
     "notes": "Populate seg notes",
     "processBoxConfiguration": {
       "type": "PopulateSeg",
       "inputPBList": [
         {
            "audienceName": "Customer",
           "policyId": 2,
```

```
 "description": "Test Description",
          "inputCell": "Decision1.Branch_11",
          "segmentName": "Seg_Gold_Customers",
          "folderId": 3
       }
     ]
   }
 }
```
#### Select Process Box

```
{
     "downstreamPBNames": [
       "Decision1"
     ],
     "upstreamPBNames": [
       "Interaction_API"
     ],
     "name": "Select_API",
     "notes": "notes",
     "processBoxConfiguration": {
       "type": "Select",
       "selectInputTables": "prod12_cust",
       "selectAllIds": false,
       "expression": "CUSTOMERID < 30"
     }
   }
```
#### **Output**

#### **Table 86. Response Codes**

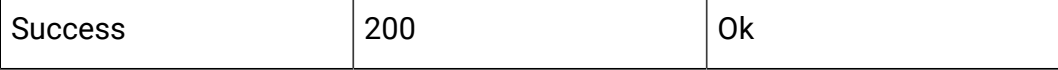

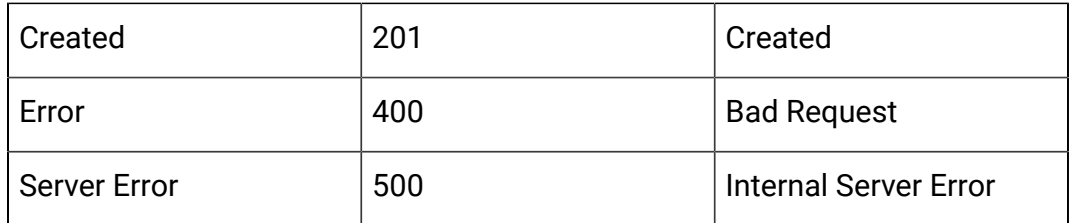

Example: Content-Type: application/json

```
\mathbf{[} {
      "name": "{created Process Box name}",
      "id": {process box ID}
   }
]
```
## **Get All**

GET /channels/{icIdOrName}/flowcharts/{flowchartIdOrName}/ processboxes?sessionId={sessionId}

#### **Input**

Query parameters:

sessionId

## **Output**

## **Table 87. Response Codes**

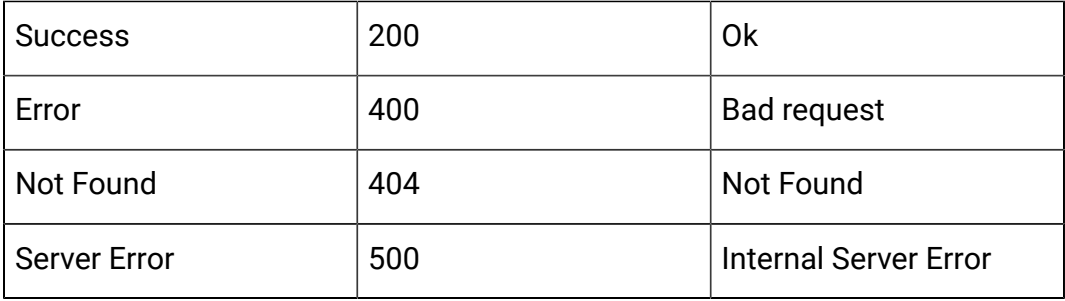

```
\overline{[} {
     "pbID": 262,
     "name": "Interaction_API",
     "notes": "notes",
     "processBoxConfiguration": {
       "type": "Interaction",
       "selectAllIds": false,
       "maxSize": 5
     },
     "downstreamPBNames": [
       "Select_API",
       "Decision1"
    \vert,
     "upstreamPBNames": null
   },
   {
     "pbID": 284,
     "name": "Decision1",
     "notes": "Decision Notes",
     "processBoxConfiguration": {
       "type": "Decision",
       "input": [
         "Interaction_API"
       ],
       "branchDetails": [
         {
            "branchName": "Branch_11",
            "selectAllIds": false,
            "expression": "CUSTOMERID < 10",
           "tableName": "prod12_cust"
         },
```

```
 {
         "branchName": "Branch_12",
         "selectAllIds": true,
         "expression": null,
         "tableName": "prod12_cust"
      }
     ],
     "mutuallyExclusiveBranches": false
   },
   "downstreamPBNames": [
    "PopulateSeg3"
 \cdot "upstreamPBNames": [
    "Select_API",
     "Interaction_API"
  ]
 },
 {
   "pbID": 311,
   "name": "PopulateSeg3",
   "notes": "Populate seg notes",
   "processBoxConfiguration": {
     "type": "PopulateSeg",
     "inputPBList": [
       {
         "inputCell": "Decision1.Branch_11",
         "segmentName": "Seg_Gold_Customers",
         "folderId": 3,
         "description": "Test Description",
         "policyId": 2,
         "audienceName": "Customer"
       }
```

```
 ]
     },
     "downstreamPBNames": null,
     "upstreamPBNames": [
       "Decision1"
     ]
   },
   {
     "pbID": 332,
     "name": "Select_API",
     "notes": "notes",
     "processBoxConfiguration": {
       "type": "Select",
       "selectInputTables": "prod12_cust",
       "selectAllIds": false,
       "expression": "CUSTOMERID < 30"
     },
     "downstreamPBNames": [
       "Decision1"
     ],
     "upstreamPBNames": [
       "Interaction_API"
     ]
   }
]
```
## **Get**

GET /channels/{icIdOrName}/flowcharts/{flowchartIdOrName}/ processboxes/{pbIdOrName}?sessionId={sessionId}

#### **Input**

Request Parameters:

### sessionId

#### **Output**

#### **Response Codes**

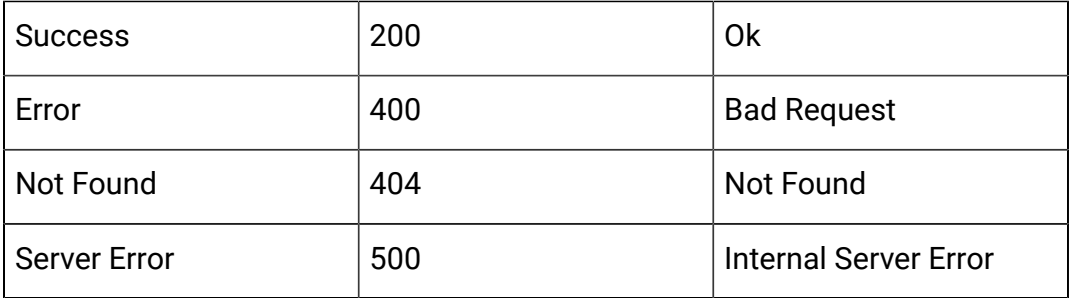

Example: Content-Type: application/json

```
{
     "pbID": 262,
     "name": "Interaction_API",
     "notes": "notes",
     "processBoxConfiguration": {
        "type": "Interaction",
        "selectAllIds": false,
        "maxSize": 5
     },
     "downstreamPBNames": [
        "Select_API",
        "Decision1"
    \mathbf{I},
     "upstreamPBNames": null
   }
```
## **Update**

PUT /channels/{icIdOrName}/flowcharts/{flowchartIdOrName}/ processboxes/{pbIdOrName}?sessionId={sessionId}

Request Parameters:

sessionId

Body Parameter – Content-Type: application/json

```
{
     "downstreamPBNames": [
       "downstream PB name"
     ],
     "upstreamPBNames": [
       "upstream PB name"
     ],
     "name": "Interaction_API",
     "notes": "notes",
     "processBoxConfiguration": {
       "type": "Interaction",
       "selectAllIds": false,
       "maxSize": "5"
     }
   }
```
## **Output**

## **Response Codes**

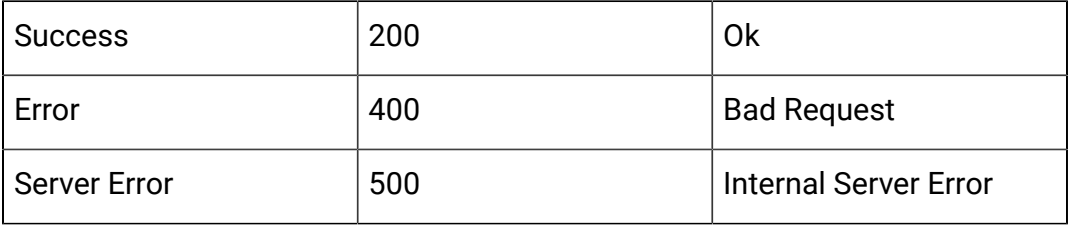

```
{
     "pbID": 262,
     "name": "Interaction_API",
     "notes": "notes",
     "processBoxConfiguration": {
       "type": "Interaction",
       "selectAllIds": false,
       "maxSize": 5
     },
     "downstreamPBNames": [
       "Select_API",
       "Decision1"
     ],
     "upstreamPBNames": null
   }
```
## **Delete**

DELETE /channels/{icIdOrName}/flowcharts/{flowchartIdOrName}/ processboxes?sessionId={sessionId}

## **Input**

Request parameters:

sessionId

pbids

## **Output**

## **Response Codes**

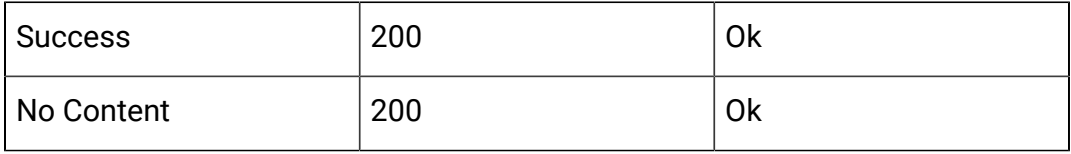

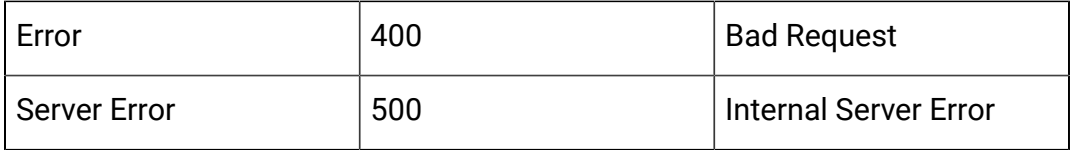

# API - Interactive Flowchart

## **Description**

These APIs are used to perform CRUD operations on interactive flowcharts.

## **Create**

POST /channels/{icIdOrName}/flowcharts?sessionId={sessionId}

Request Parameters:

sessionId

Body Parameter – Content-Type: application/json

```
{
   "audienceName": "string",
   "flowchartName": "string",
   "flowchartNote": "string"
}
```
## **Output**

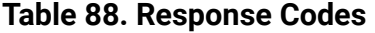

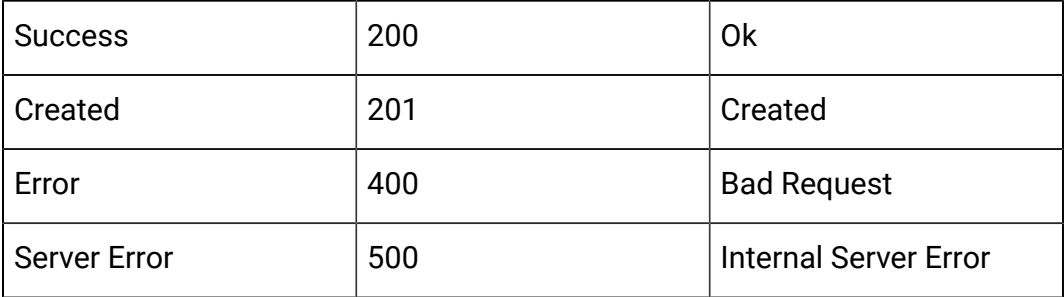

```
{
   "createBy": 2,
   "createDate": 1588098600000,
   "description": "description goes here",
   "displayName": "flowchart_api_1",
   "fileName": "Session_auth_test_14_flowchart_api_1.ses",
   "flowchartId": 755,
   "flowchartName": "flowchart_api_1",
   "sessionId": 14,
   "sessionName": "Session_auth_test",
   "audienceName": "Customer",
   "name": "flowchart_api_1",
   "retired": false
}
```
#### **Get**

GET /channels/{icIdOrName}/flowcharts/{flowchartIdOrName}/validation? sessionId={sessionId}

Input:

```
Deployed State: 
 10 - Not yet Deployed
 11 - Deployed
 12 - Undeployed
 13 - To be deployed
  14 - To be undeployed
Deployment State: 
  0 - Ready for Deployment
  1 - Ready for Deployment/UnDeployment 
  2 - Marked for Deployment
  3 - Marked for UnDeployment
```
Query Paremeters:

sessionId

## **Output**

### **Table 89. Response Codes**

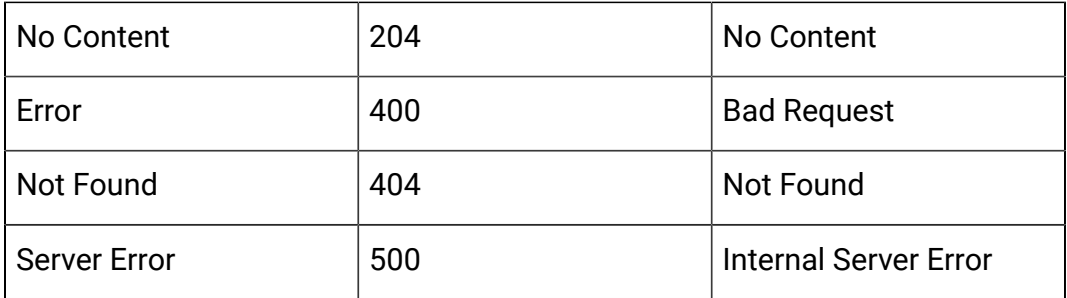

Example: Content-Type: application/json

```
{
   "state": 2,
   "deployedState": 10,
   "dirty": true,
   "lastProdDepTime": null,
   "lastMarkTime": 1588146541793
}
```
## **Update**

PUT /channels/{icIdOrName}/flowcharts/{flowchartIdOrName}/deployments? sessionId={sessionId}

Notes:

Allowed values for parameter deployAction:

markDeploy - mark for deployment,

markUnDeploy - mark for undeployment

Query parameters:

sessionId

Body parameter

Example: Content-Type: application/json

```
{
   "deployAction": "string"
}
```
## **Output**

## **Table 90. Response Codes**

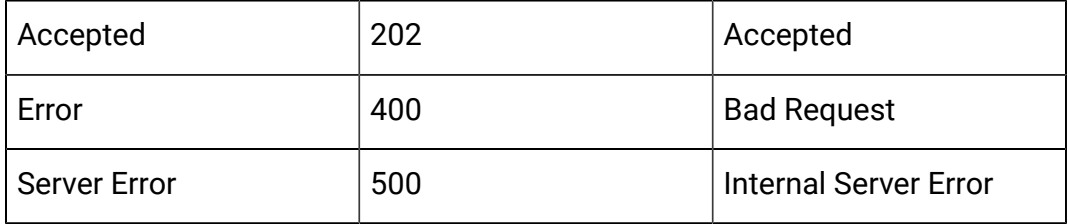

Example: Content-Type: application/json

```
{
   "state": 2,
   "deployedState": 10,
   "dirty": true,
   "lastProdDepTime": null,
   "lastMarkTime": 1588146541793
}
```
## **Delete**

DELETE /channels/{icIdOrName}/flowcharts/{flowchartIdOrName}/ deployments?sessionId={sessionId}

Query parameters

sessionId

## **Output**

## **Table 91. Response Codes**

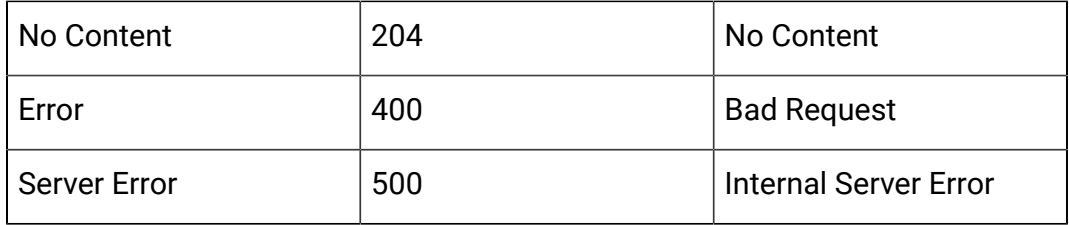